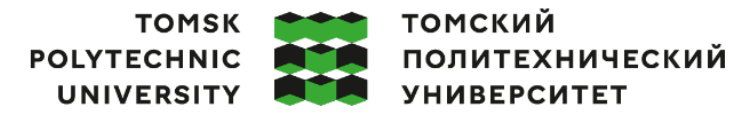

Министерство науки и высшего образования Российской Федерации федеральное государственное автономное редеральное государственное автономное<br>образовательное учреждение высшего образования<br>«Национальный исследовательский Томский политехнический университет» (ТПУ)

Школа – Инженерная школа информационных технологий и робототехники Направление подготовки – 15.03.04 Автоматизация технологических процессов и производств

ООП Автоматизация технологических процессов и производств в нефтегазовой отрасли Отделение школы (НОЦ) – Отделение автоматизации и робототехники

# **ВЫПУСКНАЯ КВАЛИФИКАЦИОННАЯ РАБОТА БАКАЛАВРА**

**Тема работы**

#### **Автоматизация газораспределительной станции**

УДК 621.645 Обучающийся

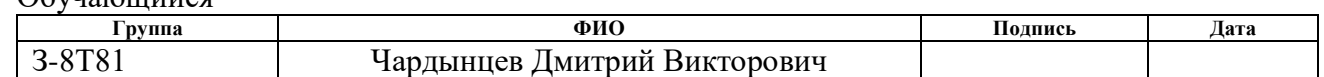

#### Руководитель ВКР

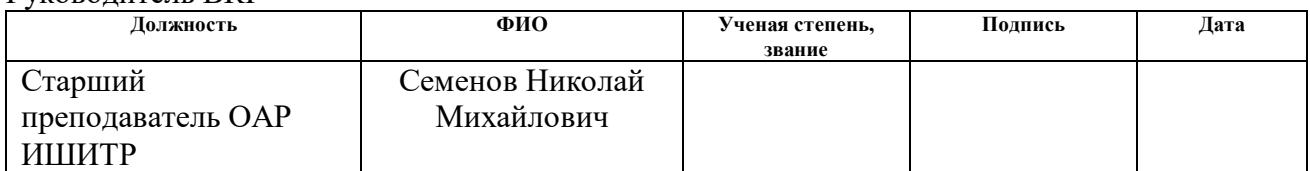

#### **КОНСУЛЬТАНТЫ ПО РАЗДЕЛАМ:**

По разделу «Финансовый менеджмент, ресурсоэффективность и ресурсосбережение»

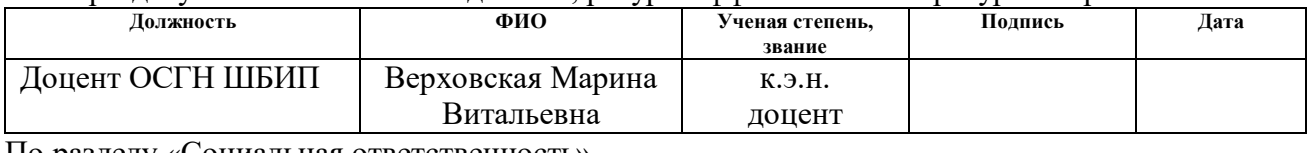

#### По разделу «Социальная ответственность»

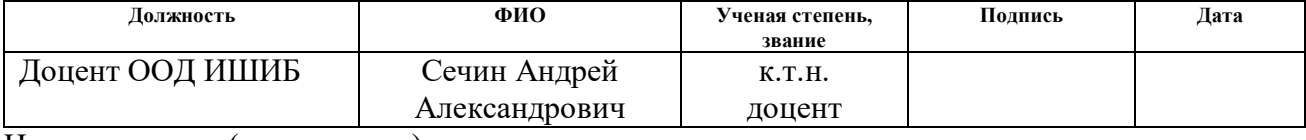

#### Нормоконтроль (при наличии)

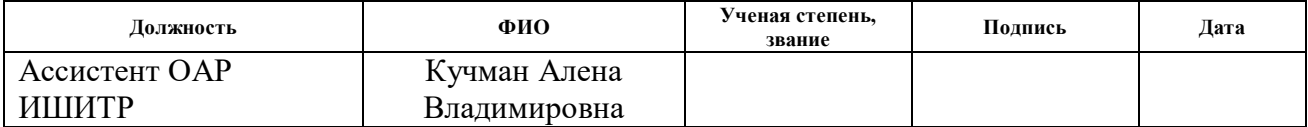

#### **ДОПУСТИТЬ К ЗАЩИТЕ:**

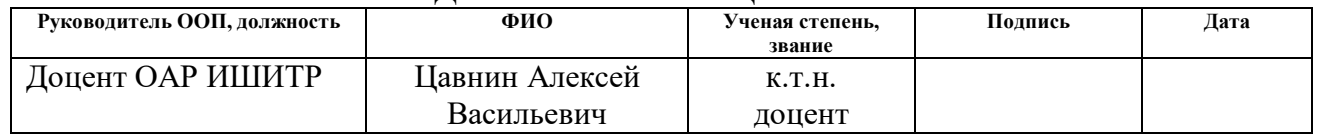

# **ПЛАНИРУЕМЫЕ РЕЗУЛЬТАТЫ ОСВОЕНИЯ ООП**

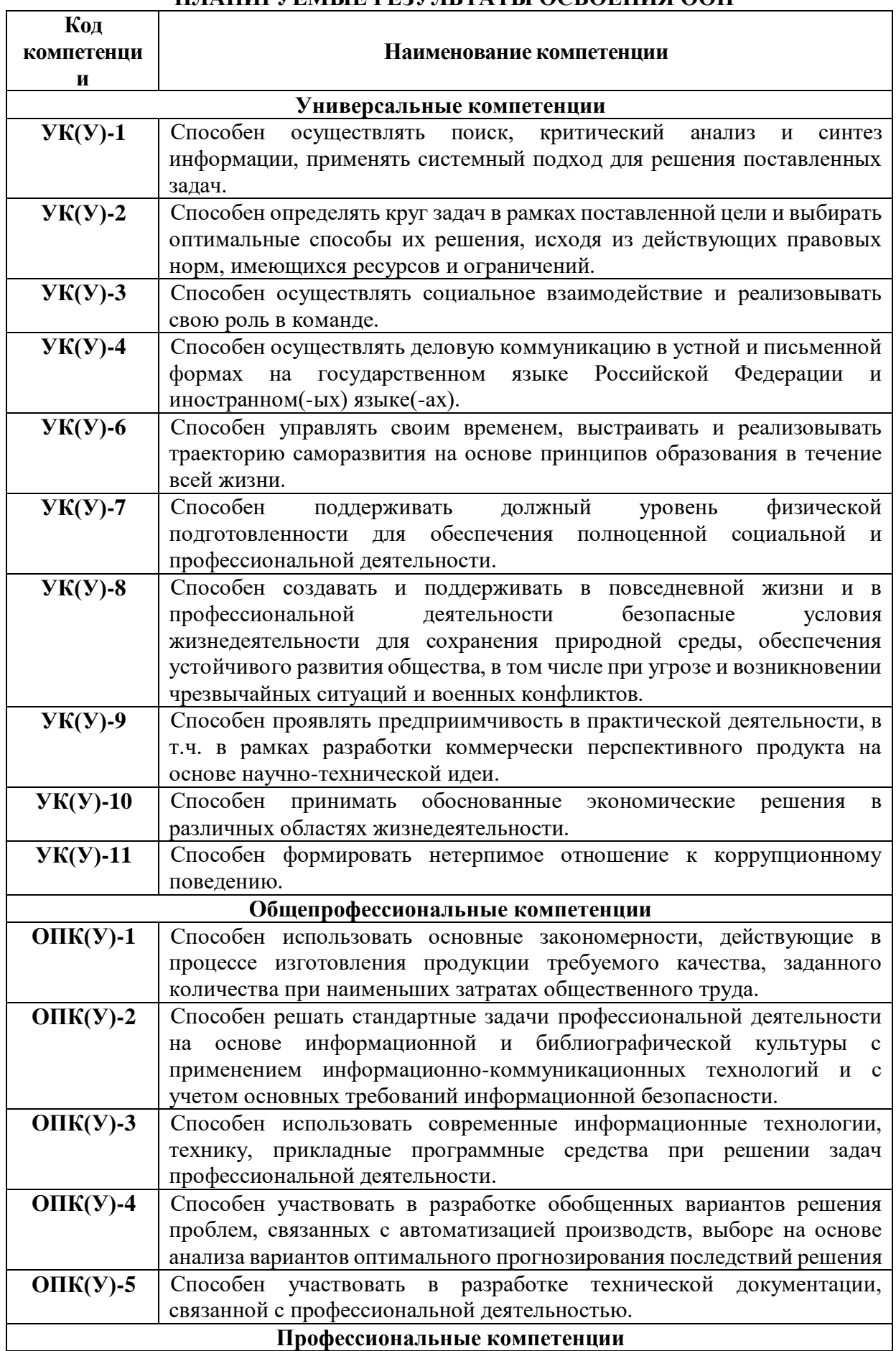

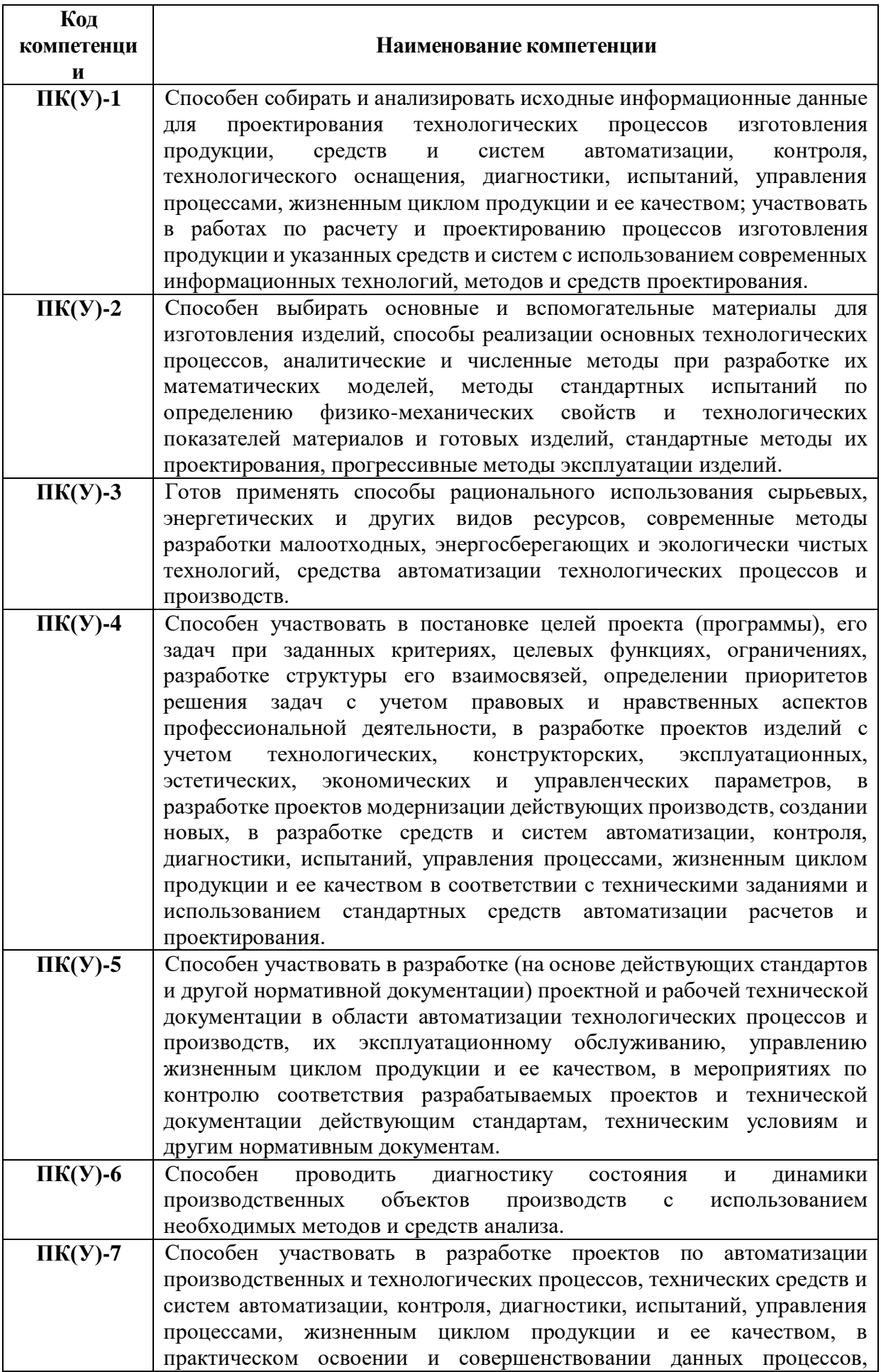

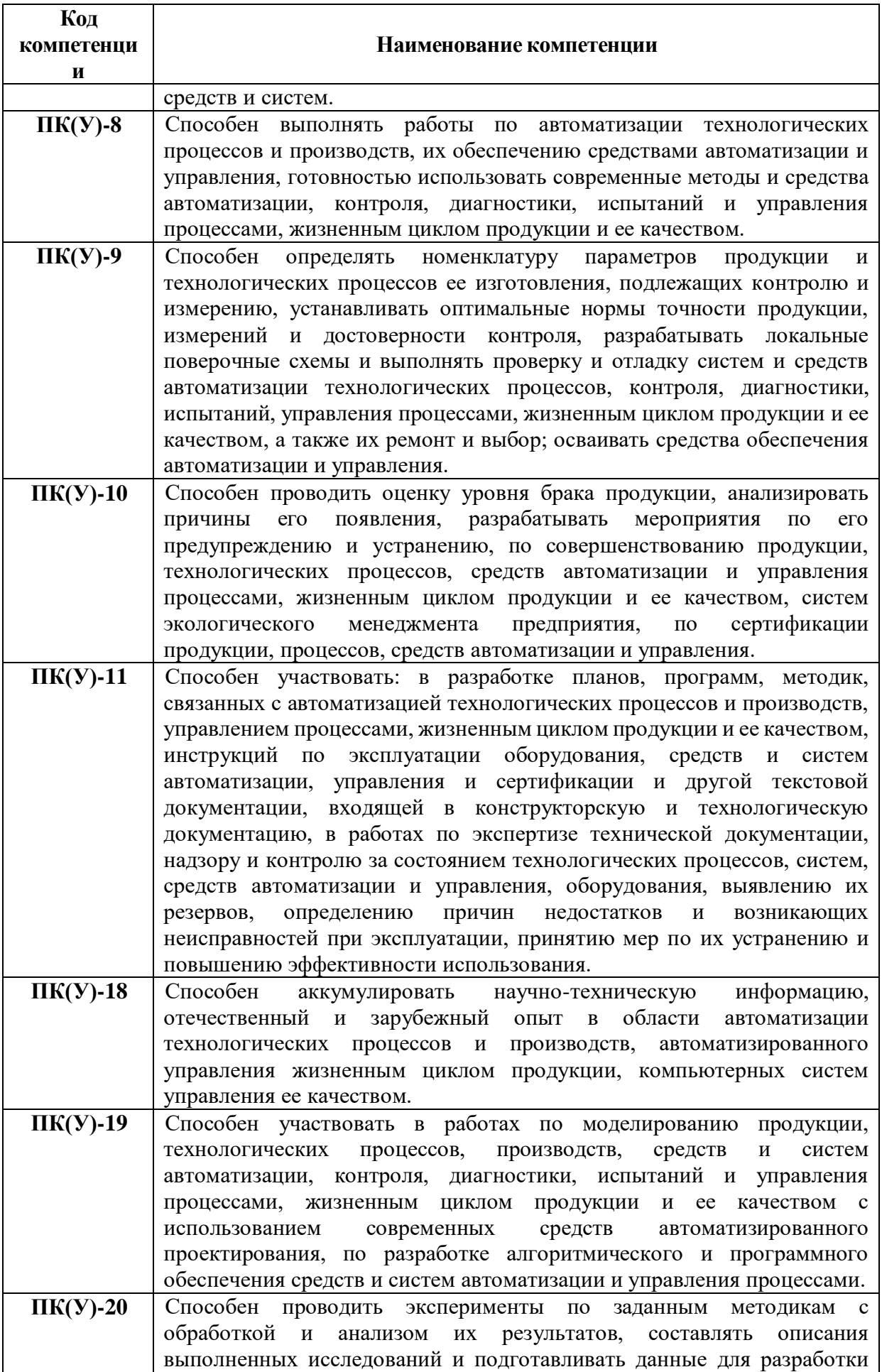

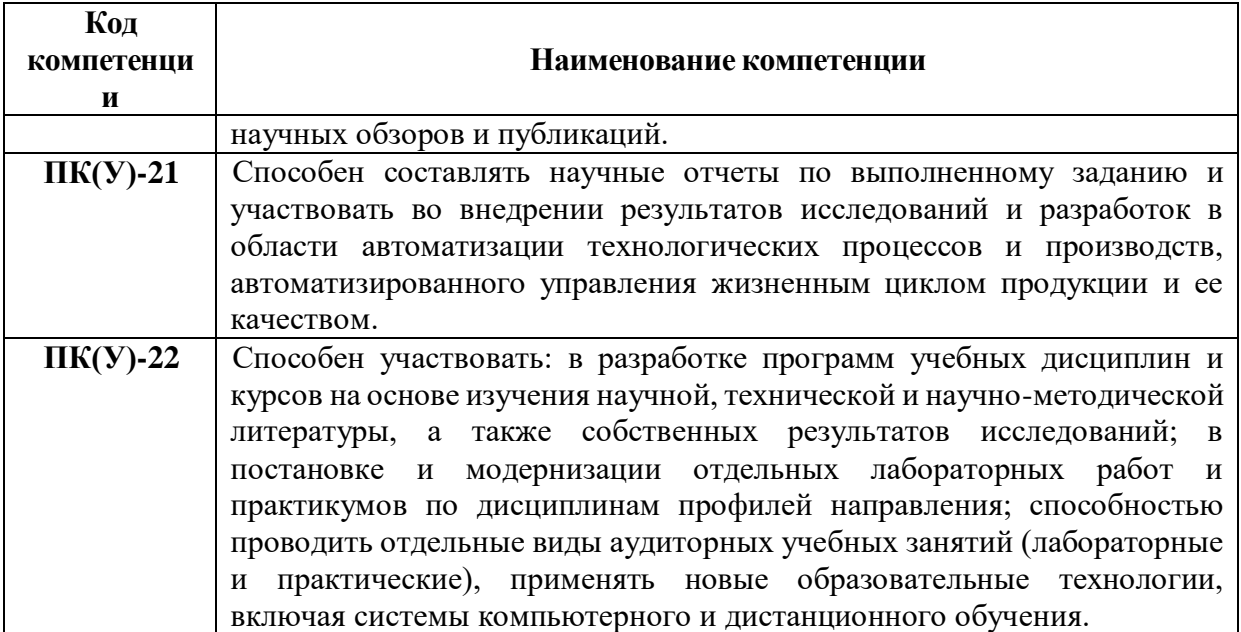

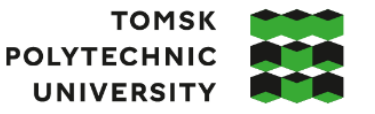

**ТОМСКИЙ** ПОЛИТЕХНИЧЕСКИЙ **УНИВЕРСИТЕТ** 

Министерство науки и высшего образования Российской Федерации<br>федеральное государственное автономное образовательное учреждение высшего образования «Национальный исследовательский Томский политехнический университет» (ТПУ)

Школа – Инженерная школа информационных технологий и робототехники Направление подготовки – 15.03.04 «Автоматизация технологических процессов и производств» Отделение школы (НОЦ) – Отделение автоматизации и робототехники

#### УТВЕРЖДАЮ:

Руководитель ООП

\_\_\_\_\_\_\_ \_\_\_\_\_\_\_\_ Воронин В.А.

(Подпись) (Дата) (Ф.И.О.)

#### **ЗАДАНИЕ**

#### **на выполнение выпускной квалификационной работы**

Обучающийся:

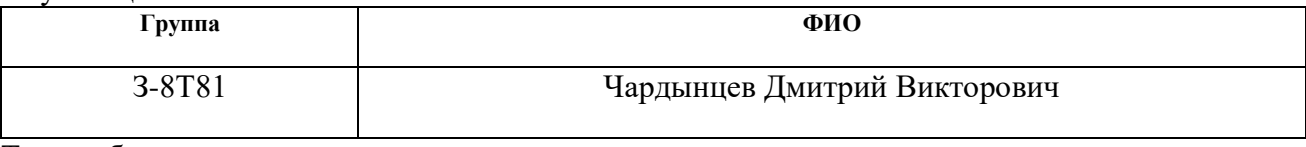

Тема работы:

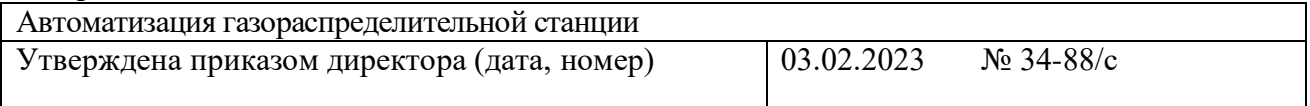

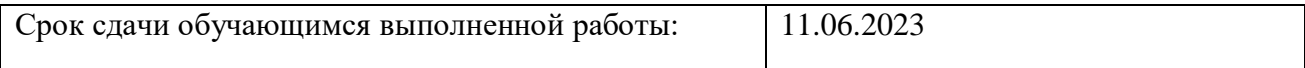

## **ТЕХНИЧЕСКОЕ ЗАДАНИЕ:**

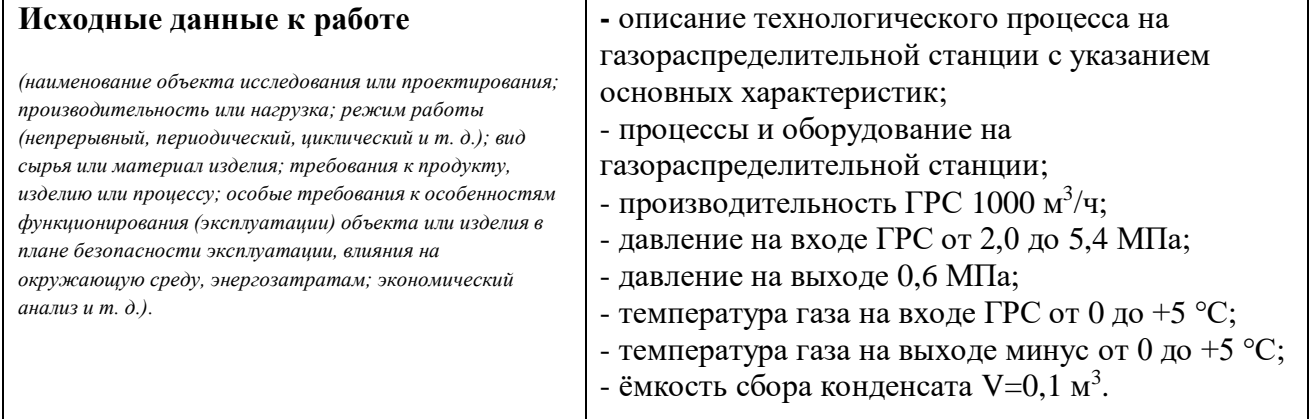

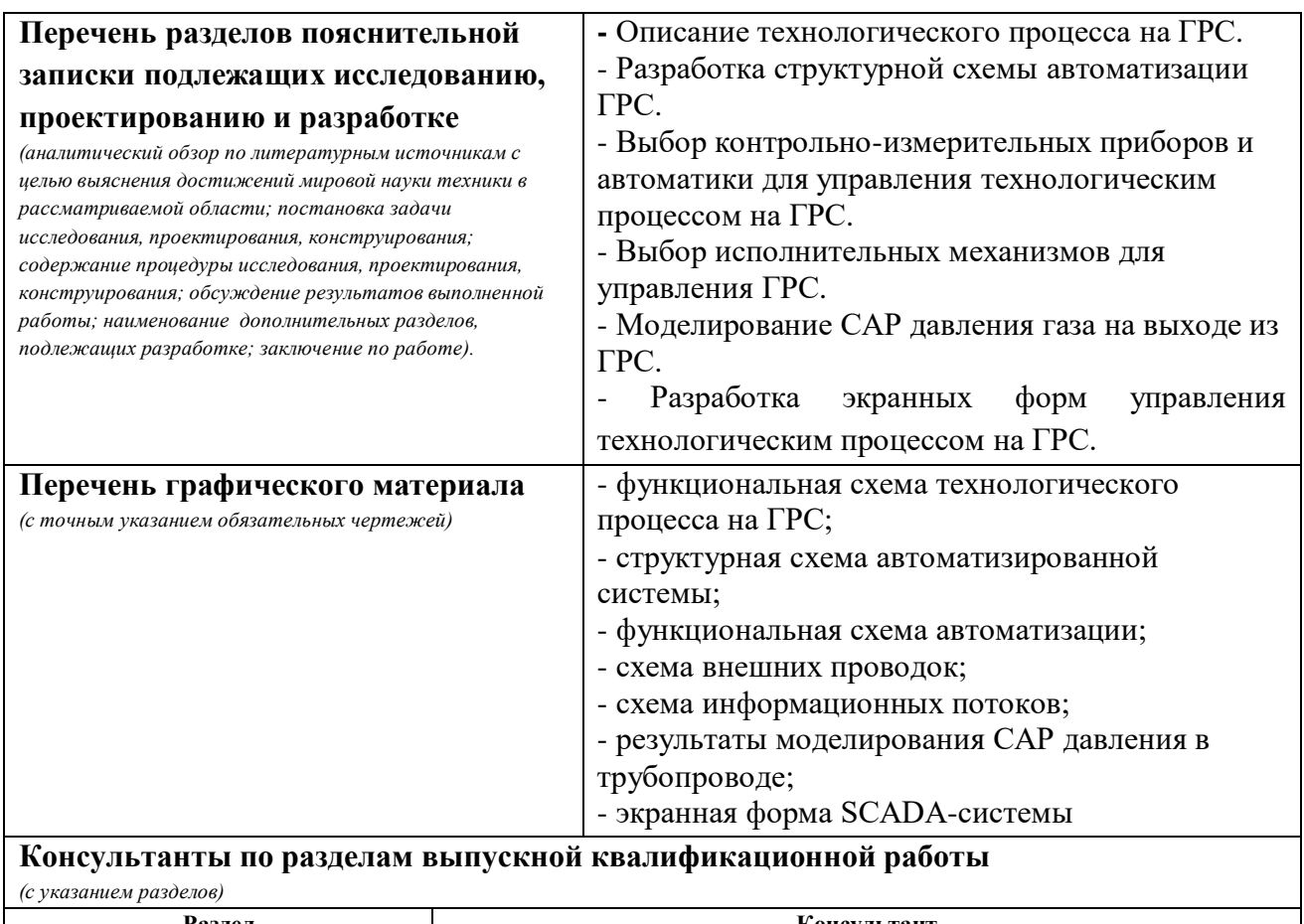

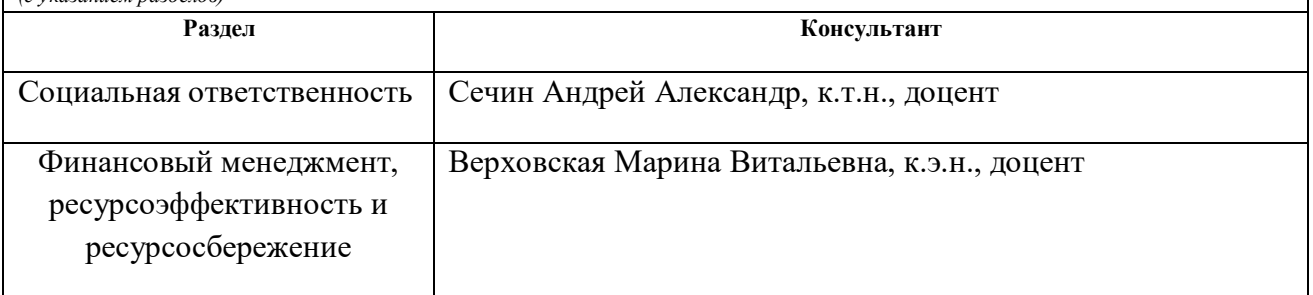

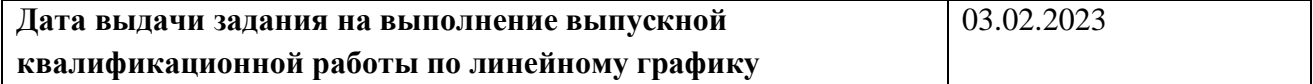

## **Задание выдал руководитель / консультант (при наличии):**

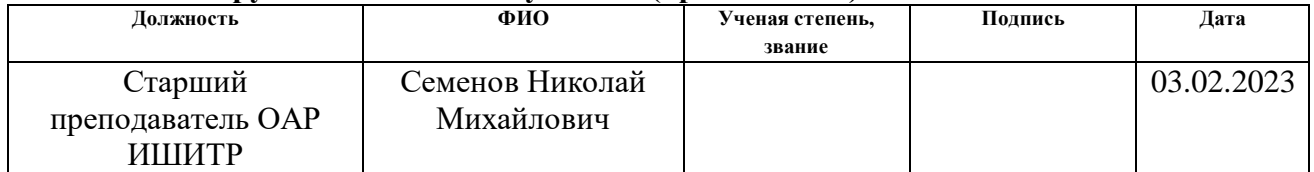

# **Задание принял к исполнению обучающийся:**

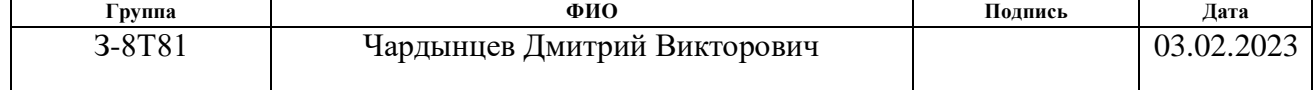

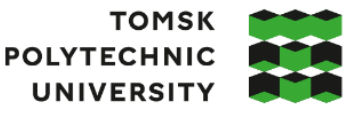

**ТОМСКИЙ** ПОЛИТЕХНИЧЕСКИЙ **УНИВЕРСИТЕТ** 

Министерство науки и высшего образования Российской Федерации федеральное государственное автономное образовательное учреждение высшего образования «Национальный исследовательский Томский политехнический университет» (ТПУ)

Школа – Инженерная школа информационных технологий и робототехники Направление подготовки (ООП)– 15.03.04 Автоматизация технологических процессов и производств Уровень образования – Бакалавриат

Отделение школы (НОЦ) – Отделение автоматизации и робототехники Период выполнения – Весенний семестр 2022 /2023 учебного года

# **КАЛЕНДАРНЫЙ РЕЙТИНГ-ПЛАН**

#### **выполнения выпускной квалификационной работы**

Обучающийся:

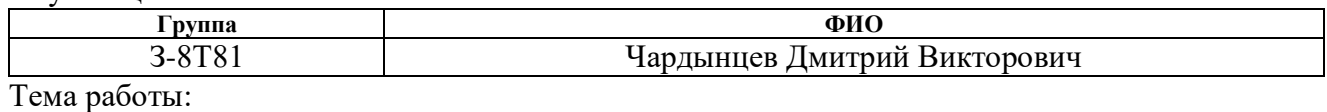

Автоматизация газораспределительной станции

Срок сдачи обучающимся выполненной работы:

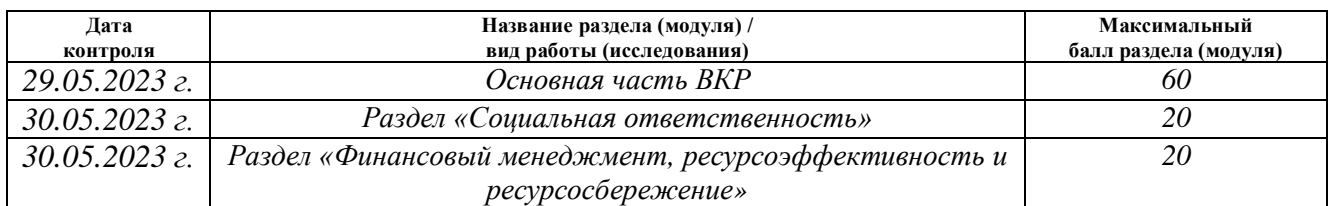

# **СОСТАВИЛ:**

**Руководитель ВКР**

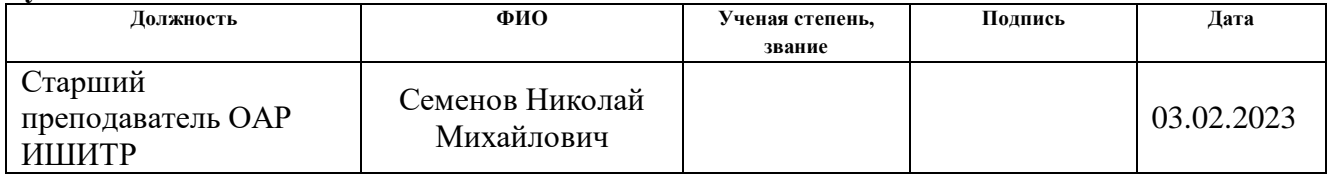

## **Руководитель ООП**

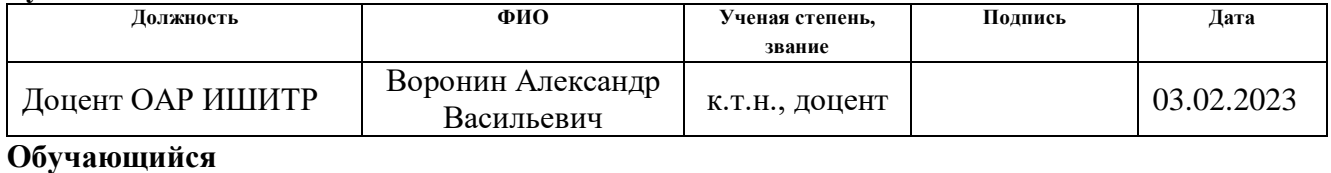

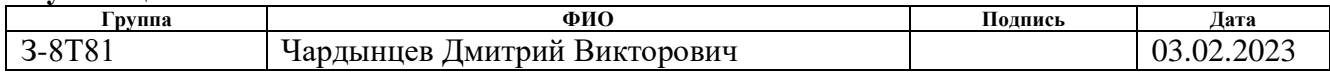

#### **Реферат**

<span id="page-8-0"></span>Выпускная квалификационная работа содержит 86 страниц, 15 рисунков, 21 таблицу, 24 источника, 5 приложений.

Объектом исследования является газораспределительная станция.

Цель работы – проектирование системы автоматизированного управления ГРС.

Ключевые слова: автоматизированная система управления, газ, контроллер программируемый, газораспределительная станция, ПИД– регулятор.

В процессе работы проводились анализ, разработка и описание структуры автоматизируемой производственной установки газораспределительной станции на современном оборудовании, разработка схемы автоматизации, разработка технического, программного и информационного обеспечения. Проведено моделирование газораспределительной станции для автоматизированного рабочего места.

Разработанная система может применяться в системах контроля, управления и сбора данных на различных промышленных предприятиях. Данная система позволит увеличить производительность, повысить точность и надежность измерений, сократить число аварий.

По результатам оценки выпускной квалификационной работы с позиции ресурсной, финансовой и экономической эффективности выявлена конкурентоспособность проекта, благодаря обеспечению высокого уровня, надежности и безопасности, что является неотъемлемой частью задачи автоматизации газовой отрасли.

#### **Введение**

<span id="page-9-0"></span>В нашей стране подача газа на значительные расстояния осуществляется по магистральным газопроводам больших диаметров, представляющих собой сложную систему сооружений.

Система доставки продукции газовых месторождений до потребителей представляет собой единую технологическую цепочку. С месторождений газ поступает через газосборный пункт по промысловому коллектору на установку подготовки газа, где производят осушку газа, очистку от механических примесей, углекислого газа и сероводорода. Далее газ поступает на головную компрессорную станцию и в магистральный газопровод.

Газ из магистральных газопроводов поступает в городские, поселковые и промышленные системы газоснабжения через газораспределительные станции, которые являются конечными участками магистрального газопровода и являются как бы границей между городскими и магистральными газопроводами.

Газораспределительная станция представляет собой совокупность установок и технического оборудования, измерительных и вспомогательных систем распределения газа и регулирования его давления. Основным назначением ГРС является снабжение газом потребителей от магистральных газопроводов.

Основными потребителями газа являются:

- объекты компрессорных станций (собственные нужды);
- объекты малых, средних и крупных населенных пунктов, городов;

промышленные предприятия.

Газораспределительная станция выполняет ряд определенных функций. Во-первых, очищает газ от механических примесей и конденсата. Во-вторых, редуцирует газ до заданного давления и поддерживает его с заданной точностью. В–третьих, измеряет и регистрирует расход газа. Также на ГРС осуществляется одоризация газа перед подачей потребителю и обеспечивается

подача газа потребителю, минуя основные блоки ГРС, в соответствии с требованием ГОСТ 5542 – 2014.

Станция является сложным и ответственным объектом повышенной опасности. К технологическому оборудованию ГРС предъявляются повышенные требования по надежности и безопасности снабжения потребителей газом, промышленной безопасности как взрывопожароопасному промышленному объекту.

С развитием электронной вычислительной техники стало возможным автоматизированное управление ГРС.

Целью данной выпускной квалификационной работы является автоматизация газораспределительной станции.

#### **Определения, обозначения и сокращения**

<span id="page-11-0"></span>В данной работе применены следующие термины с соответствующими определениями:

**автоматизированная система:** Комплекс аппаратных и программных средств, предназначенный для управления различными процессами в рамках технологического процесса. Термин автоматизированная, в отличие от термина автоматическая, подчеркивает сохранение за человеком-оператором некоторых функций либо наиболее общего, целеполагающего характера, либо не поддающихся автоматизации.

**пропорционально-интегрально-дифференцирующий регулятор**: устройство в управляющем контуре с [обратной связью.](https://ru.wikipedia.org/wiki/%D0%9E%D0%B1%D1%80%D0%B0%D1%82%D0%BD%D0%B0%D1%8F_%D1%81%D0%B2%D1%8F%D0%B7%D1%8C_(%D1%82%D0%B5%D1%85%D0%BD%D0%B8%D0%BA%D0%B0)) Используется в [системах автоматического управления](https://ru.wikipedia.org/wiki/%D0%A1%D0%B8%D1%81%D1%82%D0%B5%D0%BC%D0%B0_%D0%B0%D0%B2%D1%82%D0%BE%D0%BC%D0%B0%D1%82%D0%B8%D1%87%D0%B5%D1%81%D0%BA%D0%BE%D0%B3%D0%BE_%D1%83%D0%BF%D1%80%D0%B0%D0%B2%D0%BB%D0%B5%D0%BD%D0%B8%D1%8F) для формирования управляющего сигнала с целью получения необходимых точности и качества переходного процесса.

**интерфейс**: Совокупность средств (программных, технических, лингвистических) и правил для обеспечения взаимодействия между различными программными системами, между техническими устройствами или между пользователем и системой.

**технологический процесс**: Последовательность технологических операций, необходимых для выполнения определенного вида работ.

**SCADA (англ. Supervisory Control and Data Acquisition – диспетчерское управление и сбор данных)**: Под термином SCADA понимают инструментальную программу для разработки программного обеспечения систем управления технологическими процессами в реальном времени и сбора данных.

**объект управления**: Обобщающий термин кибернетики и теории автоматического управления, обозначающий устройство или динамический процесс, управление поведением которого является целью создания системы автоматического управления.

Обозначения и сокращения:

ГРС – газораспределительная станция;

МГ – магистральный газопровод;

САУ – система автоматического управления;

АРМ – автоматизированное рабочее место;

СИ – средства измерения;

ПО – программное обеспечение;

ППП – пакет прикладных программ;

ПЧ – преобразователь частот;

ПАЗ – противоаварийные защиты;

СУБД – система управления базами данных;

АСУ ТП – автоматизированная система управления технологическим процессом;

БД – база данных;

ФСА – функциональная схема автоматизации;

ПЛК – программируемый логический контроллер;

ППЗУ – программируемое постоянное запоминающее устройство.

# **Содержание**

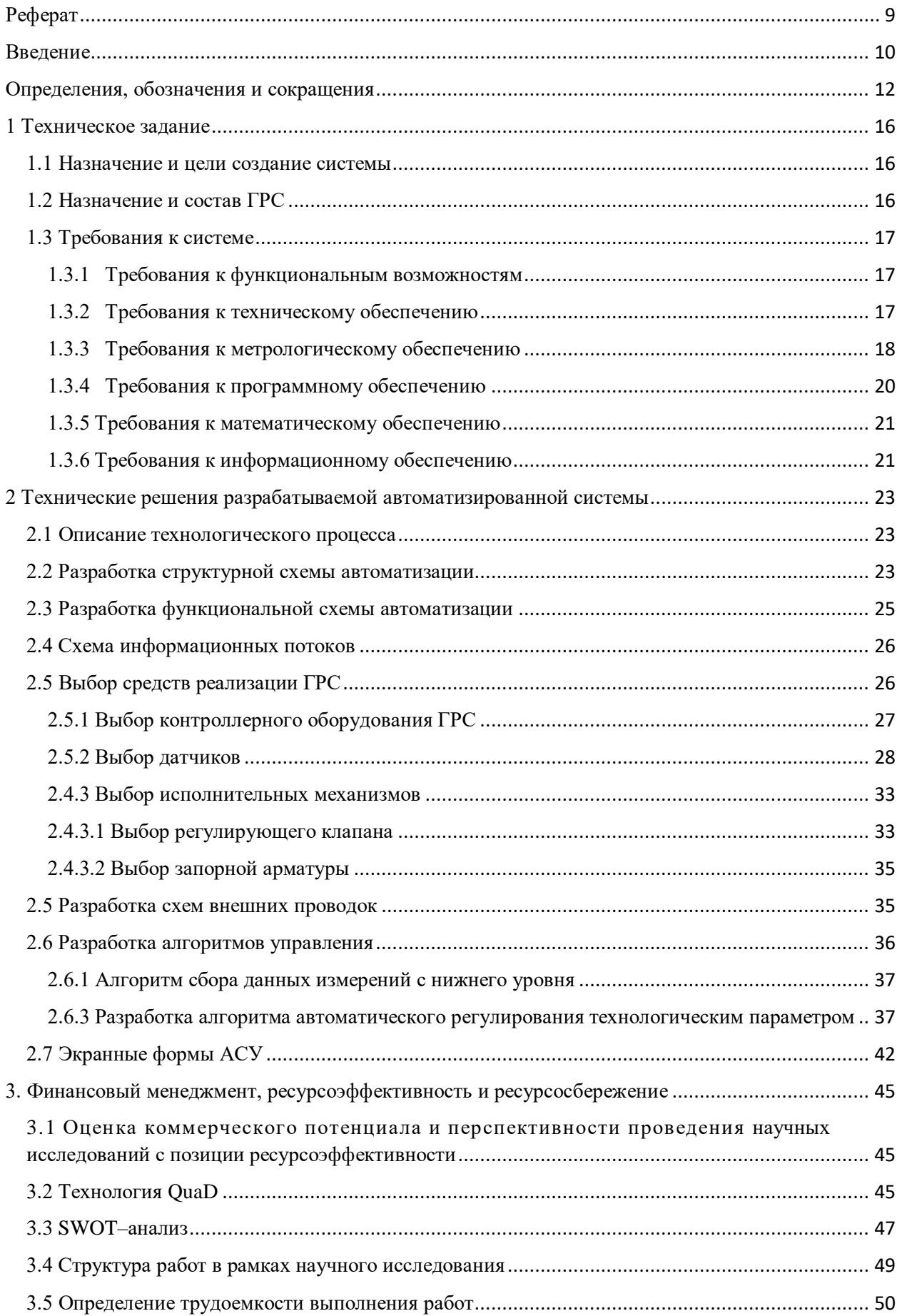

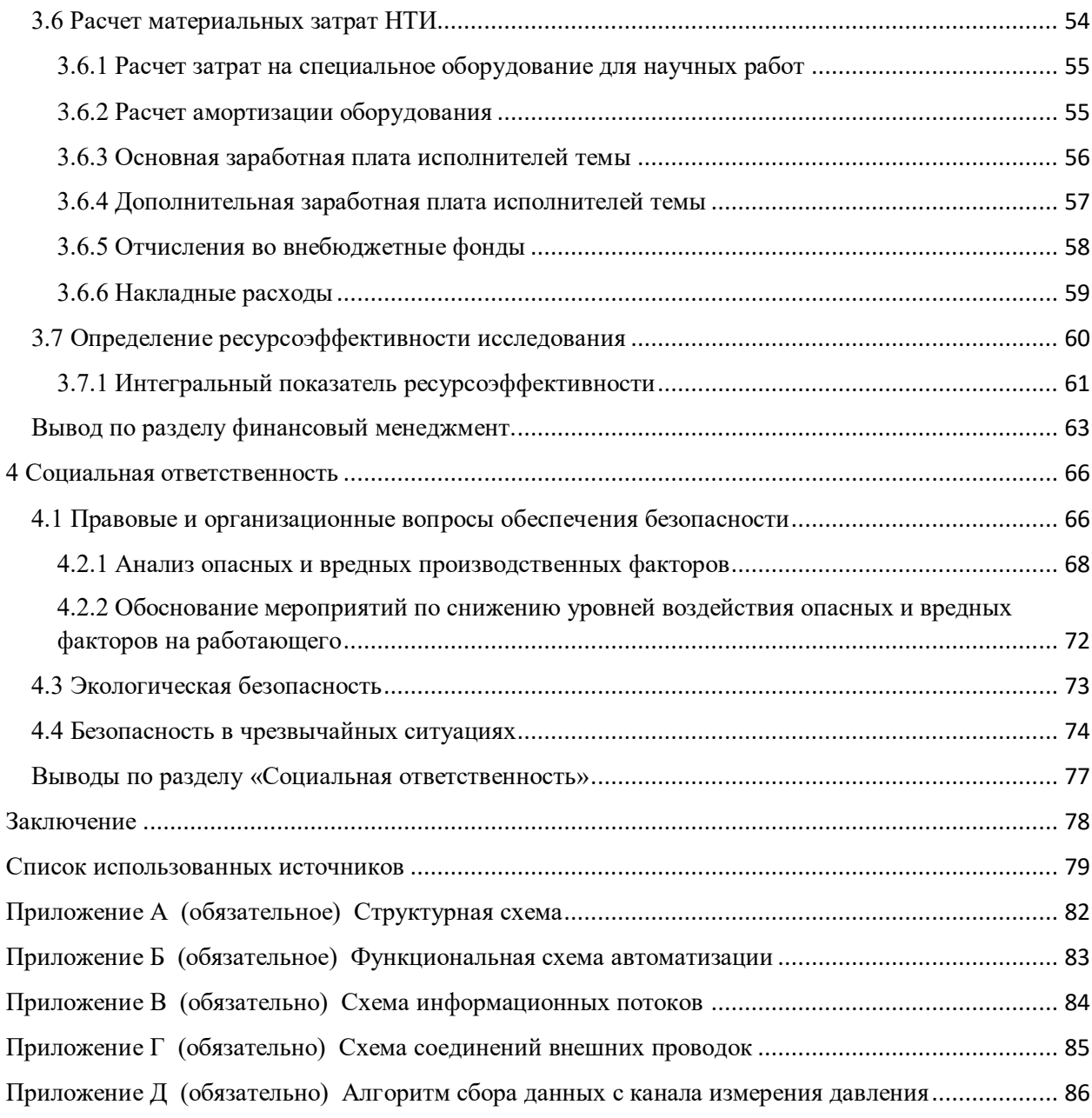

#### <span id="page-15-0"></span>**1 Техническое задание**

#### **1.1 Назначение и цели создание системы**

<span id="page-15-1"></span>Основные цели создания САУ ГРС является повышение достоверности измерений в ходе технологического процесса ГРС, а также диагностика электроавтоматики. Можно классифицировать три задачи: информационные, управляющие и задачи диагностирования.

К информационным задачам относится сбор и обработка информации о режимах работы, отображение состояние основного и вспомогательного оборудования, формирование сигнализаций и сообщений.

Управляющие задачи, отвечают за автоматическое управление технологическим процессом, автоматический запуск алгоритмов, дистанционное управление исполнительными механизмами с АРМ оператора, автоматический запуск противоаварийных защит.

Задачи диагностирования выполняют функции по контролю исправности приборов с сигнализацией отказов на АРМ оператора, контролю целостности цепи датчиков и исполнительных механизмов.

#### **1.2 Назначение и состав ГРС**

<span id="page-15-2"></span>Газораспределительные станции (ГРС) должны обеспечивать подачу потребителям (предприятиям и населённым пунктам) газа обусловленного количества с определённым давлением, степенью очистки и одоризации. Для снабжения газом населённых пунктов и промышленных предприятий от МГ сооружаются отводы, по которым газ поступает на газораспределительную станцию.

ГРС состоит из трех отсеков.

1. Технологический отсек в который входит технологические трубопроводы с запорной арматурой, две линия редуцирования, два измерительных трубопровода, датчики давления, температуры, расхода, электроконтактные манометры и сигнализаторы уровня.

2. Отсек подготовки теплоносителя предназначен для нагрева воды, которая в свою очередь предотвращает обмерзание линии редуцирования.

3. Отсек одоризации, предназначен для добавления в газ одорантов, веществ, имеющих резкий неприятный запах. Это позволяет своевременно обнаруживать утечки газа по запаху без газоанализатора.

#### **1.3 Требования к системе**

<span id="page-16-0"></span>Проектируемая САУ ГРС должна соответствовать требованиям ГОСТ 34.602–89 «Информационная технология. Комплекс стандартов на автоматизированные системы», ГОСТ 21.208–2013 «Система проектной документации для строительства. Автоматизация технологических процессов. Обозначения условных приборов и средств автоматизации в схемах».

#### <span id="page-16-1"></span>**1.3.1 Требования к функциональным возможностям**

Автоматическая система должна обеспечивать следующие функции:

 защита потребителей газа от превышения/снижения давления на выходном трубопроводе ГРС и свечных кранов;

 индикация положения и управления кранов на входе и выходе ГРС и свечных кранов;

 передача на верхний уровень показаний давления газа входе и выходе ГРС, перепада давления на фильтрах.

#### **1.3.2 Требования к техническому обеспечению**

<span id="page-16-2"></span>Комплекс используемых в системе технических средств должен быть минимально достаточным для обеспечения функций, указанных в данном ТЗ. Построение комплекса должен быть проведено на базе нижеуказанных программно-технических комплексов:

 контрольно-измерительные приборы и автоматика (датчики, исполнительные механизмы, управляемые регуляторы и т.д.);

контроллеры или подсистемы управления;

диспетчерский пункт; сетевое оборудование.

Средства измерения, используемые в данном комплексе, должны иметь стандартные сигналы диапазоном (4–20) мА. Для обработки поступающих с СИ сигналов и управления заданными параметрами подсистемы управления должны быть оснащены следующими модулями:

 ввода сигналов диапазона (4–20) мА со встроенными барьерами искрозащиты, если средство измерения расположено на взрыво- или пожароопасном участке;

ввода дискретных сигналов;

 вывода аналоговых токовых сигналов (модуль управляющих воздействий);

 вывода дискретных управляющих сигналов (модуль управляющих воздействий).

Комплекс технических средств должен удовлетворять требованиям устойчивости, а именно безотказная работа в заданном режиме в реальных условиях окружающей среды или искусственно создаваемых на местах их размещения.

Все применяемые приборы, устанавливаемые во взрывоопасных зонах, должны иметь взрывозащищенное исполнение с видом взрывозащиты «взрывонепроницаемая оболочка» или «искробезопасная цепь».

Средства дистанционного контроля и управления ГРС должны быть расположены в помещении операторной. Первичные средства контроля, аппаратура местного управления и сигнализации должны размещаться на технологическом оборудовании или на металлоконструкциях у оборудования.

Должна быть учтена возможность расширения АСУ ТП путем подключения дополнительных модулей ввода-вывода, а также других аппаратных компонентов в объеме 10 % от использованных.

Все оборудование ГРС должно быть рассчитано на максимальное входное рабочее давление [1]. Использованное оборудование и системы должны быть произведены на предприятиях России серийно, за исключением изделий, не выпускаемых российскими предприятиями.

#### **1.3.3 Требования к метрологическому обеспечению**

<span id="page-17-0"></span>Требования метрологического обеспечения описаны в стандарт организации в Газпром 2–3.5–454–2010 раздел 13.4 «Метрологическое обеспечение» [2].

Данный раздел устанавливает основные положения и требования к организации и проведению работ по метрологическому обеспечению вновь разрабатываемых и находящихся в эксплуатации объектов, сооружений и оборудования МГ.

Метрологическое обеспечение осуществляют в соответствии с требованиями стандартов государственной системы обеспечения единства измерений, СТО Газпром 5.0–2008, стандартов, правил и норм ПАО «Газпром», другой нормативной документации.

Организационной основой метрологического обеспечения является метрологическая служба ПАО «Газпром», включающая структурное подразделение ПАО «Газпром», функциональными обязанностями которого является организация работ по обеспечению единства измерений, базовые организации метрологической службы, отраслевой и региональные метрологические центры [3].

На объектах МГ к эксплуатации допускают СИ, прошедшие государственные испытания в целях утверждения типа (имеющие сертификат об утверждении типа средства измерений) в соответствии с ПР 50.2.009–94 и рекомендованные в установленном порядке к применению в ПАО «Газпром» [4].

В сфере государственного регулирования обеспечения единства измерений, устанавливаемого Федеральным законом, оценку на соответствие СИ установленным техническим требованиям при их эксплуатации проводят в формах поверки и государственного метрологического надзора.

Вне сферы государственного регулирования обеспечения единства измерений в процессе эксплуатации СИ должны подвергаться калибровке или, в добровольном порядке, поверке.

При выборе СИ предпочтение должно отдаваться средствам, рекомендованным к применению ПАО «Газпром».

#### **1.3.4 Требования к программному обеспечению**

<span id="page-19-0"></span>Программное обеспечение – совокупность программ для реализации целей и задач информационной системы, а также нормального функционирования комплекса технических средств.

В зависимости от функций, выполняемых программным обеспечением, можно выделить общесистемное (базовое) программное обеспечение и прикладное (специальное) программное обеспечение [4].

Общесистемное (базовое) ПО организует процесс обработки информации в компьютере и обеспечивает нормальную рабочую среду для прикладных программ. Базовое ПО настолько тесно связано с аппаратными средствами, что его иногда считают частью компьютера.

В состав базового (общесистемного) ПО должны входить:

- операционные системы;
- сервисные программы;
- трансляторы языков программирования;

программы технического обслуживания.

Прикладное (специальное) программное обеспечение представляет собой совокупность программ, разработанных при создании конкретной информационной системы. В его состав входят ППП, реализующие разработанные модели разной степени адекватности, отражающие функционирование реального объекта.

Пакеты прикладных программ – универсальные программные продукты, предназначенные для автоматизации разработки и эксплуатации функциональных задач пользователя и информационных систем в целом. К ППП должны относиться:

- редакторы текстовые (текстовые процессоры) и графические;
- электронные таблицы;
- системы управления базами данных (СУБД);

 оболочки экспертных систем и систем искусственного интеллекта.

Программные средства АСУ ТП ГРС должны отвечать следующим требованиям:

- функциональная достаточность;
- восстанавливаемость;
- возможность модификации;
- построение модульным типом;
- удобство использования.

Программные средства должны быть достаточными для обеспечения заданного функционала системы при их совместной работе с техническими средствами. Построение программного обеспечения должно отвечать требованию независимости: отсутствие отдельных данных не должно оказывать влияния на выполнении функций АСУ ТП ГРС, в работе которых эти данные не участвуют.

#### **1.3.5 Требования к математическому обеспечению**

<span id="page-20-0"></span>Под математическим обеспечением автоматизированной системы управления понимают совокупность математических моделей и алгоритмов получения и обработки информации, применяемых при проектировании и модернизации автоматизированных систем.

Основные этапы разработки математического обеспечения для системы управления газораспределительной станции заключаются в создании алгоритмов:

специального назначения;

функционального назначения.

Разработка математического обеспечения должна производиться с учетом требований, предъявляемых к системам реального времени.

#### <span id="page-20-1"></span>**1.3.6 Требования к информационному обеспечению**

По результатам проектирования должны быть представлены:

состав, структура и способы организации данных в АС;

 порядок информационного обмена между компонентами и составными частями АС; структура процесса сбора, обработки, передачи информации в АС;

 информация по визуальному представлению данных и результатам мониторинга.

В состав информационного обеспечения должны входить:

 унифицированная система электронных документов, выраженная в виде набора форм статистической отчетности;

 распределенная структурированная база данных, хранящая систему объектов;

средства ведения и управления базами данных.

<span id="page-22-0"></span>**2 Технические решения разрабатываемой автоматизированной системы** 

#### **2.1 Описание технологического процесса**

<span id="page-22-1"></span>Газ высокого давления поступает в блок переключений. Далее, проходит через входной шаровый кран в блок предотвращения гидратообразования на подогреватель газа. Там он нагревается с целью предотвращения выпадения кристаллогидратов. Нагрев осуществляется в змеевике радиационным излучением горелки и теплом отходящих газов.

Подогретый газ высокого давления поступает в блок редуцирования, совмещенный с блоком очистки газа. В данном блоке он очищается, и регуляторы понижают давление газа до стандартного (0,6 МПа). Далее газ поступает в блок учета газа. После прохождения сужающего устройства он подается в блок переключений и через выходной шаровый кран поступает в блок одоризации, где ему придается специфический запах. Затем газ поступает потребителю (рисунок 1).

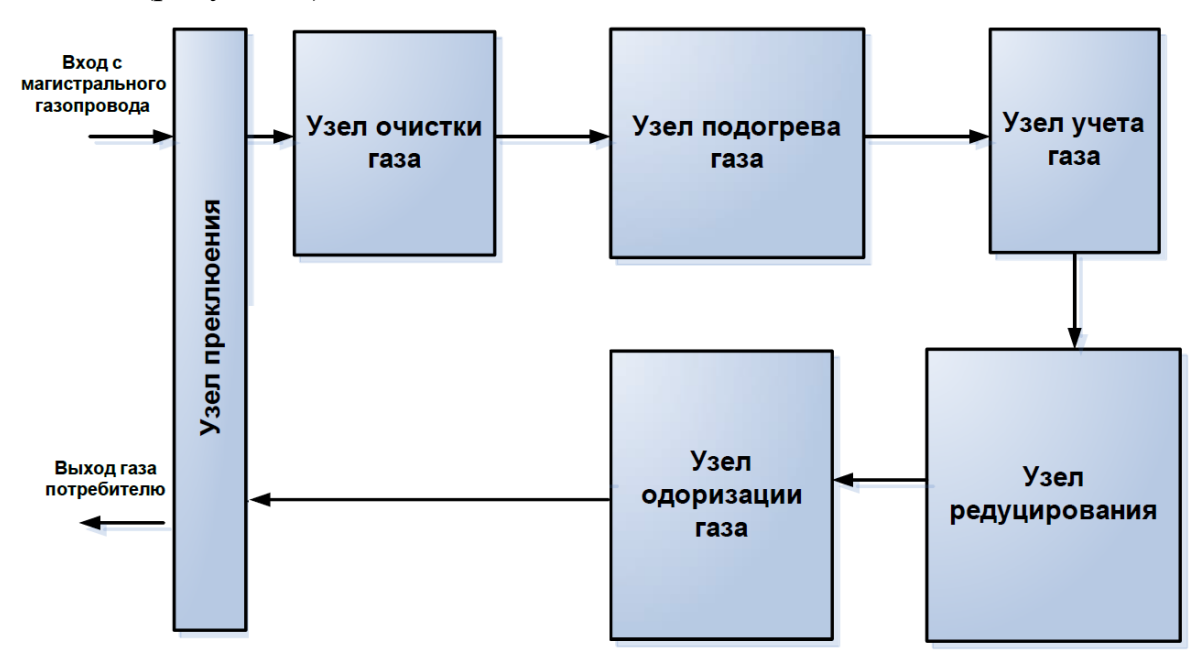

Рисунок 1 – Структурная схема ГРС

#### **2.2 Разработка структурной схемы автоматизации**

<span id="page-22-2"></span>Структурная схема комплекса аппаратно–технических средств АСУ с диагностикой электроавтоматики ГРС построена по трехуровневому иерархическому принципу.

Нижний (полевой) уровень Системы состоит из первичных средств автоматизации:

- сигнализатор уровня;
- датчики давления;
- датчик перепада давления.

Нижний уровень выполняет следующие функции:

измерение параметров технологического процесса;

 сбор и передачу информации о ходе технологического процесса и состоянии технологического оборудования на верхний уровень посредством оборудования среднего уровня.

Средний уровень представлен коммуникационными интерфейсами для сбора информации с нижнего (полевого) уровня и передачи этой информации на верхний (информационно–вычислительный) уровень.

Верхний (информационно–вычислительный) уровень АСУ состоит из сервера БД и АРМ оператора.

Состав АРМ оператора:

- персональный компьютер;
- ИБП;
- лицензионное ПО.

Верхний уровень Системы выполняет следующие функции:

 прием информации о состоянии оборудования и параметрах технологического процесса со среднего уровня системы;

 формирование и оперативное отображение информации в реальном масштабе времени в виде мнемосхем с динамическими элементами, таблиц и графиков, отражающих текущее состояние технологического процесса;

формирование и ведение технологической базы данных;

 выборка информации из базы данных реального времени, выборка и поиск информации в исторической и архивной базе данных; формирование и отображение протоколов событий;

формирование и выдача команд дистанционного управления;

 обмен данными с нижним уровнем Системы посредством оборудования среднего уровня;

 печать отчетной документации, сводок, трендов, протоколов событий, перечней неисправностей и/или отказов;

бесперебойное питание технических средств верхнего уровня.

Структурная схема комплекса технических средств представлена в приложении А.

#### **2.3 Разработка функциональной схемы автоматизации**

<span id="page-24-0"></span> Функциональная схема автоматизации – технический документ, который входит в основной комплект рабочих чертежей проектируемой АС в соответствии с ГОСТ 21.408–2013. ФСА создается для отображения значимых технических решений [5].

На функциональной схеме автоматизации представляют технологическое оборудование, а также связующие компоненты (например, трубо– и газопроводы) автоматизированной системы, средства автоматизации и контуры, отвечающие за управление, регулирование и контроль.

Функциональная схема автоматизации может быть выполнена развернутым или упрощенным способами. Различие развернутого способа в том, что на схеме изображаются месторасположения и состав каждого отдельного контура и средств автоматизации.

Разработанная автоматизированная система управления газораспределительной станцией представляет следующее:

- местный контроль:
	- 1) давление газа на входе и выходе ГРС;
	- 2) перепад давления газа на фильтрах 1 и 2;
	- 3) положение исполнительных механизмов.

удаленный контроль:

1) давление газа на входе и выходе ГРС;

2) перепад давления газа на фильтрах 1 и 2;

3) уровень жидкости в емкости сбора конденсата;

4) положение исполнительных механизмов.

удаленная сигнализация:

1) повышение давления газа на входе и выходе ГРС;

2) понижение давления газа на входе и выходе ГРС;

3) перепад давления на фильтрах;

4) повышение уровня в емкости сбора конденсата.

 управление кранами и задвижкой по месту и дистанционно. В приложении Б приведена функциональная схема автоматизации ГРС.

#### **2.4 Схема информационных потоков**

<span id="page-25-0"></span>Схема информационных потоков представлена в приложении В. По схеме видно, что она разделяется на несколько уровней.

На первом уровне изображены исполнительные устройства и датчики. С нижнего уровня на средний поступают необходимые сигналы измерения и состояния, а также данные. Со среднего уровня к исполнительным устройствам поступают команды управления.

На среднем уровне ПЛК направляет потоки преобразованной информации как на сервер БД, так и на АРМ оператора. АРМ оператора полученную информацию принимает и отображает. От него поступают команды управления, которые передаются на средний уровень.

ПЛК также направляет потоки преобразованной информации на сервер БД. В сервере вся полученная информация структурируется, после чего обращаться к ней возможно посредствам SQL – запросов.

#### **2.5 Выбор средств реализации ГРС**

<span id="page-25-1"></span>Задачей выбора программно–технических средств реализации проекта АС является анализ вариантов, выбор компонентов АС и анализ их совместимости.

# **2.5.1 Выбор контроллерного оборудования ГРС**

<span id="page-26-0"></span>При выборе программируемого логистического контроллера был изучен рынок технологического оборудования. Результаты приведены в таблице 1. Предпочтительнее оказывается 750–816 Wago I/O System.

Таблица 1 – Выбор контроллерного оборудования

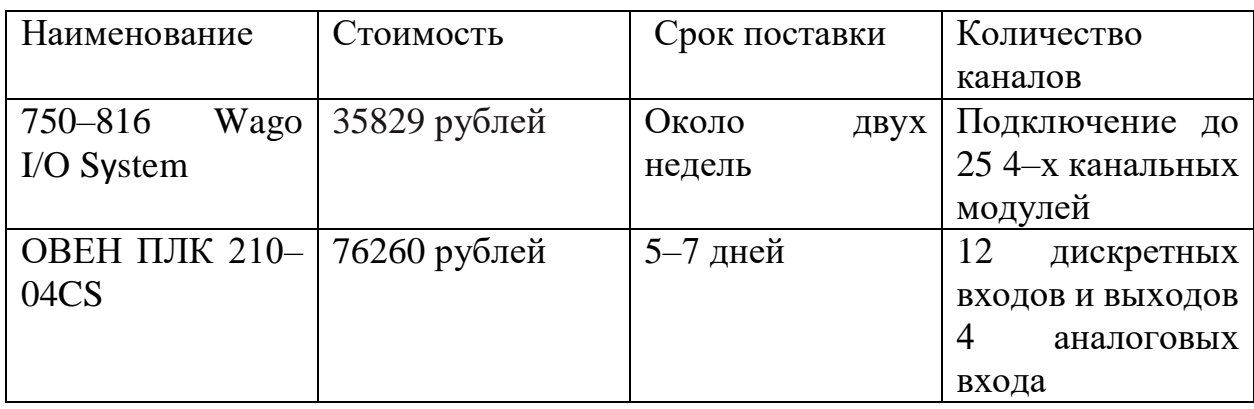

В основе системы автоматизированного управления ГРС будем использовать два ПЛК 750–816 Wago I/O Sistem (рисунок 2) (первый контроллер – локальный, а второй – коммуникационный).

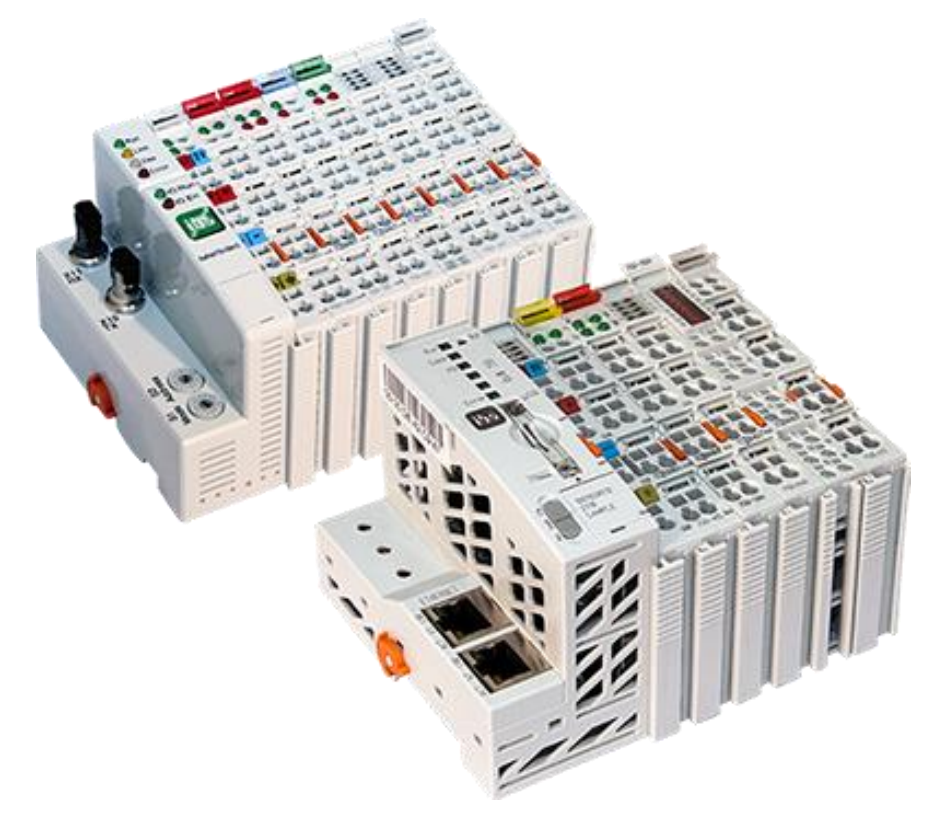

Рисунок 2 – Контроллер 750–816 Wago I/O System Программирование приложений для контроллера выполняется с помощью компилятора WAGO–I/O–PRO. Компилятор является полнофункциональным средством разработки, поддерживающим 5 языков программирования в соответствии с IEC 61131–3, и позволяющим программисту иметь доступ к переменным промышленной сети и данным модулей.

Основные характеристики:

 использование распределённого управления с помощью ПЛК или ПК;

предварительная обработка сигналов снижает сетевой трафик;

 общая задача управления может быть разбита на отдельные задачи с различными приоритетами;

 периферийное оборудование может управляться напрямую, для достижения минимального времени реакции;

 программирование реакции системы на аварии промышленной сети [6].

#### <span id="page-27-0"></span>**2.5.2 Выбор датчиков**

#### **2.5.2.1 Выбор датчика давления**

В процессе подготовки газа на ГРС необходимо постоянно следить за тем, чтобы давление на выходе ГРС было не ниже и не выше заданного, исходя из условий прочности трубопровода и герметичности оборудования, и не ниже заданного давления на входе в ГРС для питания пневматических приводов и работы регуляторов. Для разработки автоматизированной системы управления ГРС были рассмотрены датчики давления: Метран–150TG [7], АИР–10H [8] и Элемер–100 [9]. Сравнение датчиков приведено в таблице 2.

Таблица 2 – Сравнение датчиков

| Датчик          | $MerpaH-150TG$       | $AMP-10H$          | Элемер-100           |
|-----------------|----------------------|--------------------|----------------------|
| Измеряемая      | Избыточное           | Абсолютного        | Абсолютное,          |
| величина        | давление,            | давления,          | избыточное,          |
|                 | абсолютное           | избыточного        | гидростатическое     |
|                 | давление,            | давления,          | давление.            |
|                 | разность             | избыточного        |                      |
|                 | давлений,            | давления-          |                      |
|                 | гидростатическое     | разряжения.        |                      |
|                 | давление.            |                    |                      |
| Диапазон        | От 0 до 40 мПа       | От 0 до 60 мПа     | от 0 до 100 МПа      |
| измерений       |                      |                    |                      |
| Выходной сигнал | $(4-20)$ MA; $(0-5)$ | $(4-20)$<br>$MA$ ; | $(4-20)$ MA; $(0-5)$ |
|                 | MA; HART.            | HART.              | HART;<br>MA;         |
|                 |                      |                    | Modbus RTU.          |
| Погрешность     | до $\pm 0.075$ %     | до $\pm 0.1\%$     | до $\pm$ 0,15 %      |
| Цена            | 31325 рублей         | От 15000 рублей    | От 35100 рублей      |

По приведенным данным в таблице можно сделать вывод о том, что подходят все датчики, но в данной работе выбор был сделан в пользу датчика Метран – 150TG (рисунок 3), хотя и цена датчика немного выше, чем стоимость АИР–10Н, погрешность датчика ниже. По остальным показателям датчики близки, поэтому акцент сделаем на погрешность.

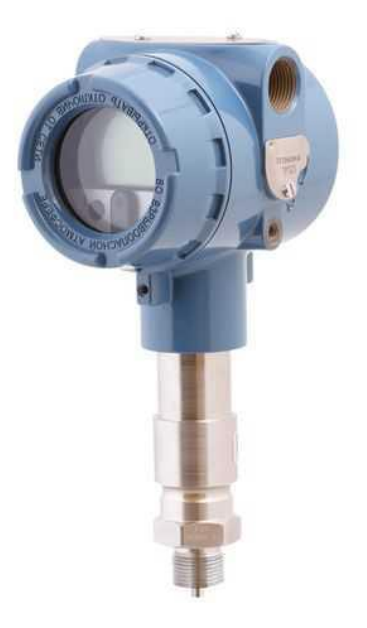

Рисунок 3 – Датчик давления Метран–150TG

Выбранный датчик соответствует требованиям к полевым устройствам, а также имеет широкий спектр вариантов исполнения и возможностей, что обеспечивает возможность модернизации системы.

Принцип работы устройства основан на свойствах тензорезистора, меняющего свое сопротивление в зависимости от давления [10].

Также датчик Метран–150TG будет использоваться для измерения перепада давления (рисунок 4).

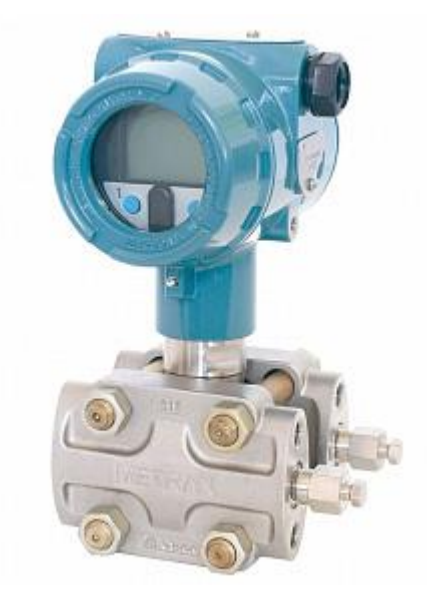

Рисунок 4 – Датчик перепада давления Метран 150TG

# **2.4.2.2 Выбор датчиков температуры**

Для измерения температуры необходимо выбрать наиболее оптимальный датчик температуры. Рассмотрим три разных датчика в таблице 3 и выберем наиболее подходящий.

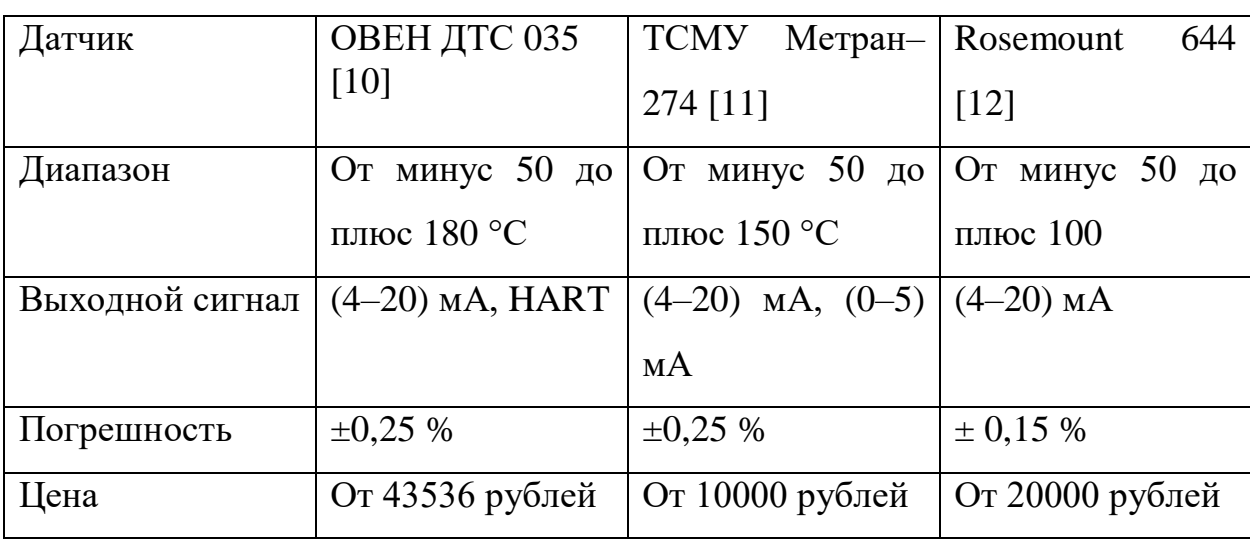

Таблица 3 – Сравнение датчиков температуры

Предполагается использовать ТСМУ Метран–274, поскольку он имеет хороший диапазон измерения и среднее значение погрешности (рисунок 5).

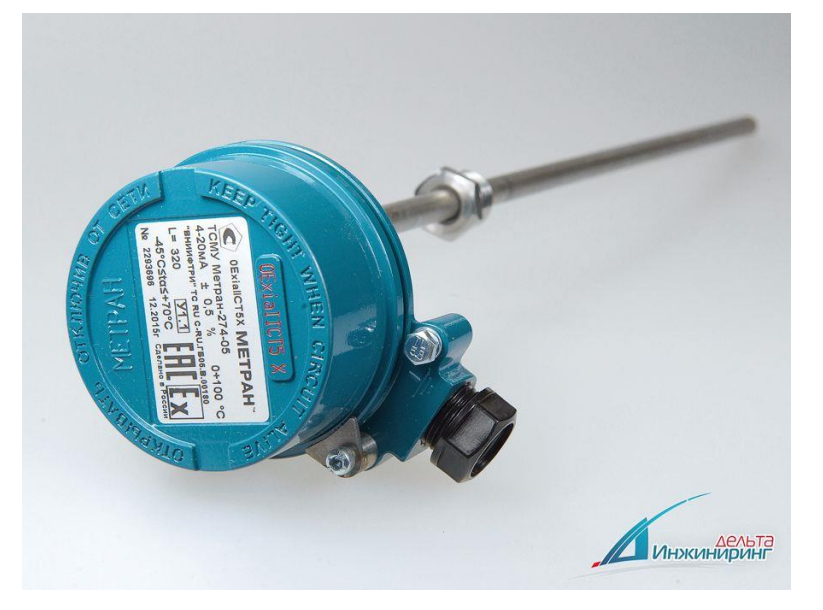

Рисунок 5 – Датчик температуры ТСМУ Метран–274

Принцип действия термопреобразователей основан на изменении электрического сопротивления из–за изменения температуры металла.

Датчик температуры состоит из первичного преобразователя сопротивления, а также вторичного преобразователя – электронной схемы. Электронная схема преобразует сигнал датчика в унифицированный токовый выходной сигнал, который пропорционален измерению температуры. Первичный преобразователь представляет из себя намотку из медной проволоки, которая помещена в защитную арматуру.

#### **2.4.2.3 Выбор сигнализатора уровня**

В качестве сигнализатора уровня минимального и максимального уровня в емкости сбора конденсата был выбран сигнализатор фирмы «Метран» Сигнализатор 2120 (рисунок 6).

Сигнализатор 2120 работает по принципу камертона. Пьезоэлектрический кристалл возбуждает колебания камертонной вилки с собственной частотой. Изменение этой частоты непрерывно отслеживается. Частота колебаний сенсора с вибрационной вилкой изменяется в зависимости от среды, в которую он погружен. Чем плотнее жидкость, тем ниже частота.

Если устройство используется как сигнализатор нижнего предельного уровня, изменение собственной частоты происходит, когда жидкость в сосуде опускается ниже уровня вилки. Электронный модуль обнаруживает это изменение и переключает состояние на выходе.

Если устройство используется как сигнализатор верхнего предельного уровня, жидкость поднимается в резервуаре, контактирует с колебательной вилкой, после чего происходит переключение состояния на выходе [14].

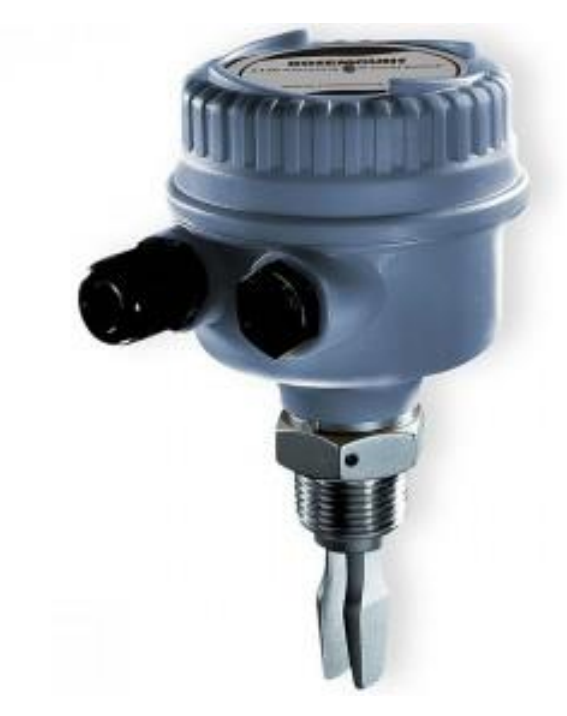

Рисунок 6 – Сигнализатор уровня 2120

## **2.4.3 Выбор исполнительных механизмов**

<span id="page-32-0"></span>Исполнительным устройством называется устройство в системе управления, непосредственно реализующее управляющее воздействие со стороны регулятора на объект управления путем механического перемещения регулирующего органа.

## **2.4.3.1 Выбор регулирующего клапана**

<span id="page-32-1"></span>Регулирующее воздействие от исполнительного устройства должно изменять процесс в требуемом направлении для достижения поставленной задачи – стабилизации регулируемой величины.

В качестве регулирующего клапана был выбран клапан стальной регулирующий двухседельный КР 25нж998нж (рисунок 7) [15].

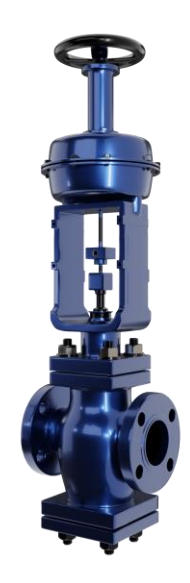

Рисунок – 7 КР 25нж998нж

Для управление клапаном выбран интеллектуальный электропривод серии ЭП4 фирмы «Тулаэлектропривод» (рисунок 8).

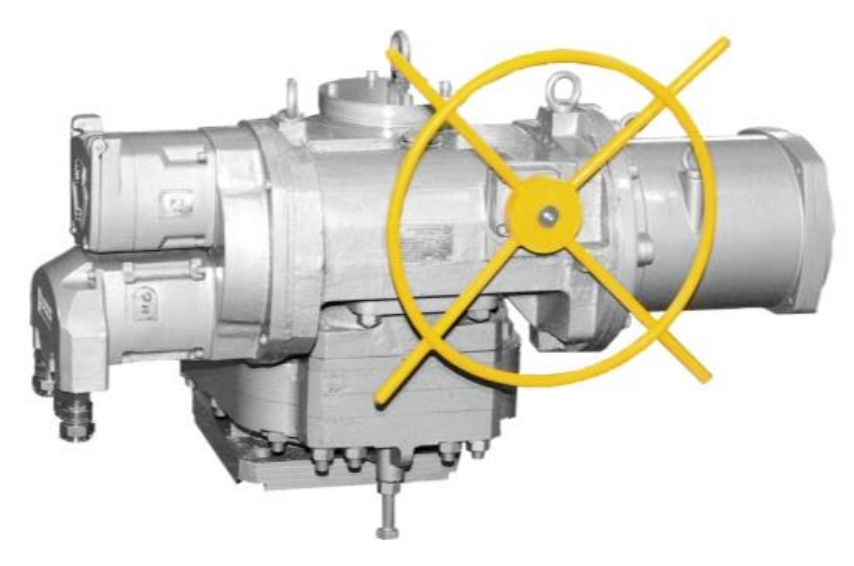

Рисунок – 8 Электропривод серии ЭП4

Таблица 4 – Характеристики электропривода [16]

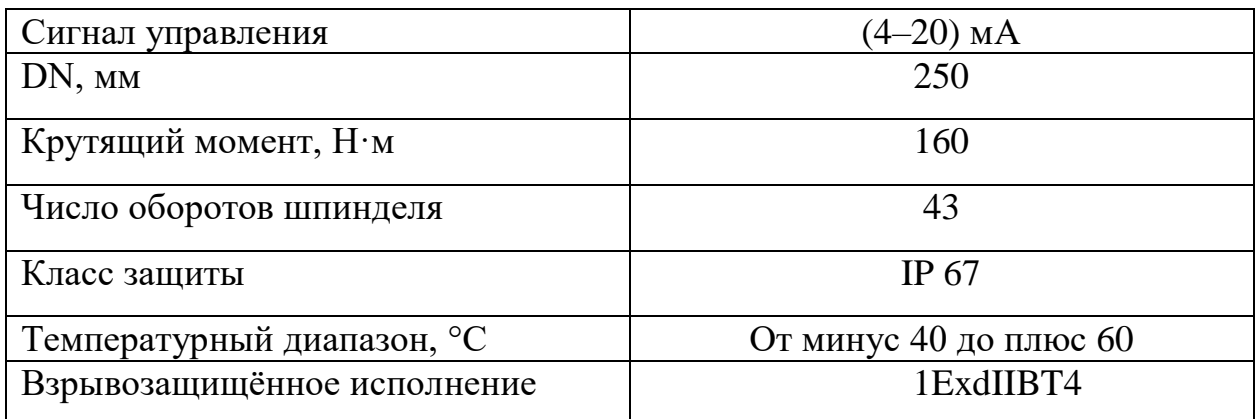

#### **2.4.3.2 Выбор запорной арматуры**

<span id="page-34-0"></span>На трубопроводах в системе газоснабжения применяют различного рода арматуру, которую подразделяют на запорную, регулировочную и предохранительную.

Запорная арматура служит для герметического отключения одной части трубопровода от другой. К ней относятся задвижки, краны, вентили.

В данном случае будет использоваться шаровые краны в комплекте с узлом управления ЭПУУ–7.

ЭПУУ–7 электропневматический узел служит для дистанционного и местного (ручного) управления операциями по открытию и закрытию кранов на давление рабочей среды до 10 МПа с сигнализацией крайних положений запорного органа.

Технические характеристики узла управления ЭПУУ–7:

 питание узла осуществляется сжатым воздухом или природным газом с давлением, МПа  $- (1,0.10,0);$ 

 выходной сигнал пневматический, дискретный, равный давлению питания;

 $-$  количество пневматических сигналов на выходе  $-2$  (открытие, закрытие);

 узел управления ЭПУУ–7, температурного класса Т3, предназначен для работы во взрывоопасных зонах классов 1 и 2, где возможно образование взрывоопасной смеси категории IIA и IIB. [16]

#### **2.5 Разработка схем внешних проводок**

<span id="page-34-1"></span>Схемы соединений и подключений внешних проводок разработаны в соответствии с требованиями ГОСТ 21.408–2013 (приложение Д) [18]. Схемы разработаны для следующего аппаратно–технического комплекса:

датчики давления;

датчики перепада давления;

сигнализаторы уровня;

регуляторы давления;

краны.

Датчики давления имеют выходным сигналом унифицированный токовый сигнал (4–20) мА. Напряжение питания датчиков – 24V DC. Все устройства на схемах внешних проводок смонтирован в соответствии с их схемами. Сигнализатор уровня имеет два провода. Регулятор давления управляется токовой петлей (4–20) мА, положение так же имеет токовый сигнал (4–20) мА.

В качестве кабеля выбран КВВГ. Это кабель с медными токопроводящими жилами с пластмассовой изоляцией в пластмассовой оболочке, с защитным покрытием и предназначен для неподвижного присоединения к электрическим приборам, аппаратам и распределительным устройствам номинальным переменным напряжением до 660 В частотой до 100 Гц или постоянным напряжением до 1000 В при температуре окружающей среды от минус 50 °С до плюс 50 °С. Медные токопроводящие жилы кабелей КВВГ выполнены однопроволочными. Изолированные жилы скручены. Кабель прокладывается в трубе диаметром 20 мм.

#### **2.6 Разработка алгоритмов управления**

<span id="page-35-0"></span>В системах автоматизированного управления на всех уровнях управления применяются многообразные алгоритмы:

 релейные или ПИД–алгоритмы автоматического регулирования технологическими параметрами технологического оборудования (управление положением рабочего органа, регулирование расхода, давления и т. п.) (реализуются на ПЛК);

 алгоритмы управления сбором измерительных сигналов (алгоритмы в виде универсальных логически завершенных программных блоков, помещаемых в ППЗУ контроллеров) (реализуются на ПЛК);

алгоритмы автоматической защиты (ПАЗ) (реализуются на ПЛК);

 алгоритм централизованного управления АС (реализуются на ПЛК и SCADA–форме) и др.
В выпускной квалификационной работе сформулированы алгоритмы АС:

 алгоритм автоматического регулирования давления в трубопроводе;

алгоритм сбора данных измерений с нижнего уровня.

#### **2.6.1 Алгоритм сбора данных измерений с нижнего уровня**

Разработаем алгоритм сбора данных по каналу измерения давления. Алгоритм представлен в приложении Г.

Принцип работы следующий: при включении происходит инициализация показаний датчика. Далее осуществляется проверка достоверности значений и их масштабирование. Значение сравнивается с предыдущим, выявляется изменение. Если давление не поменялось, алгоритм завершается, если поменялось, то формируется и отправляется пакет данных. Информация отображается на дисплее. При этом происходит проверка уставок на допустимые и аварийные, генерация сообщений, запись данных в историю.

# **2.6.3 Разработка алгоритма автоматического регулирования технологическим параметром**

Для обеспечения необходимого давления предусмотрена установка регулирующих задвижек. Объектом управления является участок трубопровода между датчиком и регулирующей задвижкой. Операторная схема системы автоматического регулирования представлена на рисунке 9.

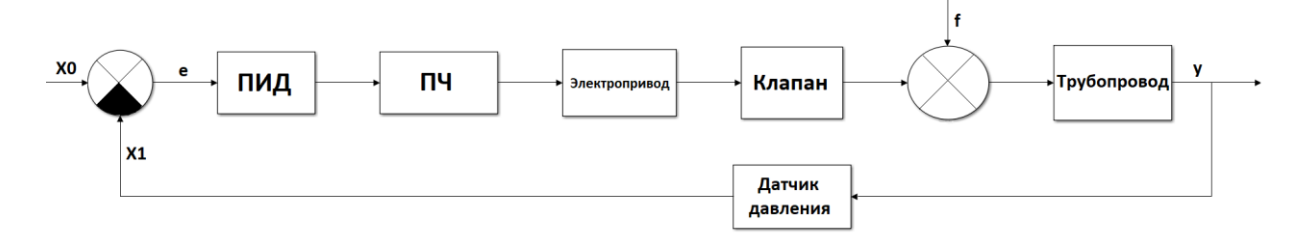

# Рисунок 9 – Операторная схема системы автоматического регулирования

Динамика участка трубопровода в упрощенном виде может быть описана следующей передаточной функцией:

$$
W(p) = \frac{Q_k(p)}{Q(p)} = \frac{1}{T^*p + 1} * e^{-\tau_0 p},
$$
\n(1)

$$
T = \frac{2Lf c^2}{Q}, \tau_0 = \frac{Lf}{Q}, C = \frac{Q}{f} * \sqrt{\frac{\gamma}{2\Delta p * g}},
$$
\n(2)

где  $Qk(p)$  – давление;

 $Q(p)$  – измеряемое давление;

 $\rho$  – плотность газа;

 $L$  – длина участка трубопровода между точкой измерения и точкой регулирования;

 $f$ - площадь сечения трубы;

 $\Delta p$  – перепад давления на трубопроводе;

 $\tau_0$ - запаздывание;

 $T$  – постоянная времени.

Таблица 5 -Значения параметров передаточной функции

| $f$ , $M^2$      | 0,031416 |
|------------------|----------|
| D, M             | 0,2      |
| L, M             | 3        |
| $Q$ , $M^3/c$    | 3        |
| $\Delta p$ , Мпа | 0,16     |
| $g$ , $M/c^2$    | 9,8      |
| $\gamma$ , kг/c  | 800      |

Благодаря развитию контрольно-измерительных устройств, современные датчики характеризуются высоким быстродействием, а также линейной вход-выходной зависимостью. В связи с этим датчики можно описывать, как пропорциональное усилительное звено. В соответствии с данными параметрами, передаточная функция выглядит следующим образом:

$$
W(p) = \frac{1}{0.15*p+1} * e^{-0.031416p},\tag{3}
$$

Регулирующая задвижка описывается интегральным звеном:

$$
W_3(p) = \frac{1}{J_3 * p'},\tag{4}
$$

$$
J_3 = 0.5 * \rho * L * f * r^2,
$$
 (5)

Передаточная функция будет выглядеть следующим образом:

$$
W_3(p) = \frac{1}{0.419 \cdot p'},\tag{6}
$$

Исполнительный электропривод в упрощенном виде может быть представлен с помощью апериодического звена первого порядка:

$$
W(p) = \frac{K_{\partial s}}{T_{\partial s}p + 1},\tag{7}
$$

Постоянная времени двигателя:

$$
T_{\partial \theta} = \frac{\omega_H J}{M_k},\tag{8}
$$

Коэффициент усиления двигателя:

$$
K_{\partial s} = \frac{\omega_H}{f_{\text{max}}},\tag{9}
$$

где  $k -$  коэффициент усиления двигателя;

 $T$  – постоянная времени двигателя;

J – момент инерции двигателя;

M – крутящий момент двигателя;

ω – номинальная скорость двигателя;

 $f$ тах – максимальная частота управления.

Таблица 6 – Технические характеристики ЭП4Н–Б–250–45–Э21

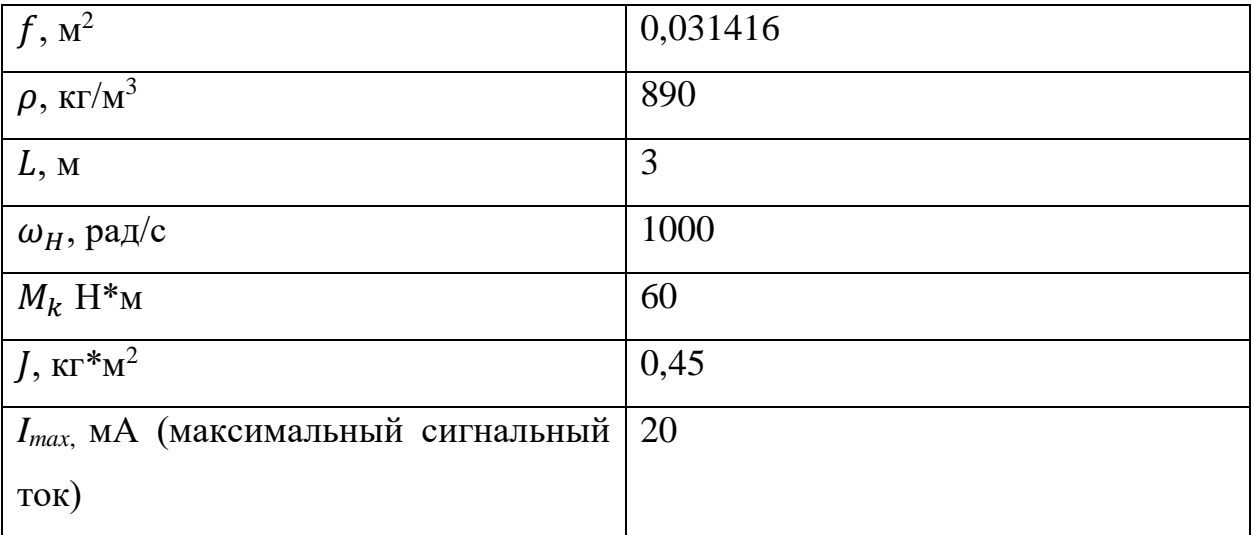

Значения параметров взяты из паспортов изделий [19]. Полученная передаточная функция выглядит следующим образом:

$$
W(p) = \frac{K_{\partial g}}{T_{\partial g}p + 1} = \frac{3.14}{1.18p + 1},\tag{10}
$$

Как и электропривод, частотный преобразователь в упрощенном виде определяется апериодическим звеном первого порядка:

$$
W(p) = \frac{K_{nu}}{T_{nu}p+1},
$$
\n(11)

Постоянная времени ПЧ:

$$
T_{nu} = \frac{\omega_H J}{M_k},\tag{12}
$$

Коэффициент усиления ПЧ:

$$
K_{n\gamma} = \frac{\omega_H}{f_{max}},\tag{13}
$$

В соответствии с данными таблицы 14, передаточная функция выглядит следующим образом:

$$
W(p) = \frac{2.5}{0.393p + 1},\tag{14}
$$

ПИД-регулятор описывается известной передаточной функцией:

$$
W(p) = K + \frac{1}{T_i * p} + T_d * p,\tag{15}
$$

На рисунке 10 представлена модель системы регулирования давления в газопроводе, созданная в Simulink.

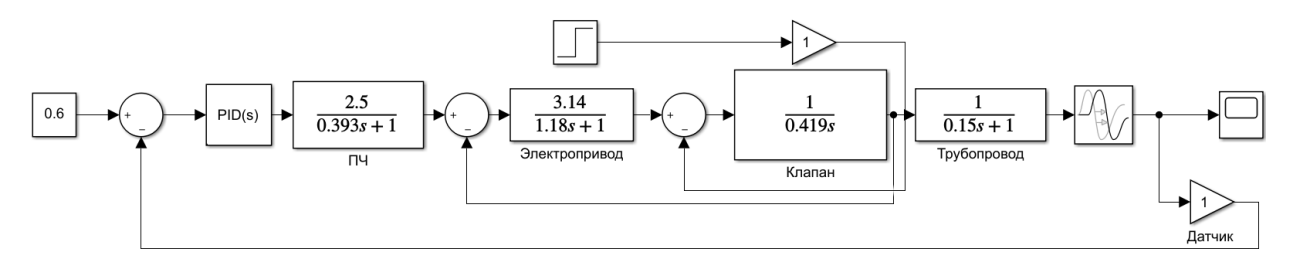

Рисунок 10 - модель системы регулирования.

Замкнутый контур регулирования функционирует следующим образом. Давление на выходе объекта управления измеряется датчиком давления, сигнал с которого сравнивается с установочным значением. Разность между измеренным и установочным значениями называется ошибкой регулирования. Данный сигнал (ошибка) поступает на ПИД-регулятор. В зависимости от значения ошибки с ПИД-регулятора поступает управляющее воздействие на исполнительный механизм. Исполнительный механизм состоит из частотного

преобразователя, электропривода и задвижки. Управляющее воздействие проходит через частотный преобразователь, осуществляющий регулирование скорости вращения электропривода. Электропривод оказывает воздействие на задвижку, а перемещение ножа задвижки влияет на величину расхода газа в трубопроводе, который влияет на давление в трубопроводе.

Для настройки коэффициентов ПИД–регулятора используем функцию автоматической настройки. Настройки ПИД–регулятора представлены на рисунке 11.

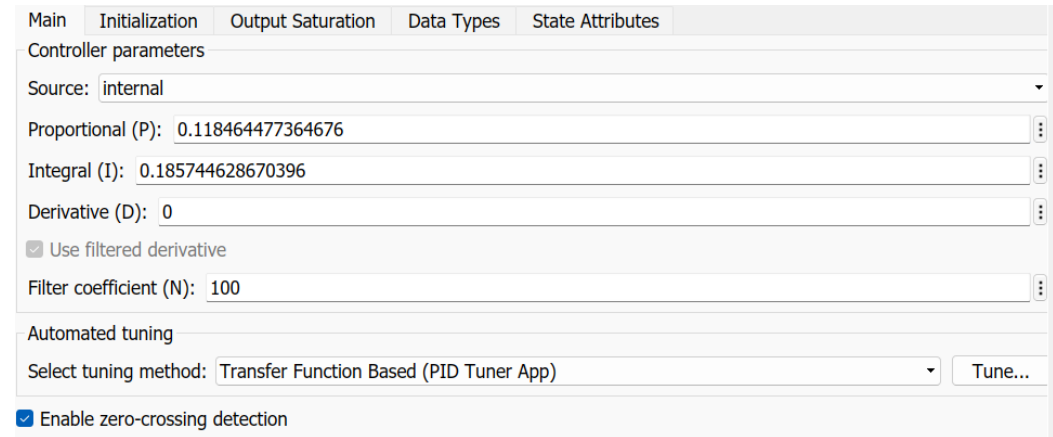

Рисунок 11 – настройки ПИД регулятора

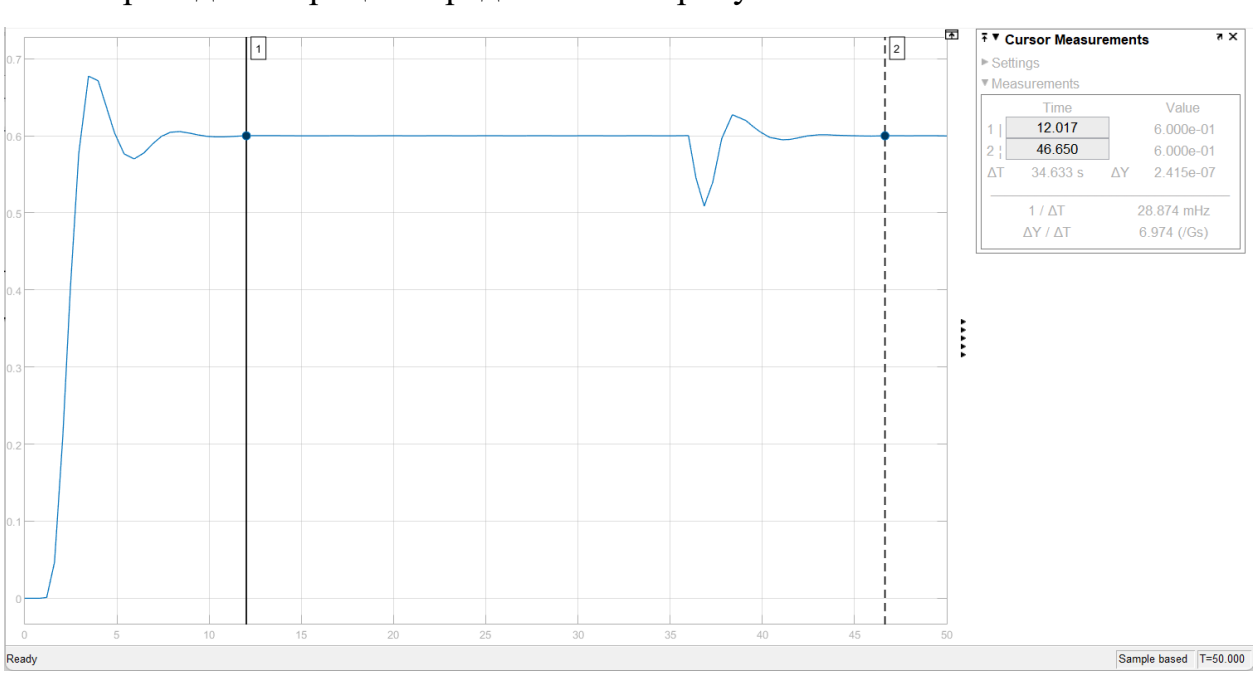

Переходный процесс представлен на рисунке 12.

Рисунок 12 – График переходного процесса

В итоге была получена система со стабильной работой при возникновении возмущающих факторов.

На 36 секунде в систему вводится возмущающее воздействие в виде моментального падения давления почти на 0,1 МПа. Система справляется примерно за 11 секунд.

### **2.7 Экранные формы АСУ**

Управление в АСУ реализовано с использованием SCADA–системы TRACE MODE. SCADA TRACE MODE – это 64–разрядная высокотехнологичная российская программная система для автоматизации технологических процессов (АСУ ТП), телемеханики, диспетчеризации, учета ресурсов и автоматизации зданий.

Основной экранной формой является упрощенная схема ГРС, на которой выводятся все контролируемые параметры.

Помимо контроля заданных параметров оператор может управлять кранами с данной экранной формы. Для того, чтобы попасть на эту форму, оператору необходимо авторизоваться (рисунок 13). Для этого существует окно авторизации пользователей. С главной экранной формы можно попасть в экранные формы журнала аварий и событий. Главная экранная форма представлена на рисунке 14.

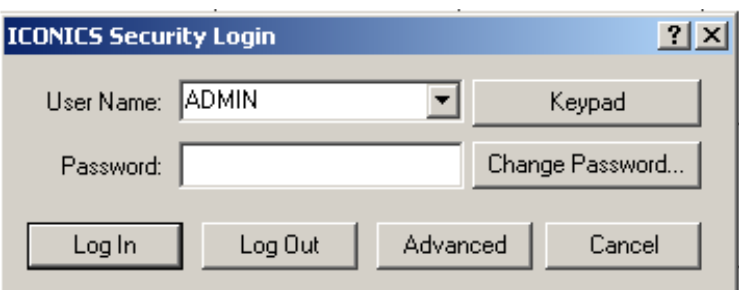

Рисунок 13 – окно авторизации

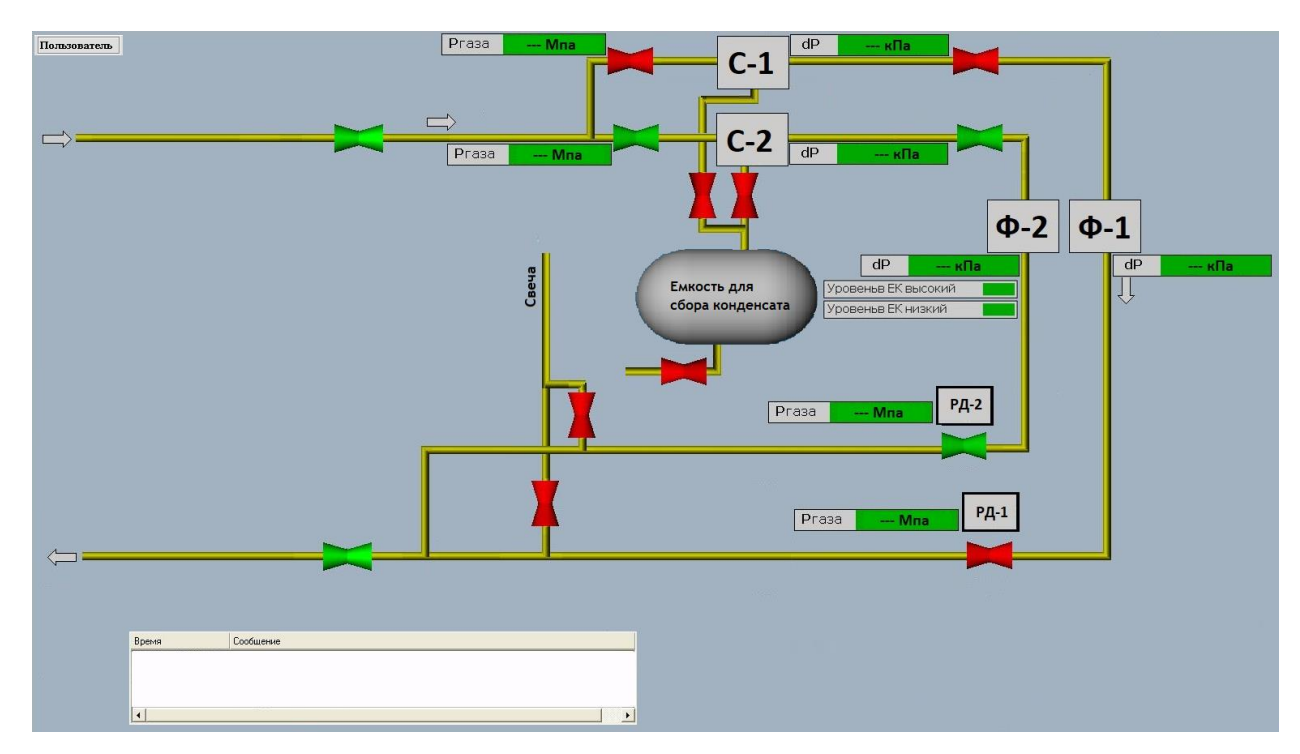

Рисунок 14 – Экранная форма

# **ЗАДАНИЕ ДЛЯ РАЗДЕЛА**

# **«Финансовый менеджмент, ресурсоэффективность и ресурсосбережение»**

Обучающемуся:

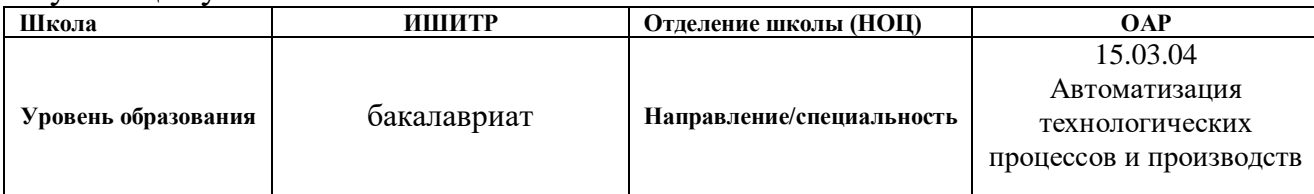

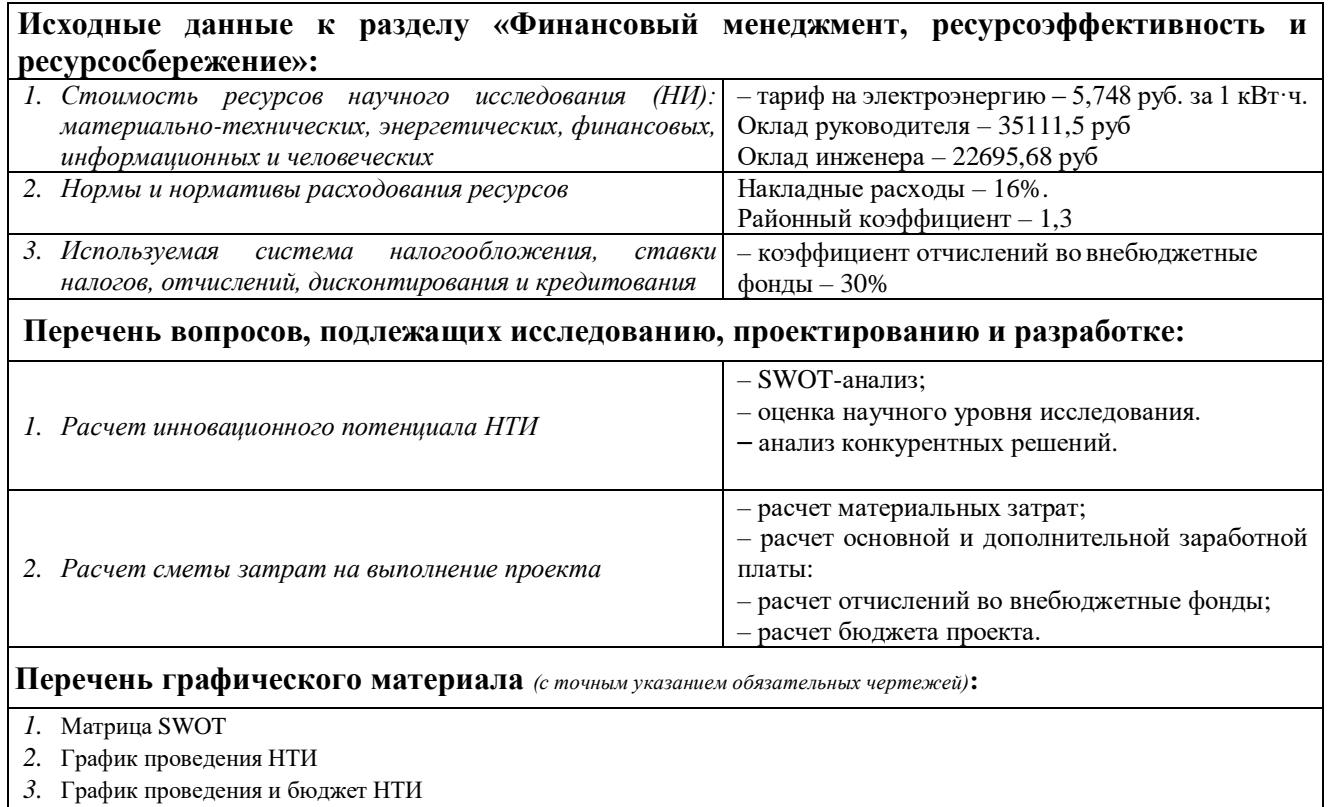

*4.* Оценка ресурсной, финансовой и экономической эффективности НТИ

# **Дата выдачи задания для раздела по линейному графику**

#### **Задание выдал консультант:**

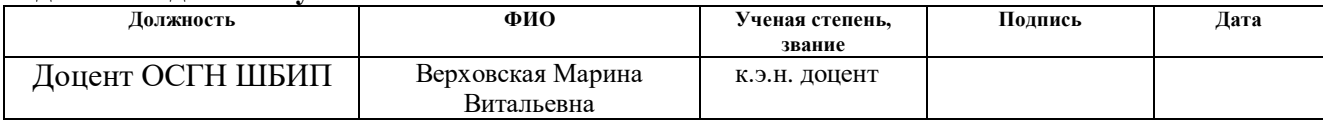

#### **Задание принял к исполнению студент:**

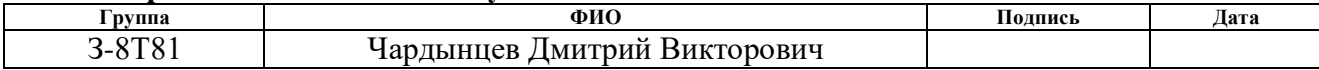

 $\mathbf{3}$ . Финансовый ресурсоэффективность менеджмент,  $\mathbf{M}$ ресурсосбережение

# 3.1 Оценка коммерческого потенциала и перспективности проведения научных исследований с позиции ресурсоэффективности

Потенциальными потребителями результатов исследования являются коммерческие организации, специализирующиеся в нефтегазовой отрасли, в частности - газодобывающие компании. Для данных предприятий разрабатывается автоматизированная система управления газораспределительной станции.

### 3.2 Технология OuaD

Технология QuaD (QUality ADvisor) предназначена для количественной оценки качественных характеристик, таких как конкурентоспособность, эффективность и т.п. В ее основе лежит особая методика определения ненности объектов

Технология QuaD может использоваться при проведении различных маркетинговых исследований, существенным образом снижая ИХ трудоемкость, и повышая точность и достоверность результатов.

Оценка проведенных исследований QuaD представлена в таблице 7. Таблица 7 - Оценочная карта для сравнения конкурентных технических решений.

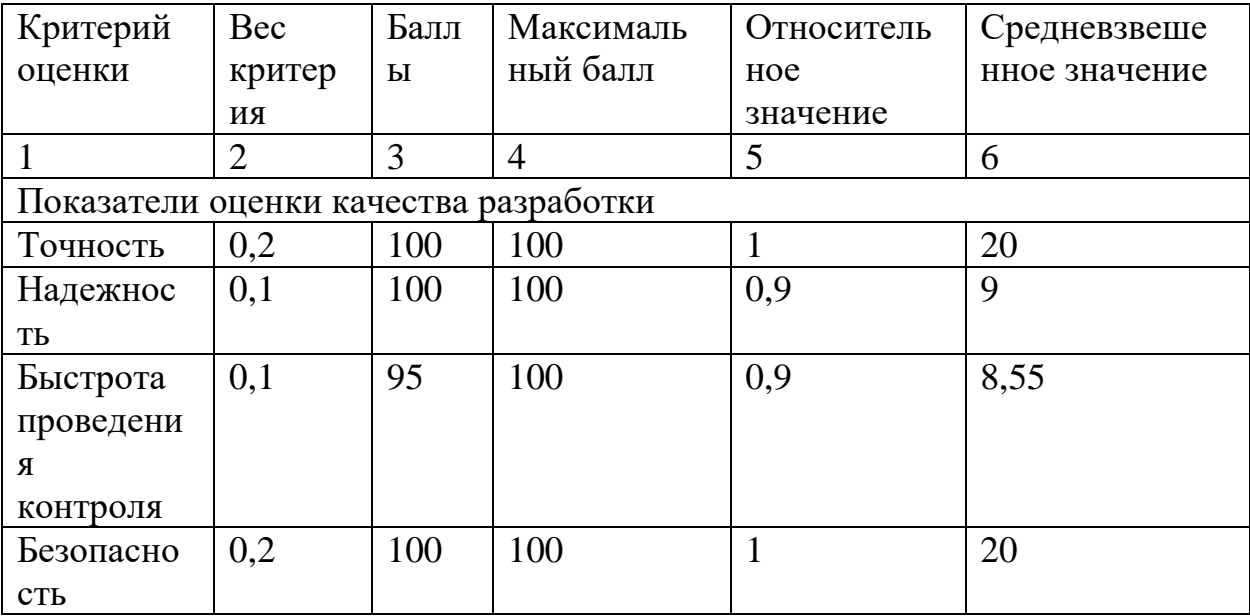

Продолжение таблицы 7 - Оценочная карта для сравнения конкурентных технических решений.

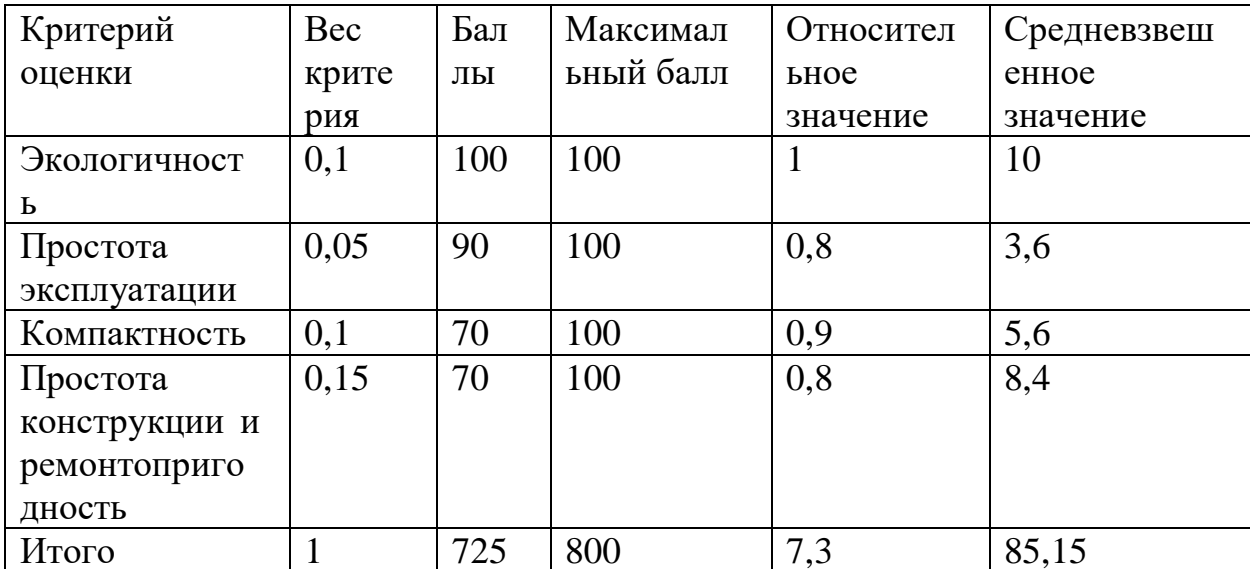

В соответствии с технологией QuaD каждый показатель оценивается экспертным путем по сто балльной шкале, где 1 – наиболее слабая позиция, а 100 – наиболее сильная. Веса показателей, определяемые экспертным путем, в сумме должны составлять 1. Оценка качества и перспективности по технологии QuaD определяется по формуле:

$$
\Pi_{cp} = \sum B_i \cdot B_i \tag{16}
$$

 $\Pi_{\rm cn}$  – средневзвешенное значение показателя качества и где перспективности научной разработки;

 $B_i$  – вес показателя (в долях единицы);

 $B_i$  – средневзвешенное значение  $i$  –го показателя.

Значение  $\Pi_{cp}$  позволяет говорить о перспективах разработки и качестве проведенного исследования. Если значение показателя  $\Pi_{cp}$  получилось от 100 до 80, то такая разработка считается перспективной. Если от 79 до 60 - то перспективность выше среднего. Если от 69 до 40 - то перспективность средняя. Если от 39 до 20 - то перспективность ниже среднего. Если 19 и ниже - то перспективность крайне низкая.

По результатам проведенного анализа видим, что разрабатываемая методика является перспективной и на рынке контроллерного оборудование автоматизированных систем.

#### 3.3 SWOT-анализ

Следующим этапом является комплексный анализ внешней  $\mathbf{M}$ внутренней среды проекта с помощью технологии SWOT, который проводится в несколько шагов.

Первый этап заключается в описании сильных и слабых сторон проекта, в выявлении возможностей и угроз для реализации проекта, которые проявились или могут появиться в его внешней среде.

Сильные стороны ЭТО факторы, характеризующие конкурентоспособную сторону научно-исследовательского проекта.

Слабая сторона - это недостаток, упущение или ограниченность проекта, который препятствуют достижению его целей.

Возможности включают в себя любую предпочтительную ситуацию в настоящем или будущем, возникающую в условиях окружающей среды проекта, например, тенденцию, изменение или предполагаемую потребность, которая поддерживает спрос на результаты проекта и позволяет руководству проекта улучшить свою конкурентную позицию.

любую Угроза представляет собой нежелательную ситуацию, тенденцию или изменение в условиях окружающей среды проекта, которые разрушительный угрожающий имеют ИЛИ характер ЛЛЯ  $e_{\Gamma}$ конкурентоспособности в настоящем или будущем. Результаты проведенного первого этапа SWOT-анализа представлены в таблице 8.

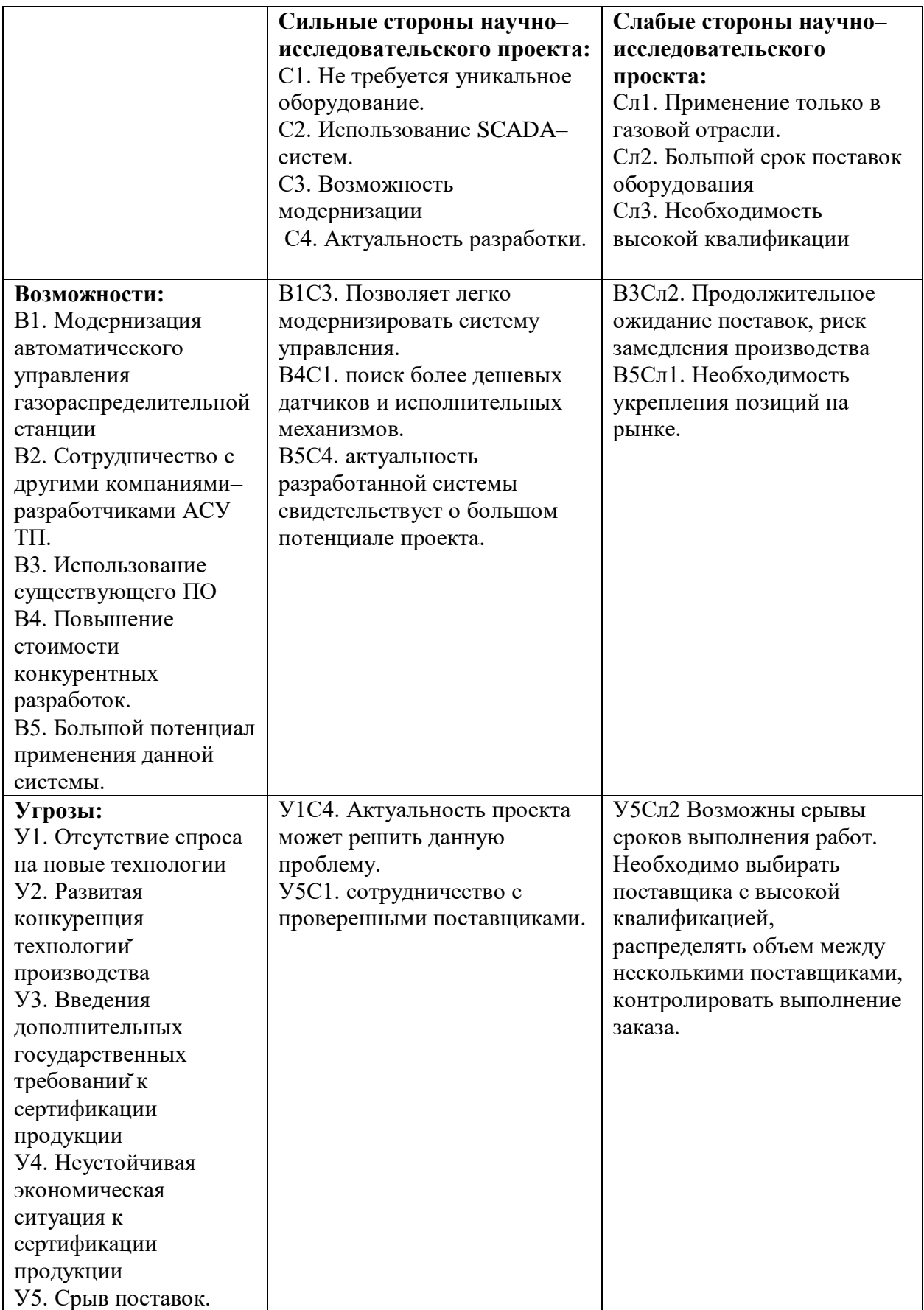

## **3.4 Структура работ в рамках научного исследования**

При организации процесса реализации конкретного проекта необходимо рационально планировать занятость каждого из его участников и сроки проведения отдельных работ. Планирование комплекса предполагаемых работ осуществляется в следующем порядке:

‒ определение структуры работ в рамках научного исследования;

‒ определение участников каждой работы;

‒ установление продолжительности работ;

‒ построение графика проведения научных исследований.

Примерный порядок составления этапов и работ, распределение исполнителей по данным видам работ приведен в таблице 9.

Таблица 9 – Перечень этапов, работ и распределение исполнителей

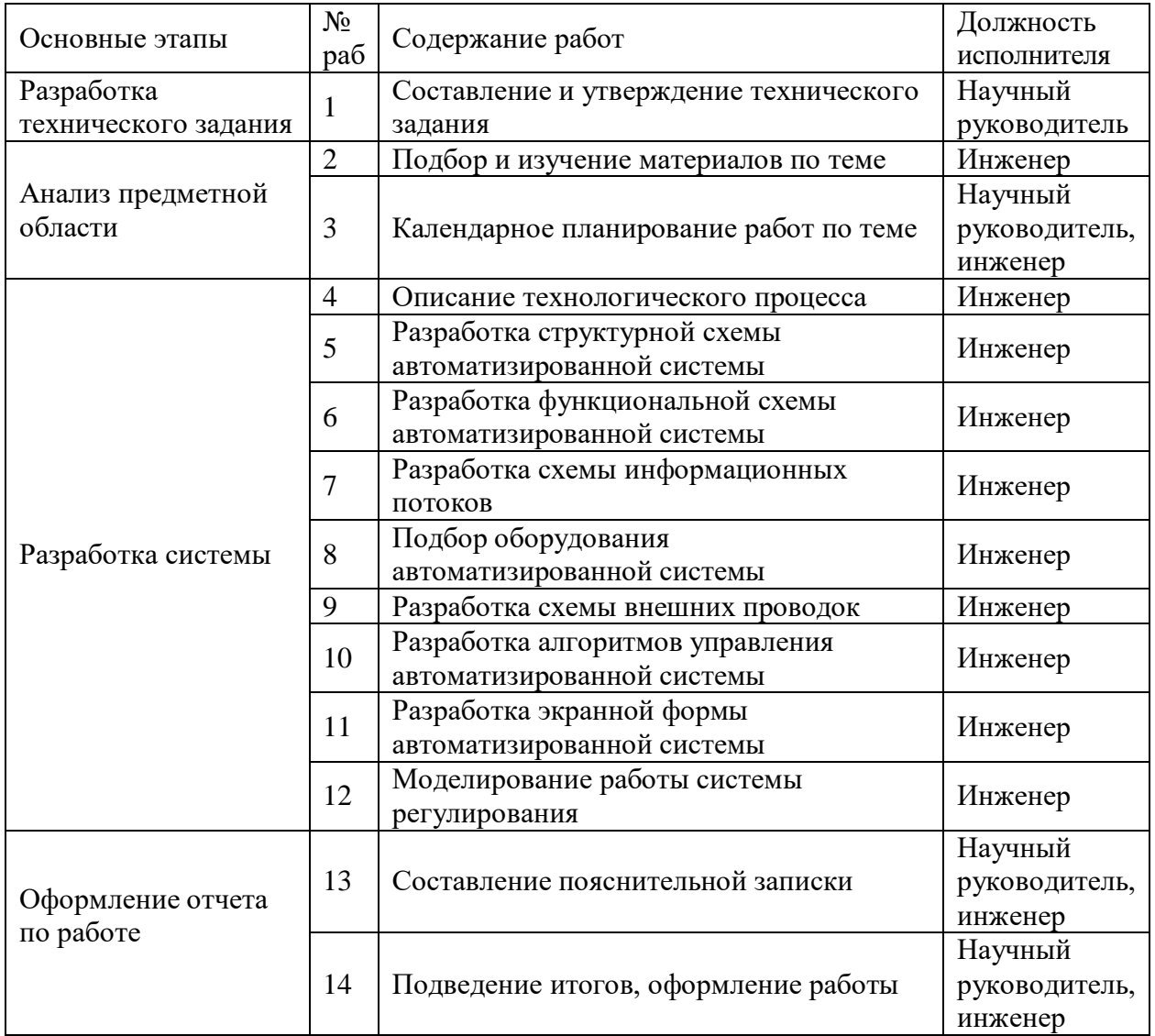

#### 3.5 Определение трудоемкости выполнения работ

Трудовые затраты в большинстве случаях образуют основную часть стоимости разработки, поэтому важным моментом является определение трудоемкости работ каждого из участников научного исследования.

Трудоемкость выполнения научного исследования оценивается экспертным путем в человеко-днях и носит вероятностный характер, т.к. зависит от множества трудно учитываемых факторов. Для определения, ожидаемого (среднего) значения трудоемкости  $t_{\text{out}}$  используется следующая формула:

$$
t_{\text{oxii}} = \frac{3t_{\text{mini}} + 2t_{\text{maxi}}}{5}
$$
 (17)

 $t_{\text{o.}x\text{ci}}$  – ожидаемая трудоемкость выполнения *i*–ой работы чел. – где дн.;

 $t_{\min i\, -$ минимально возможная трудоемкость выполнения заданной і -ой работы (оптимистическая оценка: в предположении наиболее благоприятного стечения обстоятельств), чел. -дн.;

 $t_{\text{max }i}$  – максимально возможная трудоемкость выполнения заданной  $i$  -ой работы (пессимистическая оценка: в предположении наиболее неблагоприятного стечения обстоятельств), чел. -дн.

Исходя ожидаемой трудоемкости работ, определяется **ИЗ** продолжительность каждой работы в рабочих днях  $T_p$ , учитывающая параллельность выполнения работ несколькими исполнителями. Такое вычисление необходимо для обоснованного расчета заработной платы.

$$
T_{\mathbf{p}_i} = \frac{t_{\text{oxii}}}{\mathbf{q}_i},\tag{18}
$$

где  $T_{pi}$  – продолжительность одной работы, раб. дн.;

 $t_{\text{ox}i}$  – ожидаемая трудоемкость выполнения одной работы, чел. -дн;

 Ч*<sup>i</sup>* – численность исполнителей, выполняющих одновременно одну и ту же работу на данном этапе, чел.

Расчет продолжительности этапа в календарных днях ведется по формуле:

$$
T_{\rm{ki}} = T_{\rm{pi}} \cdot k_{\rm{kan}} \tag{19}
$$

где *Т*к*<sup>i</sup>* – продолжительность выполнения *i*–й работы в календарных днях;

 *Трi* – продолжительность выполнения *i*–й работы в рабочих днях;

 *kкал* – коэффициент календарности.

Коэффициент календарности определяется по следующей формуле:

$$
k_{\text{Rall}} = \frac{T_{\text{Rall}}}{T_{\text{Rall}} - T_{\text{Ball}} - T_{\text{np}}}
$$
(20)

где  $T_{\text{RAT}}$  – количество календарных дней в году;

*<sup>Т</sup>*вых – количество выходных дней в году;

 $T_{\text{np}}$  – количество праздничных дней в году.

Рассчитанные значения в календарных днях по каждой работе *т<sub>кі</sub>* необходимо округлить до целого числа.

В году 365 дней из них 118 выходных и праздничных дней. Коэффициент календарности равен:

$$
k_{\text{R}} = \frac{365}{365 - 118} = 1,48
$$

Все значения, полученные при расчетах по вышеприведенным формулам, были сведены в таблице 10.

|                                                                         | Трудоёмкость работ               |                             |                                 |                           |                             |                      | Длительност                                          |           | Длительност                                              |                |
|-------------------------------------------------------------------------|----------------------------------|-----------------------------|---------------------------------|---------------------------|-----------------------------|----------------------|------------------------------------------------------|-----------|----------------------------------------------------------|----------------|
| Название<br>работы                                                      | $t_{\rm min}$<br>чел-<br>ДНИ     |                             | $t_{\text{max}}$<br>чел-<br>ДНИ |                           | $t_{\rm osci}$ ,<br>чел-дни |                      | ь работ в<br>рабочих<br>ДНЯХ<br>$\overline{T}$<br>pi |           | ь работ в<br>календарных<br>ДНЯХ<br>$T_{\rm K\it \it i}$ |                |
|                                                                         | $\boldsymbol{\mathit{H}}$        | $H_{\rm}$<br>$\overline{P}$ | $\boldsymbol{\mathit{H}}$       | $H_{\rm}$<br>$\mathbf{P}$ | И                           | H<br>$\mathbf{P}$    | И                                                    | <b>HP</b> | И                                                        | HP             |
| Составление и<br>утверждение<br>технического<br>задания                 | 5                                | $\mathbf{1}$                | $\mathbf{1}$<br>$\overline{0}$  | $\mathbf{1}$              | 7                           | $\mathbf{1}$         | 3,5                                                  | 0,5       | 5                                                        | $\mathbf{1}$   |
| Подбор и изучение<br>материалов по<br>теме                              | $\overline{2}$<br>$\overline{0}$ | $\overline{2}$              | 3<br>$\overline{0}$             | $\overline{4}$            | 24                          | 2,<br>8              | 12                                                   | 1,4       | 18                                                       | $\overline{2}$ |
| Календарное<br>планирование<br>работ по теме                            | $\mathbf{1}$                     | $\mathbf{1}$                | $\overline{2}$                  | $\overline{2}$            | 1,4                         | 1,<br>$\overline{4}$ | 0,7                                                  | 0,7       | $\mathbf{1}$                                             | $\mathbf{1}$   |
| Описание<br>технологического<br>процесса<br>Разработка                  | 5                                |                             | $\overline{7}$                  |                           | 5,8                         |                      | 2,9                                                  |           | 4                                                        |                |
| структурной<br>схемы<br>автоматизированн<br>ой системы                  | 6                                |                             | 8                               |                           | 6,8                         |                      | 3,4                                                  |           | 5                                                        |                |
| Разработка<br>функциональной<br>схемы<br>автоматизированн<br>ой системы | 5                                |                             |                                 |                           | 5,8                         |                      | 2,9                                                  |           | 4                                                        |                |
| Разработка схемы<br>информационных<br>ПОТОКОВ                           | 6                                |                             | 9                               |                           | 7,2                         |                      | 3,6                                                  |           | 5                                                        |                |
| Подбор<br>оборудования<br>автоматизированн<br>ой системы                | 1<br>$\theta$                    |                             | $\mathbf{1}$<br>6               |                           | 12,<br>$\overline{4}$       |                      | 6,2                                                  |           | 9                                                        |                |

Таблица 10 – Временные показатели проведенного исследования

# Продолжение таблицы  $10 - B$ ременные показатели проведенного исследования

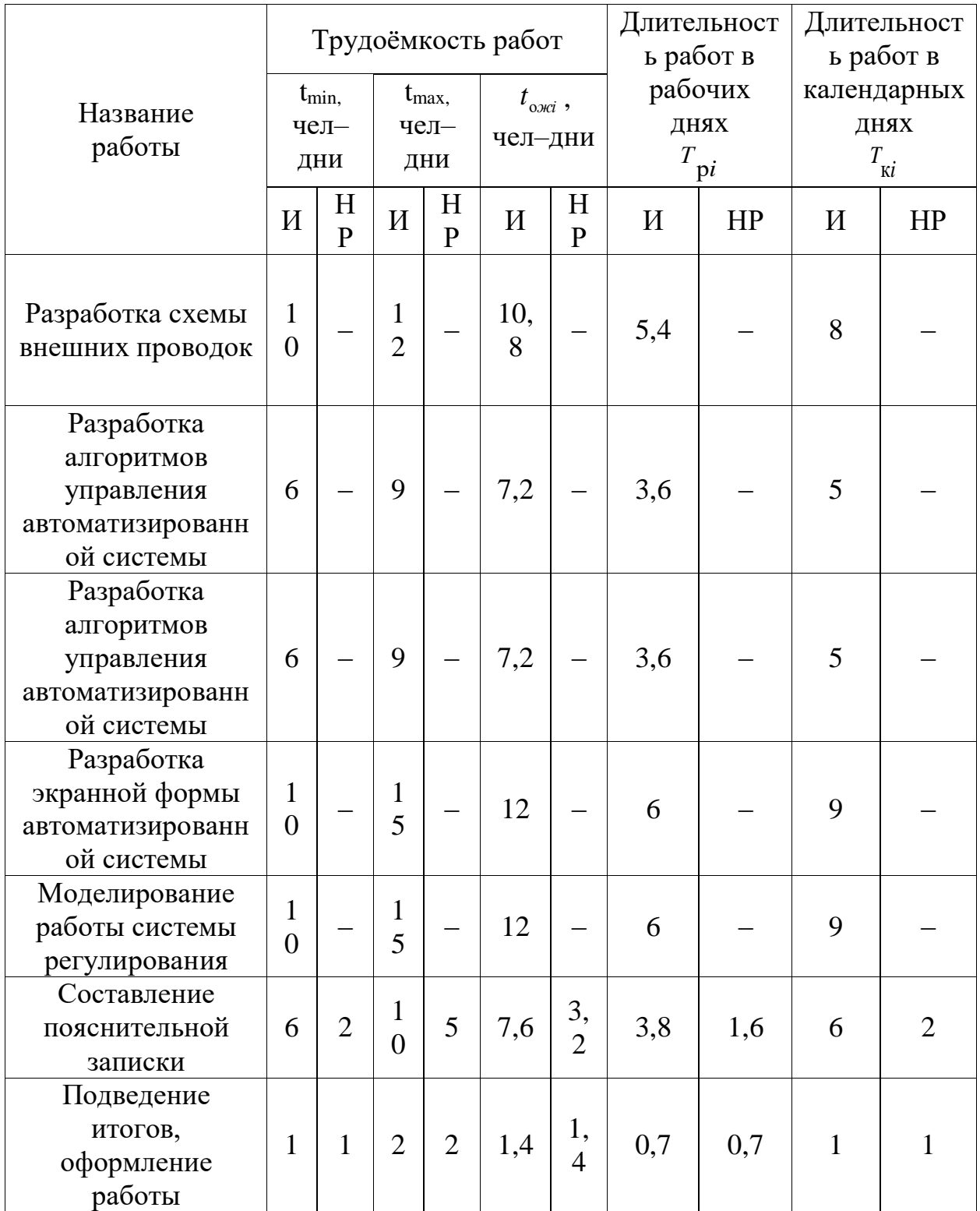

На основе таблицы 10 строим календарный план-график.

Календарный план-график представлен на рисунке 15.

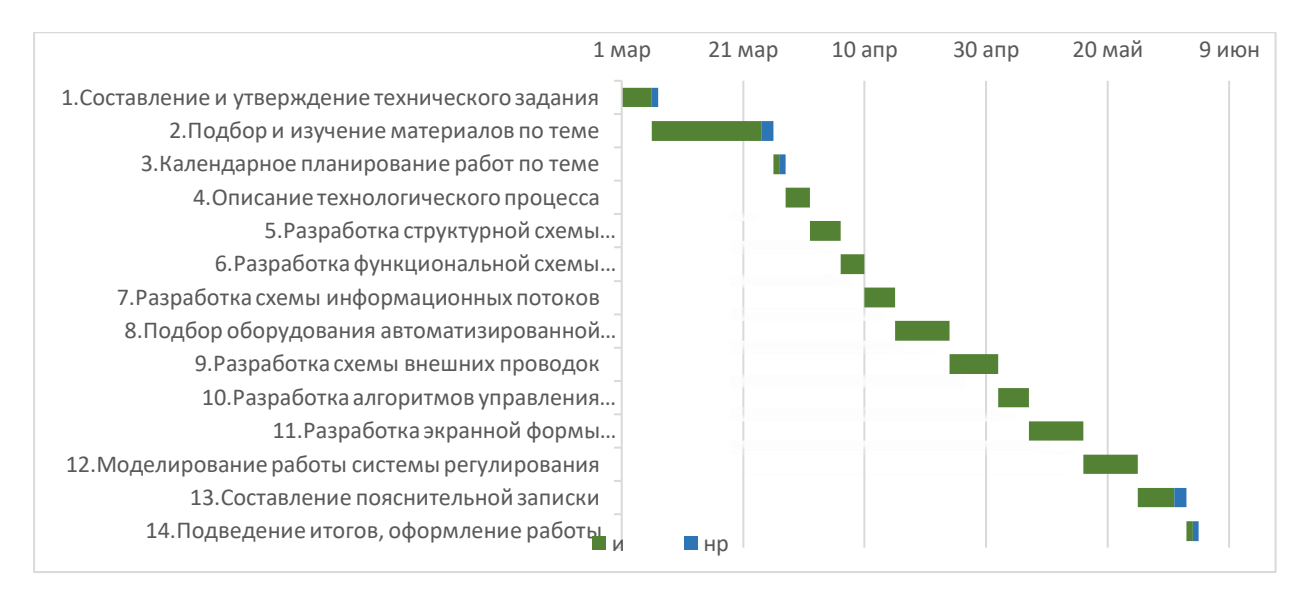

Рисунок 15 – Календарный план–график

## **3.6 Расчет материальных затрат НТИ**

К данной статье расходов относится стоимость материалов, покупных изделий, полуфабрикатов и других материальных ценностей, расходуемых непосредственно в процессе выполнения работ над объектом проектирования.

Расчет материальных затрат осуществляется по следующей формуле:

$$
\mathbf{3}_{\mathbf{M}} = (1 + k_{T}) \cdot \sum_{i=1}^{m} \mathbf{L}_{i} \cdot N_{\text{pacxi}} \tag{21}
$$

где *m* – количество видов материальных ресурсов, потребляемых при выполнении научного исследования;

 *N*расх*<sup>i</sup>* – количество материальных ресурсов *i*–го вида, планируемых к использованию при выполнении научного исследования (шт., кг, м, м<sup>2</sup> и т.д.);

 Ц*<sup>i</sup>* – цена приобретения единицы *i*–го вида потребляемых материальных ресурсов (руб./шт., руб./кг, руб./м, руб./м<sup>2</sup> и т.д.);

 $k_T$  – коэффициент, учитывающий транспортно–заготовительные расходы.

Материальные затраты, необходимые для данной разработки, приведены в таблице 11.

| Наименование | Единица   | Количество | Цена за ед., | Затраты на |
|--------------|-----------|------------|--------------|------------|
|              | измерения |            | руб.         | материалы, |
|              |           |            |              | руб.       |
| Бумага       | упаковка  |            | 308          | 308        |
| Шариковая    | IIIT.     |            | 30           | 30         |
| ручка        |           |            |              |            |
| Итого        |           | 338        |              |            |

Таблица 11 – Материальные затраты

## **3.6.1 Расчет затрат на специальное оборудование для научных работ**

Результаты расчетов по приобретению спецоборудования и оборудования приведены в таблице 12.

Таблица 12 – Расчет бюджета затрат на приобретение спецоборудования для научных работ

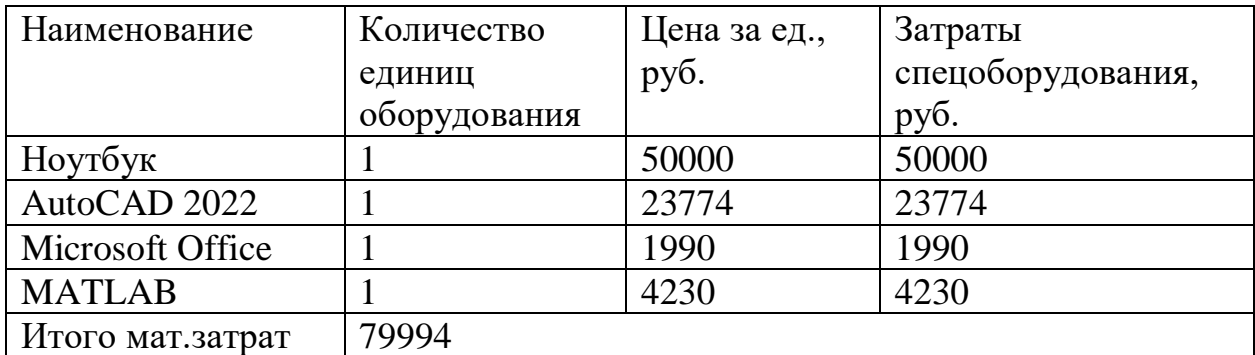

### **3.6.2 Расчет амортизации оборудования**

Для моделирования и проведения расчётов используется ноутбук первоначальной стоимостью 50000 рублей в течении 90 дней. Срок полезного использования для офисной техники составляет от 2 до 3 лет

Расчет амортизации проводится следующим образом:

Норма амортизации:

$$
H_A = \frac{1}{n} = \frac{1}{3} = 0.33. \tag{22}
$$

где *<sup>n</sup>* – срок полезного использования в количестве лет.

Амортизация:

$$
A = \frac{H_A \cdot H}{251} \cdot T_{\text{of }i} = \frac{0.33 \cdot 50000}{251} \cdot 90 = 5916.33 \text{py6}.
$$
 (23)

где *<sup>И</sup>* – итоговая сумма, тыс. руб.;

*Тобi*–время использования оборудования, дни.

#### **3.6.3 Основная заработная плата исполнителей темы**

Данная статья расходов включает заработную плату научного руководителя и инженера, в его роли выступает исполнитель проекта, а также премии, входящие в фонд заработной платы. Расчет основной заработной платы сводится в таблице 10.

Статья включает основную заработную плату работников, непосредственно занятых выполнением НТИ, и дополнительную заработную плату:

$$
3_{\rm m} = 3_{\rm oCH} + 3_{\rm qon} , \tag{24}
$$

где Зосн – основная заработная плата;

 $3_{\text{non}}$  – дополнительная заработная плата (12–20 % от  $3_{\text{oc}}$ ).

Основная заработная плата руководителя (лаборанта, студента) от предприятия рассчитывается по следующей формуле:

$$
3_{\text{och}} = 3_{\text{H}} \cdot T_p, \qquad (25)
$$

где З<sub>осн</sub> – основная заработная плата одного работника;

 Тр – продолжительность работ, выполняемых научно–техническим работником, раб. дн.;

 $3_{\text{m}}$  – среднедневная заработная плата работника, руб.

Среднедневная заработная плата рассчитывается по формуле:

$$
3_{\mu} = \frac{3_{\mu} \cdot M}{F_{\mu}}, \qquad (26)
$$

где  $3<sub>M</sub>$  – месячный должностной оклад работника, руб.;

 М – количество месяцев работы без отпуска в течение года: при отпуске в 24 раб. дня М =11,2 месяца, 5–дневная неделя;

при отпуске в 48 раб. дней М=10,4 месяца, 6–дневная неделя;

 $F_{\text{I}}$  – действительный годовой фонд рабочего времени научно– технического персонала, раб. дн.

Таблица 13 – Баланс рабочего времени

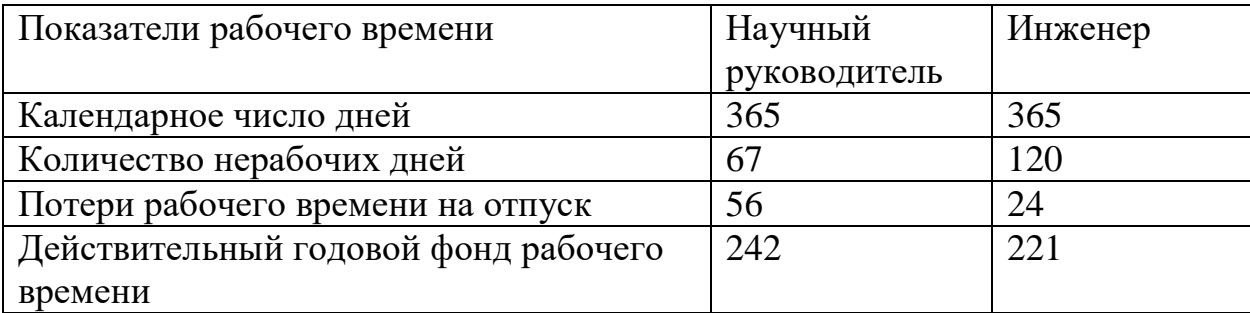

Месячный должностной оклад работника:

$$
\mathbf{3}_{\scriptscriptstyle{\mathrm{M}}} = \mathbf{3}_{\scriptscriptstyle{\mathrm{OK}}} \cdot k_{\scriptscriptstyle{\mathrm{p}}} \,, \tag{27}
$$

где  $3_{\text{okt}}$  – оклад, руб.;

 $k_p$  – районный коэффициент, равный 1,3 (для Томска).

Научный руководитель имеет должность доцента и степень кандидата технических наук оклад на весну 2019 год составлял 33664 руб., затем осенью был проиндексирован на 4,3% и составил 35111,5 руб.

Оклад инженера на весну 2019 года составил 21760 руб., затем осенью был проиндексирован на 4,3% и составил 22695,68 руб.

Таблица 14 – Расчёт основной заработной платы

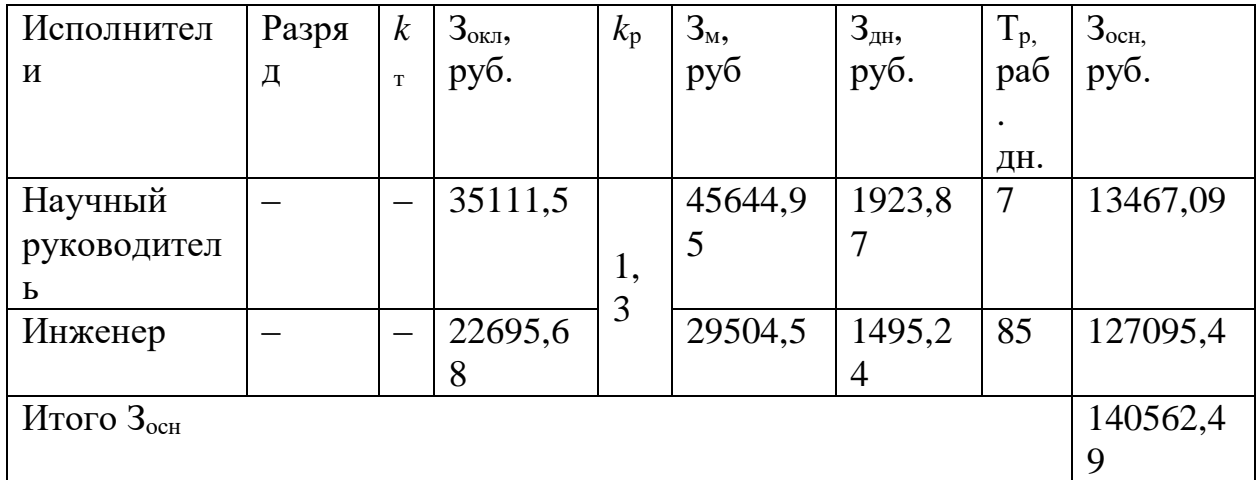

По результатам расчётов видно, что основная заработная плата за реализацию проекта составит 13467,09 рублей руководителю и 127095,4 рублей инженеру.

## **3.6.4 Дополнительная заработная плата исполнителей темы**

Затраты по дополнительной заработной плате исполнителей темы учитывают величину предусмотренных Трудовым кодексом РФ доплат за отклонение от нормальных условий труда, а также выплат, связанных с обеспечением гарантий и компенсаций (при исполнении государственных и общественных обязанностей, при совмещении работы с обучением, при предоставлении ежегодного оплачиваемого отпуска и т.д.).

Расчет дополнительной заработной платы ведется по следующей формуле:

$$
3_{\text{qon}} = k_{\text{qon}} \cdot 3_{\text{och}} \,, \tag{28}
$$

где *k*доп – коэффициент дополнительной заработной платы (на стадии проектирования принимается равным  $0,12-0,15$ ).

Дополнительная заработная плата представлена в таблице 15. Таблица 15 – Расчёт дополнительной заработной платы

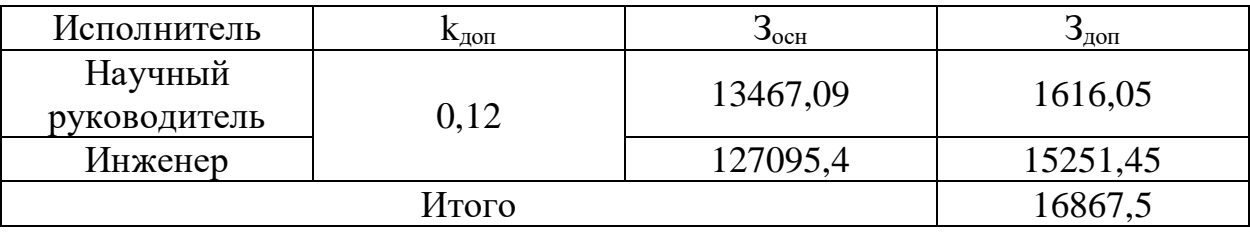

## **3.6.5 Отчисления во внебюджетные фонды**

В данной статье расходов отражаются обязательные отчисления по установленным законодательством Российской Федерации нормам органам государственного социального страхования (ФСС), пенсионного фонда (ПФ) и медицинского страхования (ФФОМС) от затрат на оплату труда работников. Величина отчислений во внебюджетные фонды определяется исходя из следующей формулы:

$$
\mathcal{G}_{\text{BHE6}} = k_{\text{BHE6}} \cdot (3_{\text{och}} + 3_{\text{non}}),\tag{29}
$$

где *k*внеб – коэффициент отчислений на уплату во внебюджетные фонды (пенсионный фонд, фонд обязательного медицинского страхования и пр.).

Размер страховых взносов равен 30% от заработной платы. Сюда включены взносы на пенсионное страхование -  $22\%$ , на медицинское страхование – 5,1%, а также на соцстрахование – 2,9%.

Отчисления во внебюджетные фонды представлены ниже в таблице 16.

Таблица 16 ‒ Отчисления во внебюджетные фонды

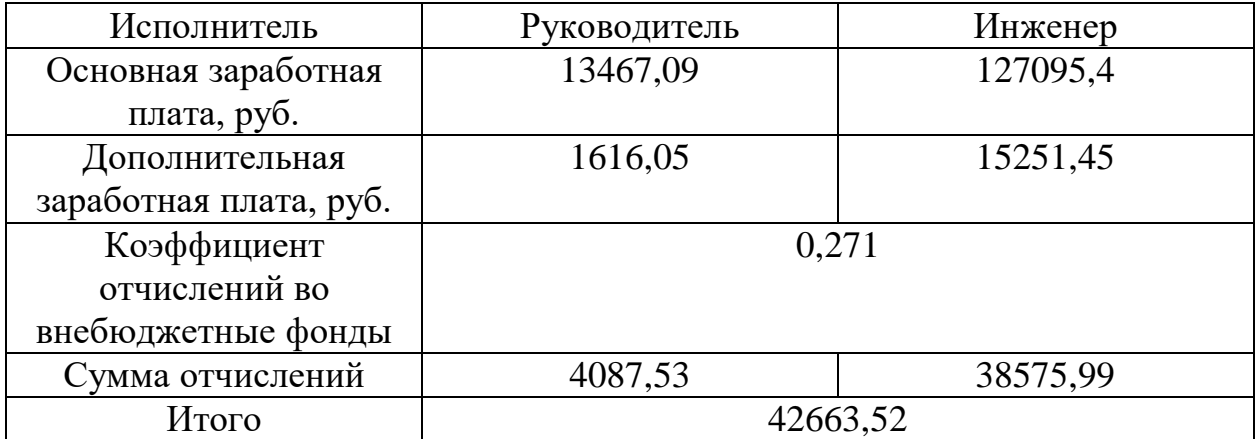

## **3.6.6 Накладные расходы**

Накладные расходы учитывают прочие затраты организации, не попавшие в предыдущие статьи расходов: печать и ксерокопирование материалов исследования, оплата услуг связи, электроэнергии, почтовые и телеграфные расходы, размножение материалов и т.д. Их величина определяется по следующей формуле:

$$
3_{\text{HAKI}} = (\text{cymma crare } \check{H} \, 1 \div 5) \cdot k_{\text{hp}} \tag{30}
$$

где *нр <sup>k</sup>* – коэффициент, учитывающий накладные расходы. Величина коэффициента принимается равной 0,16.

> $B_{\text{HAKJ}} = (50338 + 29994 + 140562,49 + 16867,5 + 42663,52) \cdot 0,16$  $= 44868,08$

На основании полученных данных по отдельным статьям затрат составляется калькуляция плановой себестоимости НИ по форме, приведенной в таблице 17.

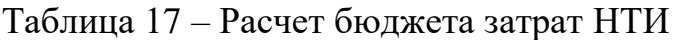

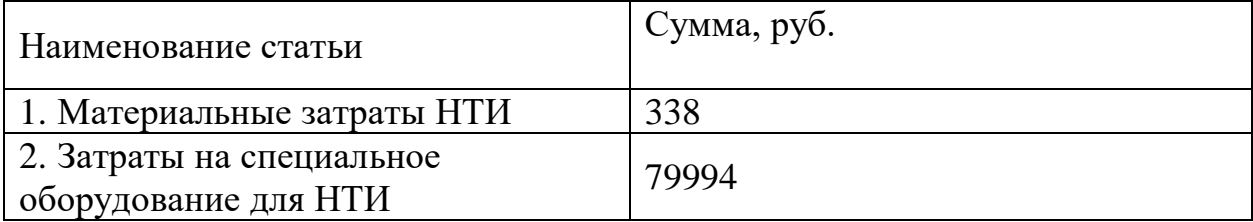

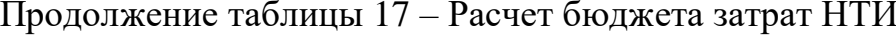

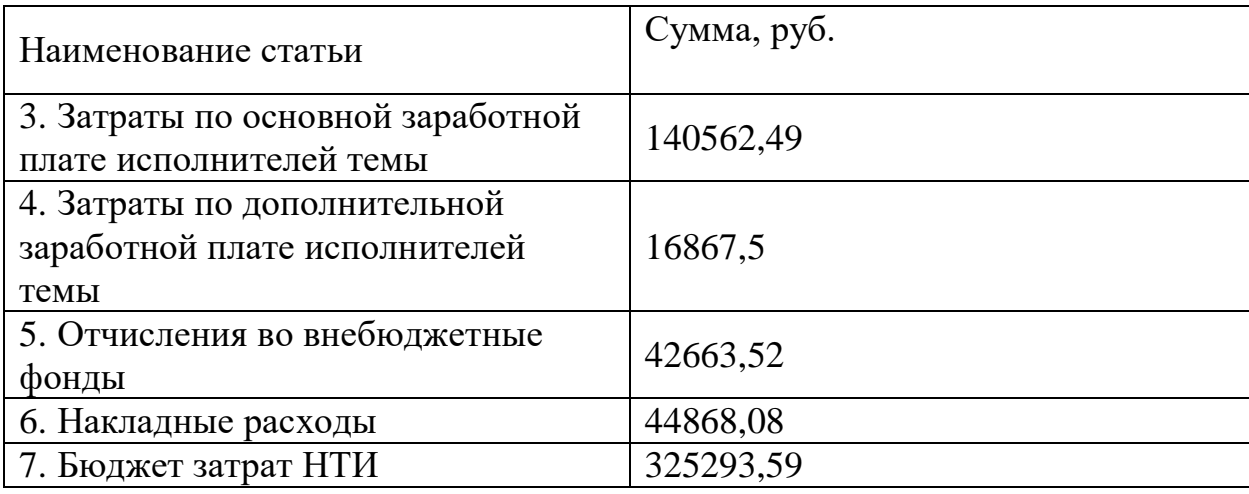

3.7 Определение ресурсоэффективности исследования

Интегральный показатель финансовой эффективности научного исследования получают в ходе оценки бюджета затрат трех (или более) вариантов исполнения научного исследования.

наибольший Для этого интегральный показатель реализации технической задачи принимается за базу расчета (как знаменатель), с которым соотносится финансовые значения по всем вариантам исполнения. Интегральный финансовый показатель разработки определяется как:

$$
I_{\phi^{\text{un},i}}^{ucn.i} = \frac{\Phi_{\text{pi}}}{\Phi_{\text{max}}},\tag{31}
$$

где  $I_{\text{dump}}^{\text{ucni}}$  – интегральный финансовый показатель разработки;

 $\Phi_{\rm pi}$  – стоимость *i*–го варианта исполнения;

 $\Phi_{\text{max}}$ максимальная стоимость  $\overline{\phantom{0}}$ исполнения научноисследовательского проекта (в т.ч. аналоги).

Фтах зависит от сложности проекта, который разрабатывается для компании-заказчика. На сложность проекта влияет огромное количество факторов, поэтому достаточно оценить величину Фтах невозможно. Примем, что стоимость выполнения проекта автоматизации ГРС в компании «Элком+» равняется 1000000, в компании «ЭЛНА» - 1200000.

$$
I_{\phi\mu\mu\sigma}^{\text{paspa6}} = \frac{\Phi_1}{\Phi_{max}} = \frac{325293.59}{1200000} = 0.271
$$

$$
I_{\phi\mu\mu p}^{\text{MCR,2}} = \frac{\Phi_{21}}{\Phi_{max}} = \frac{1000000}{1200000} = 0.83
$$

$$
I_{\phi\mu\mu p}^{\text{MCR,3}} = \frac{\Phi_1}{\Phi_{max}} = \frac{1200000}{1200000} = 1
$$

Полученная величина интегрального финансового показателя разработки отражает соответствующее численное увеличение бюджета затрат разработки в разах (значение больше единицы), либо соответствующее численное удешевление стоимости разработки в разах (значение меньше единицы, но больше нуля).

#### 3.7.1 Интегральный показатель ресурсоэффективности

<sub>B</sub> необходимо ланном разделе произвести оценку ресурсоэффективности проекта, определяемую посредством расчета интегрального критерия, по следующей формуле:

$$
\mathbf{I}_{\rm pi} = \sum a_i \cdot b_i \tag{32}
$$

где  $I_{pi}$  – интегральный показатель ресурсоэффективности для i-го варианта исполнения разработки;

 $a_i$  – весовой коэффициент *i*–го варианта исполнения разработки;

 $b_i^a$ ,  $b_i^p$  – бальная оценка *i*-го варианта исполнения разработки, устанавливается экспертным путем по выбранной шкале оценивания;

 $n -$ число параметров сравнения.

Расчет интегрального показателя ресурсоэффективности представлен в форме таблицы 18.

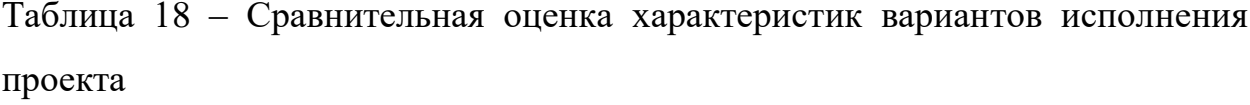

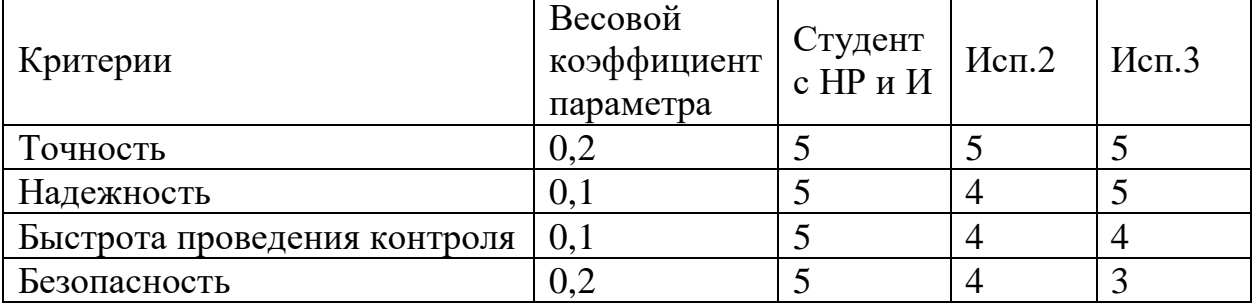

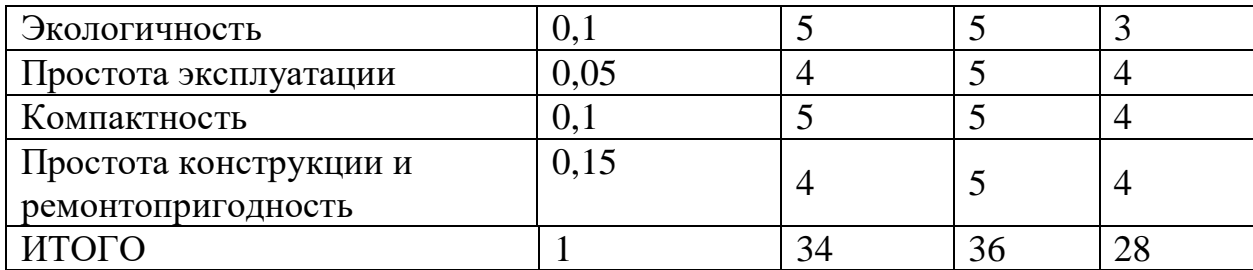

Расчет интегрального показателя для разрабатываемого проекта:

$$
I_{P1} = 0.2 \cdot 5 + 0.1 \cdot 5 + 0.1 \cdot 5 + 0.2 \cdot 5 + 0.1 \cdot 5 + 0.05 \cdot 4 + 0.1 \cdot 5 +
$$

$$
0,15 \cdot 4 = 4,8
$$
  
\n
$$
I_{P2} = 0,2 \cdot 5 + 0,1 \cdot 4 + 0,1 \cdot 4 + 0,2 \cdot 4 + 0,1 \cdot 5 + 0,05 \cdot 5 + 0,1 \cdot 5 + 0,15 \cdot 5
$$
  
\n
$$
= 4,6
$$
  
\n
$$
I_{P3} = 0,2 \cdot 5 + 0,1 \cdot 5 + 0,1 \cdot 4 \cdot 0,2 \cdot 3 + 0,1 \cdot 3 + 0,05 \cdot 4 + 0,1 \cdot 4 + 0,15 \cdot 4
$$
  
\n
$$
= 4
$$

Интегральный показатель эффективности вариантов исполнения разработки (*Iисп.1*) определяется на основании интегрального показателя ресурсоэффективности и интегрального финансового показателя по формуле:

$$
I_{ucn.1} = \frac{I_{p-ucn.1}}{I_{\phi u n p}^{ucn.1}} \t{,} \t(33)
$$

Сравнение интегрального показателя эффективности вариантов исполнения разработки позволит определить сравнительную эффективность проекта (таблицу 19) и выбрать наиболее целесообразный вариант из предложенных. Сравнительная эффективность проекта (Эср):

$$
\Theta_{cp} = \frac{I_{ucn.1}}{I_{ucn.2}}
$$
\n(34)

Таблица 19 ‒ Эффективность разработки

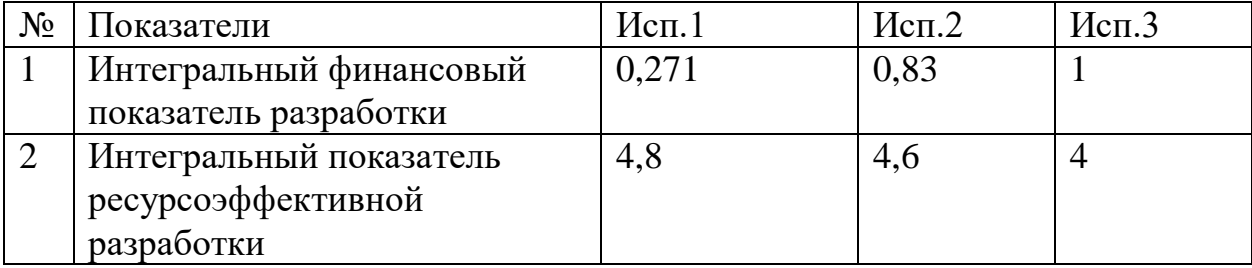

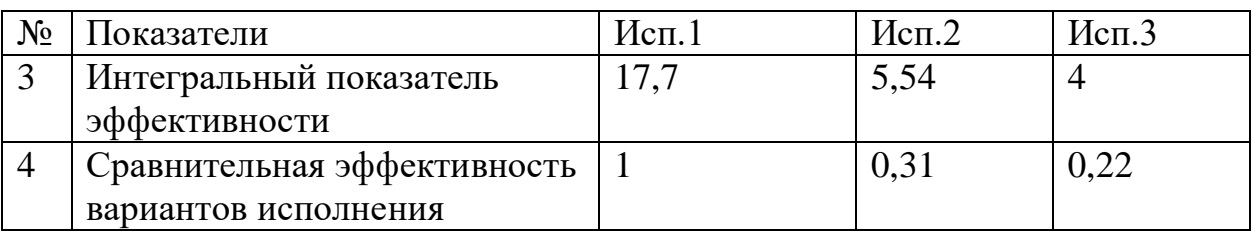

Продолжение таблицы 19‒ Эффективность разработки

Вывод по разделу финансовый менеджмент.

В результате выполнения изначально сформулированных целей раздела, можно сделать следующие выводы:

1. При проведении планирования был разработан план–график выполнения этапов работ для руководителя и инженера, позволяющий оценить и спланировать рабочее время исполнителей. Были определены: общее количество календарных дней, в течение которых работал инженер – 85 и общее количество календарных дней, в течение которых работал руководитель – 7;

2. Составлен бюджет проектирования, позволяющий оценить затраты на реализацию проекта, которые составляют 325293,59 руб;

3. По факту оценки эффективности ИР, можно сделать выводы:

 Значение интегрального финансового показателя ИР составляет 0,271, что является показателем того, что ИР является финансово выгодной, по сравнению с аналогами;

 Значение интегрального показателя ресурсоэффективности ИР составляет 4,8, по сравнению с 4,6 и 4;

 Значение интегрального показателя эффективности ИР составляет 17,7, по сравнению с 5,54 и 4, и является наиболее высоким, что означает, что техническое решение, рассматриваемое в ИР, является наиболее эффективным вариантом исполнения.

## **ЗАДАНИЕ ДЛЯ РАЗДЕЛА «СОЦИАЛЬНАЯ ОТВЕТСТВЕННОСТЬ»**

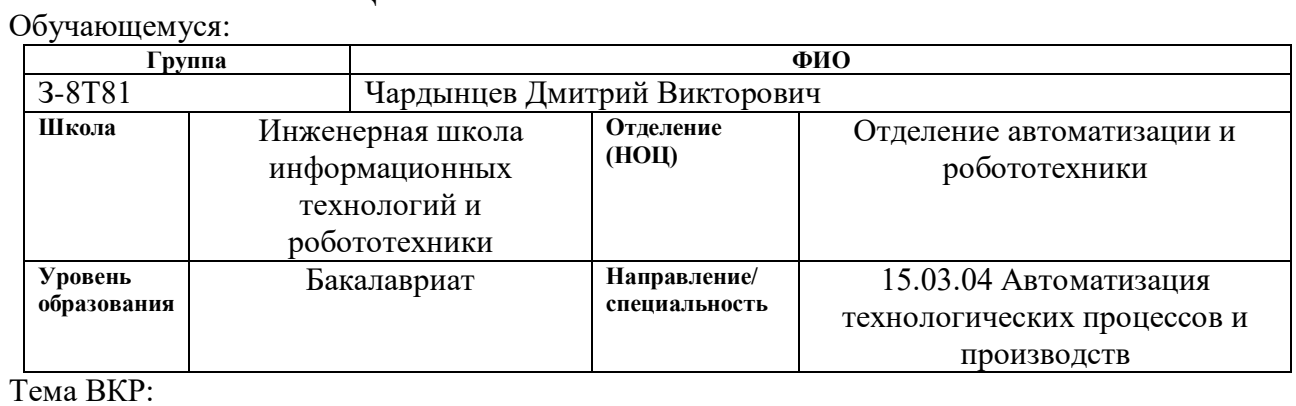

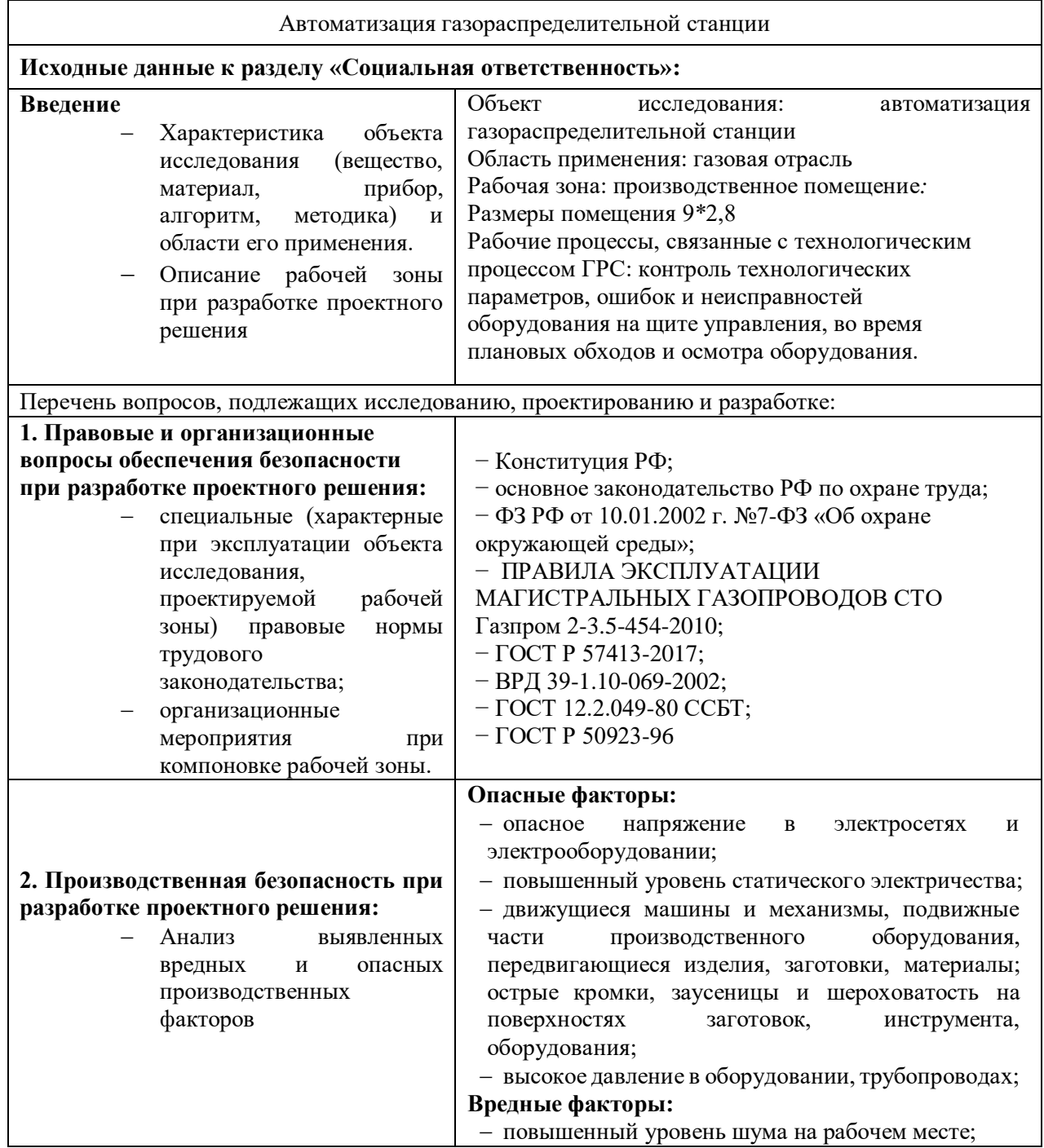

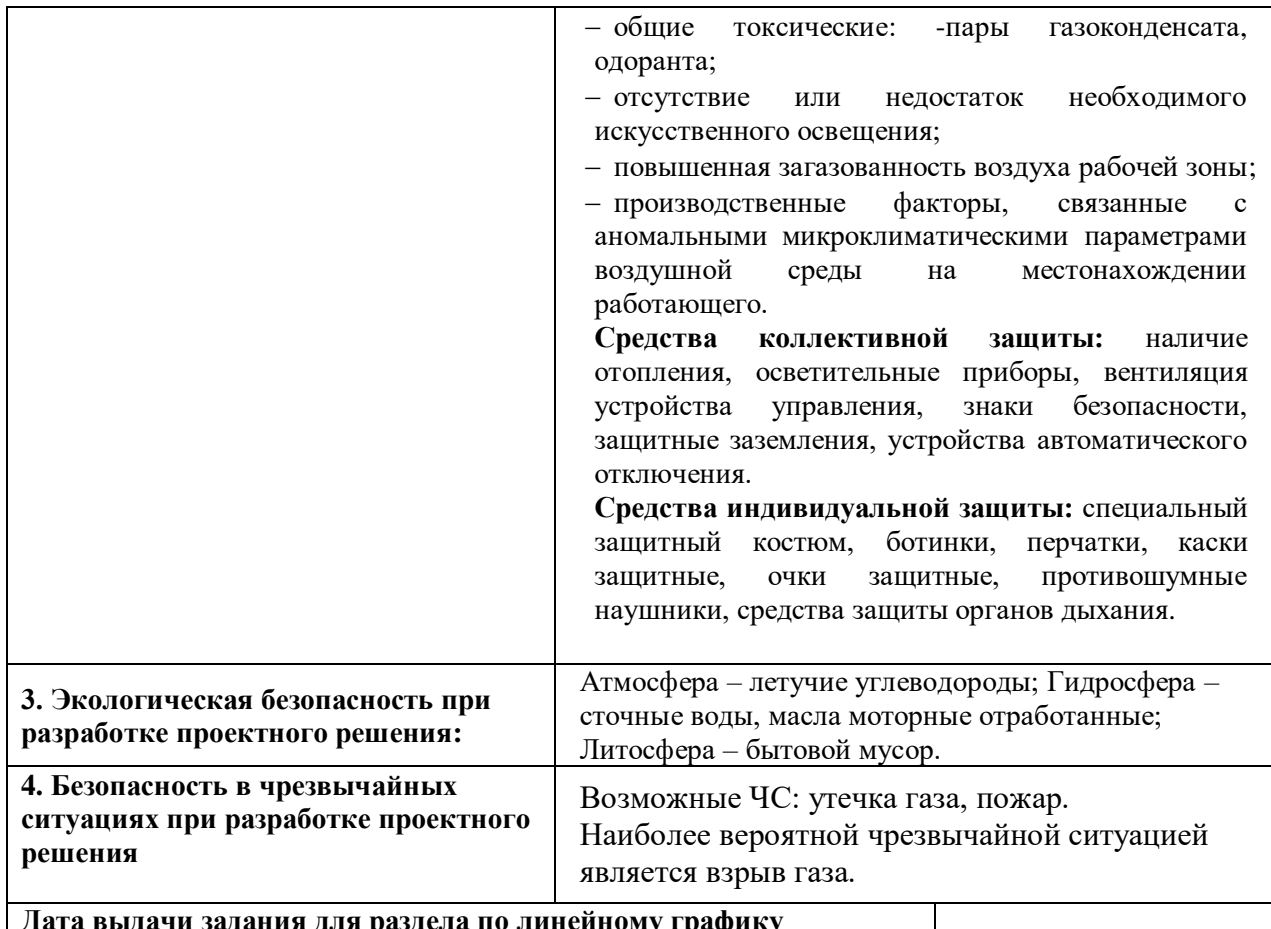

**Дата выдачи задания для раздела по линейному графику**

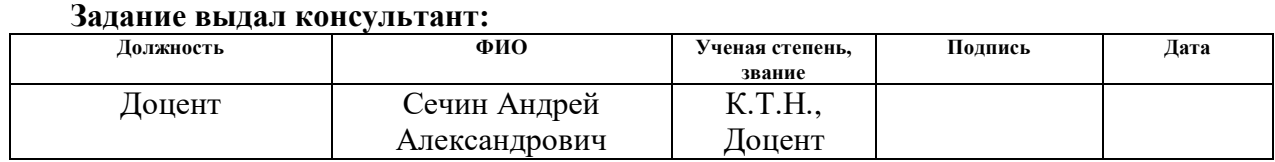

## **Задание принял к исполнению студент:**

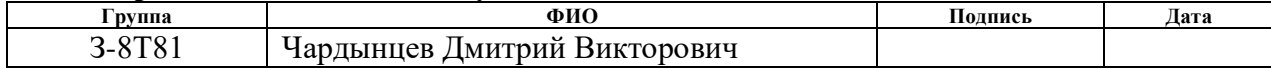

#### **4 Социальная ответственность**

В разделе рассматриваются вопросы выявления и оценки вредных и опасных производственных факторов на рабочем месте оператора газораспределительной станции, уменьшение негативных аспектов проектируемой деятельности в соответствии с требованиями промышленной безопасности, санитарных норм, охраны труда и пожарной безопасности (ОТиПБ).

В ВКР рассматривается автоматизация газораспределительной станции. Оператор выполняет контроль и управление параметрами технологического процесса. В разрабатываемой системе предполагается использование точных приборов измерения давления, температуры, и расхода газа, контроллерного оборудования. Автоматизированная система управления газораспределительной станцией позволяет снизить трудовые и материально– технические затраты, повысить безопасность технологического процесса путем ужесточения контроля технологических параметров и состояния измерительных устройств.

**4.1 Правовые и организационные вопросы обеспечения безопасности** 

 Главными законодательными документами, лежащими в основе санитарных норм и правил, ОТиПБ, являются:

конституция РФ (ст. 7 п. 2 и 3, ст. 39–42, ст. 52, ст. 58);

основное законодательство РФ по охране труда (ст. 3-5, ст.9, ст. 20);

 ФЗ РФ от 10.01.2002 г. №7–ФЗ «Об охране окружающей среды» (ст. 11);

 ПРАВИЛА ЭКСПЛУАТАЦИИ МАГИСТРАЛЬНЫХ ГАЗОПРОВОДОВ СТО Газпром 2–3.5–454–2010;

ГОСТ Р 57413–2017;

ВРД 39–1.10–069–2002;

ГОСТ 12.2.049–80 ССБТ;

ГОСТ Р 50923–96.

Общие эргономические требования. При конструировании рабочих мест необходимо соблюдать следующие основные условия:

 достаточное рабочее пространство для оператора, позволяющее осуществлять все необходимые движения и перемещения при эксплуатации и техническом обслуживании оборудования;

 оптимальное размещение оборудования (главным образом средств отображения информации и органов управления), благодаря чему обеспечивается удобное положение оператора при работе;

 четкое обозначение органов управления, индикаторов и других элементов оборудования, которые нужно находить, опознавать и которыми приходится манипулировать;

 необходимое естественное и искусственное освещение для выполнения оперативных задач, технического обслуживания;

 допустимый уровень акустического шума и вибрации, создаваемых оборудованием рабочего места или другими источниками шума и вибрации;

 достаточную простоту и быстроту сборки и разборки оборудования;

 наличие необходимых инструкций и предупредительных знаков, предостерегающих об опасностях, которые могут возникнуть при работе, и указывающих на необходимые меры предосторожности [20].

## **4.2 Производственная безопасность**

Перечень опасных и вредных факторов, характерных для газораспределительной станции представлен в таблице 20.

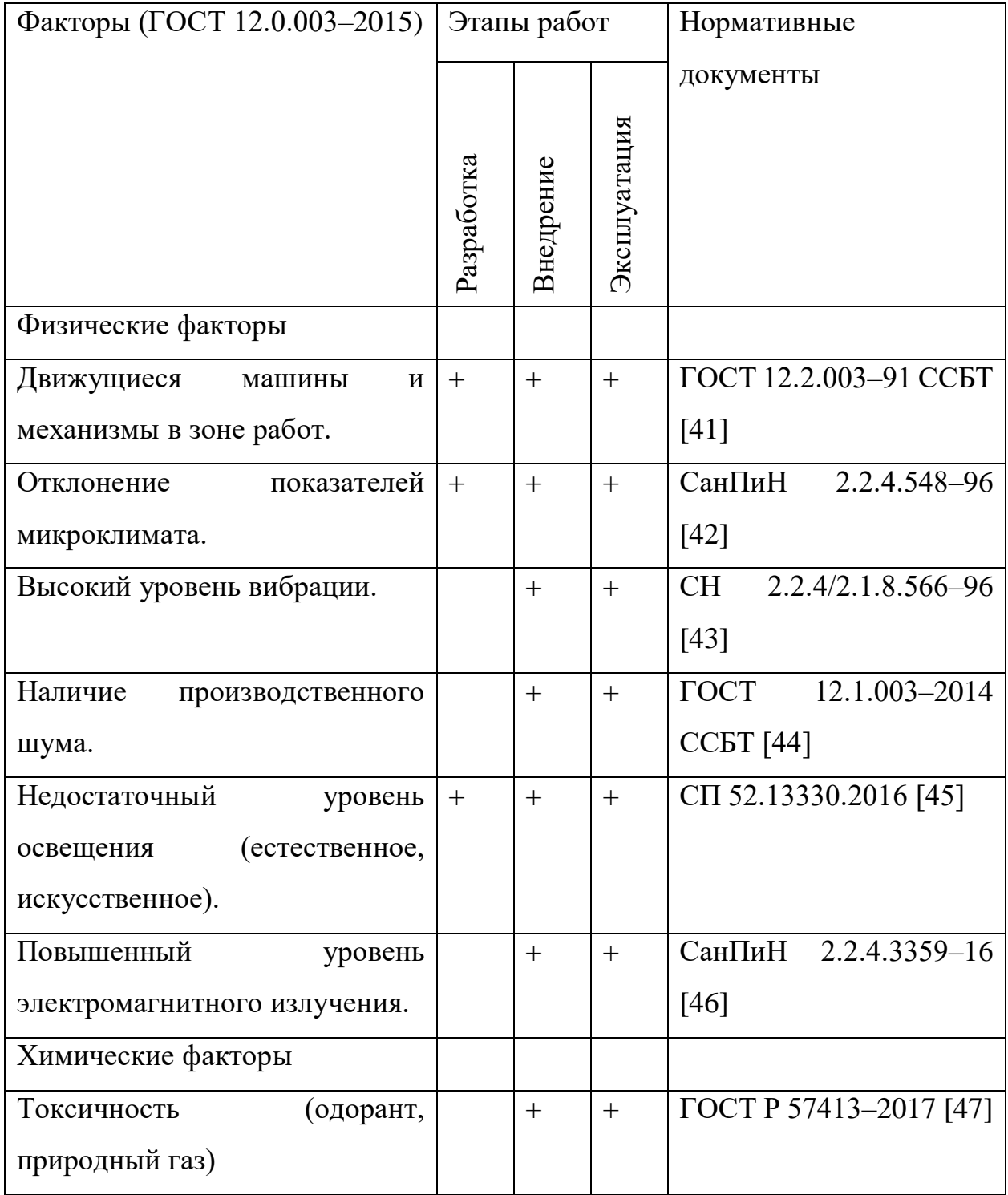

## Таблица 20 – Возможные опасные и вредные факторы

## **4.2.1 Анализ опасных и вредных производственных факторов**

## **4.2.1.1 Движущиеся машины и механизмы в зоне работ**

Данный фактор исходит от оборудования и техники на территории ГРС и способен повлечь за собой травматизм работника или привести к летальному исходу.

Согласно ГОСТу 12.2.003–91, конструкция рабочего места оператора ГРС, его размеры и взаимное расположение элементов (органов управления, средств отображения информации, вспомогательного оборудования и др.) должны обеспечивать безопасность при использовании производственного оборудования по назначению, техническом обслуживании, ремонте и уборке, а также соответствовать эргономическим требованиям.

Размеры рабочего места и размещение его элементов должны обеспечивать выполнение рабочих операций в удобных рабочих позах и не затруднять движений работающего.

В качестве защиты необходимо провести разметку территории и оборудования, установка предупреждающих знаков и табличек, а также обеспечить каждого работника минимальным набором средств индивидуальной защиты (СИЗ), а состав которых входит униформа, каска, перчатки, наушники и т.д.

### **4.2.1.2 Отклонение показателей микроклимата**

При разных сезонах и погодных условиях возможно изменение микроклимата. Данный фактор может привести к ухудшению здоровья сотрудников, обслуживающих газораспределительную станцию.

При проработке данного фактора стоит опираться на СанПиН 2.2.4.548– 96. Для выявления необходимых условий необходимо знать категорию работ в помещении по уровню энергозатрат.

В качестве безопасности ГРС имеет котельную и помещения (узлы технологического процесса, операторная, мастерская) оснащены системой вентиляции, а СИЗ имеет летний и зимний вариант исполнения.

#### **4.2.1.3 Повышенный уровень вибрации**

При внедрении автоматизированной системы газораспределительной станции, вибрация может появиться вследствие наличия в системе задвижек и электропривода. Однако стоит заметить, что подобранное оборудование имеет низкую вибрационную активность, поэтому дополнительных мер по

предотвращению вредных воздействий от вибрации в узле контроля расхода газа не требуется.

#### **4.2.1.4 Высокий уровень шума**

Нормирование уровней шума в производственных условиях осуществляется в соответствии с ГОСТом 12.1.003–2014. При разработке автоматизированной системы газораспределительной станции использовались объекты, которые при эксплуатации способны создавать шум, такие как автоматические задвижки, электропривод, сигнализаторы загазованности. Но основным источником шума является газ, проходящий под высоким давлением. В связи с тем, что уровень шума, испускаемый оборудованием, близок к предельно допустимому, необходимо устраивать кратковременные перерывы в течение рабочего дня вне помещения ГРС, а также обеспечить всех людей, находящихся на территории ГРС, наушниками.

### **4.2.1.5 Повышенный уровень электромагнитного излучения**

Любое устройство, производящее или потребляющее электроэнергию, излучает электромагнитные волны. Воздействие электромагнитного излучения на организм человека зависит от ряда факторов, таких как, например, частота колебаний, напряжение электрического и магнитного полей, потока энергии и т.д. Нарушения в организме человека, подвергшегося воздействию электромагнитного поля малых напряжений, носят обратимый характер.

При внедрении автоматизированной системы ГРС появятся новые источники дополнительных электромагнитных полей. Исходя из СанПиНа 2.2.4.3359–16, допустимые уровни магнитного поля и длительность пребывания работников без средств защиты приведены в таблице 21.

Таблица 21 допустимые уровни магнитного поля и длительность пребывания работников без средств защиты

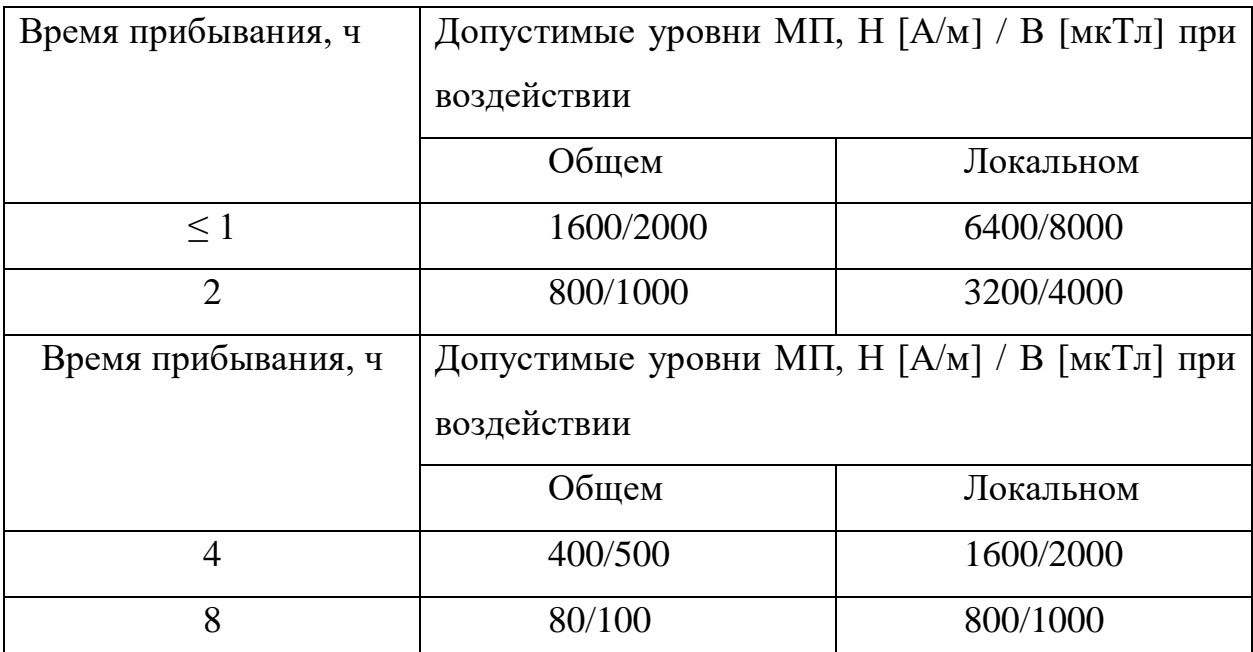

В виду того, что в процессе разработки автоматизированной системы газораспределительной станции оборудование подбиралось с намерением минимизировать влияние электромагнитного поля, уровень общего воздействия магнитного поля составляет приблизительно 90 А/м. Следовательно, обслуживающий персонал ГРС может находиться в помещении не более 8 часов за смену.

Помимо этого, вся коммутационная аппаратура устанавливается в металлические шкафы. Таким образом, влияние магнитного поля незначительно и не требует дополнительных средств защиты.

### **4.2.1.6 Токсические факторы**

На территории ГРС находятся множество опасных химических веществ, которые опасны для человека в дозах превышающих ПДК.

Природный газ – сложная газообразная смесь, состоящая преимущественно из метана и содержащая этан и более тяжёлые углеводороды.

Природный газ относится к группе веществ, способных образовывать с воздухом взрывопожарные смеси. Согласно ГОСТу Р 57413–2017 метан при

концентрации от 4,4 до 17% (по объёму) взрывоопасен, а свыше 17% пожароопасен, температура самовоспламенения 537 °C.

По токсикологической характеристике относится к веществам четвёртого класса опасности.

Природный газ не имеет цвета и запаха, поэтому для его обнаружения используется специальное оборудование (газоанализаторы), но, чтобы работник смог самостоятельно своевременно определить наличие утечки природного газа в него добавляется одорант, чтобы газ приобрел специфический запах, также это используется, чтобы обезопасить потребителей.

При наличии в воздухе помещения одоранта в концентрации  $0,001-0,002$ мг/л сотрудник испытывает рефлекторную тошноту, головную боль и теряет работоспособность. При более высоких концентрациях воздействует на нервную систему и способен сковывать мышцы, обладает наркотическим эффектом.

**4.2.2 Обоснование мероприятий по снижению уровней воздействия опасных и вредных факторов на работающего**

Для защиты от опасных и вредных производственных факторов оператору бесплатно выдают сертифицированные СИЗ согласно установленных норм, в зависимости от времени года и условий труда, а также смывающие и обезвреживающие средства.

Оператор несет ответственность за бережное отношение, правильное использование и применение СИЗ.

Оператор при работе с оборудованием (за исключением щитов управления) на территории ГРС должен пользоваться защитными касками.

Территория, рабочее место, эксплуатируемое оборудование и механизмы должны содержаться в чистоте и работоспособном состоянии.

На территории ГРС ходить допустимо только по тротуарам, аллеям и пешеходным дорожкам.
Персоналу следует иметь наряд–допуск при ведении работ с применением грузоподъёмных механизмов, газоопасных, огневых и других работ повышенной опасности.

Во время работы оператор должен:

 контролировать степень одоризации газа, отпускаемого потребителю;

 выполнять только ту работу, которая поручена и при условии, что безопасные способы ее выполнения хорошо известны;

 проверять исправность ограждений, предохранительных приспособлений, блокировочных и сигнализирующих устройств;

 использовать в процессе работы безопасные приемы труда, соблюдать последовательность выполнения операций, предусмотренных нарядом допуском (разрешением), инструкциями по эксплуатации и ремонту оборудования [21].

#### **4.3 Экологическая безопасность**

При нормальной работе технологического оборудования возможны постоянные небольшие утечки загрязняющих веществ в атмосферу. Выброс вредных веществ происходит:

 на открытых технологических площадках через запорно– регулирующую арматуру;

 от оборудования, расположенного в блоках, через воздуховоды и дефлекторы;

при сжигании газа на факелах через трубы;

при заполнении емкостей через воздушники и свечи рассеивания;

при заполнении резервуаров через дыхательные клапаны;

при сжигании газа на факеле.

При работе технологического оборудования возможны периодические непродолжительные по времени (залповые) выбросы, превышающие по

мощности постоянные. Это технически неизбежные выбросы, обусловленные технологическим регламентом производства.

На основе статистических данных об аварийных ситуациях на нефтехимических производствах целесообразно рассматривать аварию в виде отказа энергосистемы или порыва трубопроводов.

Основными загрязнителями атмосферы являются углеводороды, оксиды азота, оксид углерода, пропилен, едкий натр, этилен. Применение средств индивидуальной защиты на территории предприятия обязательно.

Вредные вещества, выделяющиеся в атмосферу, отличаются по своим свойствам и оказывают различное воздействие на окружающую среду [22, 23].

#### **4.4 Безопасность в чрезвычайных ситуациях**

Для уменьшения последствий ЧС и помощи сотрудникам при авариях на предприятии формируется и утверждается план ликвидации аварий. План ликвидации аварий зачастую описывает все возможные аварийные ситуации на производстве и методы борьбы с ними. В ВРД 39–1.10–069–2002, прописаны основные возможные аварии на ГРС, которые могут послужить причиной возникновения чс:

разрыв газопровода на площадке ГРС с воспламенением газа;

разлив одоранта;

пожар на территории ГРС или в технологических блоках [24].

Пожар представляет особую опасность, так как он грозит уничтожением аппаратуры, инструментов, документов, которые представляют большую материальную ценность, и возникновением пожара в соседних помещениях. А также может представлять серьезную угрозу жизни и здоровью персонала.

Под пожарной безопасностью понимается состояние объекта, при котором исключается возможность пожара, а в случае его возникновения предотвращается воздействие на людей опасных факторов пожара и обеспечивается защита материальных ценностей.

Пожарная безопасность обеспечивается системой пожарной сигнализации и системой оповещения о пожаре и системой пожарной.

Согласно постановлению Правительства РФ от 25.04.2012 N 390 "О противопожарном режиме", если объект не с массовым пребыванием людей, то посчитайте сколько рабочих мест у вас организовано на этаже. Если менее 10, план эвакуации не нужен.

Возникновение пожара в рассматриваемом помещении обуславливается следующими факторами:

работа с открытой электроаппаратурой;

короткое замыкание в блоке питания или высоковольтном блоке

дисплейной развертки;

нарушенная изоляция электрических проводов;

несоблюдение правил пожарной безопасности;

 наличие горючих компонентов: документы, двери, столы, изоляция

кабелей и т.п.;

наличие кислорода, как окислителя процессов горения.

Источниками зажигания в диспетчерской могут быть электронные схемы от ЭВМ, приборы, применяемые для технического обслуживания, устройства электропитания, где в результате различных нарушений образуются перегретые элементы, электрические искры и дуги, способные вызвать загорания горючих материалов.

В современных ЭВМ очень высокая плотность размещения элементов

электронных схем. В непосредственной близости друг от друга располагаются

соединительные провода, кабели. При протекании по ним электрического тока выделяется значительное количество теплоты, что может привести к повышению температуры до  $(80 - 100)$  °C. При этом возможно плавлении изоляции, и как следствие короткое замыкание, которое сопровождается искрением и ведет к недопустимым перегрузкам элементов микросхем.

Для диспетчерской установлена категория пожарной опасности В – пожароопасные.

Пожарная профилактика основывается на устранении благоприятных условий возгорания. В рамках обеспечения пожарной безопасности решаются четыре задачи: предотвращение пожаров и возгорания, локализация возникших пожаров, защита людей и материальных ценностей, тушение пожара. Предотвращение пожара достигается путем исключения легко воспламеняемых предметов и источников возгорания, а также поддержанием среды в условиях, препятствующих возгоранию. Мероприятия по пожарной профилактике разделяются на организационные, технические, эксплуатационные и режимные.

Организационные мероприятия предусматривают правильную эксплуатацию оборудования, правильное содержание зданий и территорий, противопожарный инструктаж рабочих и служащих, обучение производственного персонала правилам противопожарной безопасности, издание инструкций, плакатов, наличие плана эвакуации.

К техническим мероприятиям относятся: соблюдение противопожарных правил, норм при проектировании зданий, при устройстве электропроводов и оборудования, отопления, вентиляции, освещения, правильное размещение оборудования. Необходимо предусмотреть ряд мер, направленных на обеспечение тушения пожара:

- обеспечить подъезды к зданию;
- обесточивание электрических кабелей;
- наличие пожарных щитов и ящиков с песком в коридорах;
- наличие гидрантов с пожарными рукавами;
- телефонная связь с пожарной охраной;
- огнетушители: углекислотный ОУ–3 и ОУ–5. [24].

### **Выводы по разделу «Социальная ответственность»**

В данной главе были рассмотрены способы защиты работника от основных вредных и опасных производственных факторов, с которыми оператор может столкнуться при работе на газораспределительной станции.

Автоматизированная система управления газораспределительной станции обеспечивает большую безопасность и надёжность режима работы, за счет дистанционной передачи показаний с датчиков на АРМ оператора, благодаря которой оператору допустимо нахождение в операторной, а не в технологических помещениях.

Также была рассмотрена защита окружающей среды и выявлены основные недостатки в её защите. Однако благодаря постоянному контролю показаний возможно быстрое отключение рабочей ветки и переход на резервную для проведения ремонтных работ и устранения последствий аварий.

#### **Заключение**

В ходе выполнения выпускной квалификационной работы была разработана автоматизированная система управления ГРС, удовлетворяющая требованиям технического задания.

В ходе выполнения работы были изучены особенности технологического процесса ГРС, разработаны структурная, функциональная схемы автоматизации, схемы соединений внешних проводок. Кроме того, был осуществлен выбор комплекса аппаратно–технических средств. Помимо этого были разработаны и программно–реализованы алгоритмы управления отдельными процессами технологического процесса.

### **Список использованных источников**

1. ВРД 39–1.10–069–2002 Положение по технической эксплуатации газораспределительных станций магистральных газопроводов. – М.: Изд–во ОАО «Газпром», 2002. – 58 с.

2. СТО Газпром 2–3.5–454–2010 Правила эксплуатации магистральных газопроводов. – М.: Изд-во ОАО «Газпром», 2010. – 164 с.

3. ПОРЯДОК ПРОВЕДЕНИЯ ИСПЫТАНИЙ И УТВЕРЖДЕНИЯ ТИПА СРЕДСТВ ИЗМЕРЕНИЙ [Электронный ресурс] – Режим доступа – URL https://meganorm.ru/Data2/1/4293850/4293850317.pdf

4. Моисеенко Е.В., Лаврушина Е.Г. Информационные технологии в экономике. – Владивосток: Изд–во ВГУЭС, 2004. – 246 с.

5. ГОСТ 21.408–2013 Система проектной документации для строительства (СПДС). Правила выполнения рабочей документации автоматизации технологических процессов. – М.: Издательство стандартов,  $2013. - 44$  c.

6. 750–816 Wago I/O System [Электронный ресурс] – Режим доступа – URL [https://wgspb.ru/catalog/archive/avtomatizacziya–arxiv/removed/750–816/](https://wgspb.ru/catalog/archive/avtomatizacziya-arxiv/removed/750-816/)

7. Метран 150TG [Электронный ресурс] – Режим доступа – URL [https://www.emerson.com/ru–ru/catalog/metran–150–ru–ru](https://www.emerson.com/ru-ru/catalog/metran-150-ru-ru)

8. АИР–10Н [Электронный ресурс] – Режим доступа – URL [https://www.elemer.ru/catalog/datchiki–davleniya–i–manometry/datchiki–](https://www.elemer.ru/catalog/datchiki-davleniya-i-manometry/datchiki-davleniya/air-10h/) [davleniya/air–10h/](https://www.elemer.ru/catalog/datchiki-davleniya-i-manometry/datchiki-davleniya/air-10h/)

9. Элемер-100 [Электронный ресурс] – Режим доступа – URL [http://xn--90ahjlpcccjdm.xn--p1ai/catalog/elemer-100/](http://теплоприбор.рф/catalog/elemer-100/)

10. Rosemount 3051S [Электронный ресурс] – Режим доступа – URL: http://www.indelta.ru/userfiles/file/metran/Rosemount\_3051S.pdf.

11. ДТСхх5 термосопротивления [Электронный ресурс] – Режим доступа – URL: [https://owen.ru/product/dtshh5\\_termosoprotivleniya\\_s\\_kommutatcionnoj\\_golovkoj](https://owen.ru/product/dtshh5_termosoprotivleniya_s_kommutatcionnoj_golovkoj)

12. Метран-274 [Электронный ресурс] – Режим доступа – URL [https://systempribor.ru/catalog/termopreobrazovateli-tsmu-metran-274/tsmu](https://systempribor.ru/catalog/termopreobrazovateli-tsmu-metran-274/tsmu-metran-274-611-86301.html#:~:text=%D0%A2%D0%B5%D1%80%D0%BC%D0%BE%D0%BF%D1%80%D0%B5%D0%BE%D0%B1%D1%80%D0%B0%D0%B7%D0%BE%D0%B2%D0%B0%D1%82%D0%B5%D0%BB%D0%B8%20%D0%A2%D0%A1%D0%9C%D0%A3%20%D0%9C%D0%B5%D1%82%D1%80%D0%B0%D0%BD%2D274%2D%D0%95%D1%85,%D0%BF%D0%BE%20%D0%93%D0%9E%D0%A1%D0%A2)[metran-274-611-](https://systempribor.ru/catalog/termopreobrazovateli-tsmu-metran-274/tsmu-metran-274-611-86301.html#:~:text=%D0%A2%D0%B5%D1%80%D0%BC%D0%BE%D0%BF%D1%80%D0%B5%D0%BE%D0%B1%D1%80%D0%B0%D0%B7%D0%BE%D0%B2%D0%B0%D1%82%D0%B5%D0%BB%D0%B8%20%D0%A2%D0%A1%D0%9C%D0%A3%20%D0%9C%D0%B5%D1%82%D1%80%D0%B0%D0%BD%2D274%2D%D0%95%D1%85,%D0%BF%D0%BE%20%D0%93%D0%9E%D0%A1%D0%A2)

[86301.html#:~:text=%D0%A2%D0%B5%D1%80%D0%BC%D0%BE%D0%BF](https://systempribor.ru/catalog/termopreobrazovateli-tsmu-metran-274/tsmu-metran-274-611-86301.html#:~:text=%D0%A2%D0%B5%D1%80%D0%BC%D0%BE%D0%BF%D1%80%D0%B5%D0%BE%D0%B1%D1%80%D0%B0%D0%B7%D0%BE%D0%B2%D0%B0%D1%82%D0%B5%D0%BB%D0%B8%20%D0%A2%D0%A1%D0%9C%D0%A3%20%D0%9C%D0%B5%D1%82%D1%80%D0%B0%D0%BD%2D274%2D%D0%95%D1%85,%D0%BF%D0%BE%20%D0%93%D0%9E%D0%A1%D0%A2) [%D1%80%D0%B5%D0%BE%D0%B1%D1%80%D0%B0%D0%B7%D0%BE%](https://systempribor.ru/catalog/termopreobrazovateli-tsmu-metran-274/tsmu-metran-274-611-86301.html#:~:text=%D0%A2%D0%B5%D1%80%D0%BC%D0%BE%D0%BF%D1%80%D0%B5%D0%BE%D0%B1%D1%80%D0%B0%D0%B7%D0%BE%D0%B2%D0%B0%D1%82%D0%B5%D0%BB%D0%B8%20%D0%A2%D0%A1%D0%9C%D0%A3%20%D0%9C%D0%B5%D1%82%D1%80%D0%B0%D0%BD%2D274%2D%D0%95%D1%85,%D0%BF%D0%BE%20%D0%93%D0%9E%D0%A1%D0%A2) [D0%B2%D0%B0%D1%82%D0%B5%D0%BB%D0%B8%20%D0%A2%D0%A](https://systempribor.ru/catalog/termopreobrazovateli-tsmu-metran-274/tsmu-metran-274-611-86301.html#:~:text=%D0%A2%D0%B5%D1%80%D0%BC%D0%BE%D0%BF%D1%80%D0%B5%D0%BE%D0%B1%D1%80%D0%B0%D0%B7%D0%BE%D0%B2%D0%B0%D1%82%D0%B5%D0%BB%D0%B8%20%D0%A2%D0%A1%D0%9C%D0%A3%20%D0%9C%D0%B5%D1%82%D1%80%D0%B0%D0%BD%2D274%2D%D0%95%D1%85,%D0%BF%D0%BE%20%D0%93%D0%9E%D0%A1%D0%A2) [1%D0%9C%D0%A3%20%D0%9C%D0%B5%D1%82%D1%80%D0%B0%D0%](https://systempribor.ru/catalog/termopreobrazovateli-tsmu-metran-274/tsmu-metran-274-611-86301.html#:~:text=%D0%A2%D0%B5%D1%80%D0%BC%D0%BE%D0%BF%D1%80%D0%B5%D0%BE%D0%B1%D1%80%D0%B0%D0%B7%D0%BE%D0%B2%D0%B0%D1%82%D0%B5%D0%BB%D0%B8%20%D0%A2%D0%A1%D0%9C%D0%A3%20%D0%9C%D0%B5%D1%82%D1%80%D0%B0%D0%BD%2D274%2D%D0%95%D1%85,%D0%BF%D0%BE%20%D0%93%D0%9E%D0%A1%D0%A2) [BD%2D274%2D%D0%95%D1%85,%D0%BF%D0%BE%20%D0%93%D0%9E](https://systempribor.ru/catalog/termopreobrazovateli-tsmu-metran-274/tsmu-metran-274-611-86301.html#:~:text=%D0%A2%D0%B5%D1%80%D0%BC%D0%BE%D0%BF%D1%80%D0%B5%D0%BE%D0%B1%D1%80%D0%B0%D0%B7%D0%BE%D0%B2%D0%B0%D1%82%D0%B5%D0%BB%D0%B8%20%D0%A2%D0%A1%D0%9C%D0%A3%20%D0%9C%D0%B5%D1%82%D1%80%D0%B0%D0%BD%2D274%2D%D0%95%D1%85,%D0%BF%D0%BE%20%D0%93%D0%9E%D0%A1%D0%A2) [%D0%A1%D0%A2%20%D0%A0%2051330.11%2D99](https://systempribor.ru/catalog/termopreobrazovateli-tsmu-metran-274/tsmu-metran-274-611-86301.html#:~:text=%D0%A2%D0%B5%D1%80%D0%BC%D0%BE%D0%BF%D1%80%D0%B5%D0%BE%D0%B1%D1%80%D0%B0%D0%B7%D0%BE%D0%B2%D0%B0%D1%82%D0%B5%D0%BB%D0%B8%20%D0%A2%D0%A1%D0%9C%D0%A3%20%D0%9C%D0%B5%D1%82%D1%80%D0%B0%D0%BD%2D274%2D%D0%95%D1%85,%D0%BF%D0%BE%20%D0%93%D0%9E%D0%A1%D0%A2)[https://www.emerson.com](https://www.emerson.com/ru-ru/catalog/automation-solutions-ru-ru/rosemount-sku-644-temperature-transmitter-ru-ru?fetchFacets=true#facet:&partsFacet:&modelsFacet:&facetLimit:&searchTerm:&partsSearchTerm:&modelsSearchTerm:&productBeginIndex:0&partsBeginIndex:0&modelsBeginIndex:0&orderBy:&partsOrderBy:&modelsOrderBy:&pageView:list&minPrice:&maxPrice:&pageSize:&facetRange:&) [/ru-ru/catalog/automation-solutions-ru-ru/rosemount-sku-644-temperature](https://www.emerson.com/ru-ru/catalog/automation-solutions-ru-ru/rosemount-sku-644-temperature-transmitter-ru-ru?fetchFacets=true#facet:&partsFacet:&modelsFacet:&facetLimit:&searchTerm:&partsSearchTerm:&modelsSearchTerm:&productBeginIndex:0&partsBeginIndex:0&modelsBeginIndex:0&orderBy:&partsOrderBy:&modelsOrderBy:&pageView:list&minPrice:&maxPrice:&pageSize:&facetRange:&)[transmitter-ru-](https://www.emerson.com/ru-ru/catalog/automation-solutions-ru-ru/rosemount-sku-644-temperature-transmitter-ru-ru?fetchFacets=true#facet:&partsFacet:&modelsFacet:&facetLimit:&searchTerm:&partsSearchTerm:&modelsSearchTerm:&productBeginIndex:0&partsBeginIndex:0&modelsBeginIndex:0&orderBy:&partsOrderBy:&modelsOrderBy:&pageView:list&minPrice:&maxPrice:&pageSize:&facetRange:&)

[ru?fetchFacets=true#facet:&partsFacet:&modelsFacet:&facetLimit:&searchTerm:](https://www.emerson.com/ru-ru/catalog/automation-solutions-ru-ru/rosemount-sku-644-temperature-transmitter-ru-ru?fetchFacets=true#facet:&partsFacet:&modelsFacet:&facetLimit:&searchTerm:&partsSearchTerm:&modelsSearchTerm:&productBeginIndex:0&partsBeginIndex:0&modelsBeginIndex:0&orderBy:&partsOrderBy:&modelsOrderBy:&pageView:list&minPrice:&maxPrice:&pageSize:&facetRange:&) [&partsSearchTerm:&modelsSearchTerm:&productBeginIndex:0&partsBeginIndex](https://www.emerson.com/ru-ru/catalog/automation-solutions-ru-ru/rosemount-sku-644-temperature-transmitter-ru-ru?fetchFacets=true#facet:&partsFacet:&modelsFacet:&facetLimit:&searchTerm:&partsSearchTerm:&modelsSearchTerm:&productBeginIndex:0&partsBeginIndex:0&modelsBeginIndex:0&orderBy:&partsOrderBy:&modelsOrderBy:&pageView:list&minPrice:&maxPrice:&pageSize:&facetRange:&) [:0&modelsBeginIndex:0&orderBy:&partsOrderBy:&modelsOrderBy:&pageView:](https://www.emerson.com/ru-ru/catalog/automation-solutions-ru-ru/rosemount-sku-644-temperature-transmitter-ru-ru?fetchFacets=true#facet:&partsFacet:&modelsFacet:&facetLimit:&searchTerm:&partsSearchTerm:&modelsSearchTerm:&productBeginIndex:0&partsBeginIndex:0&modelsBeginIndex:0&orderBy:&partsOrderBy:&modelsOrderBy:&pageView:list&minPrice:&maxPrice:&pageSize:&facetRange:&) [list&minPrice:&maxPrice:&pageSize:&facetRange:&](https://www.emerson.com/ru-ru/catalog/automation-solutions-ru-ru/rosemount-sku-644-temperature-transmitter-ru-ru?fetchFacets=true#facet:&partsFacet:&modelsFacet:&facetLimit:&searchTerm:&partsSearchTerm:&modelsSearchTerm:&productBeginIndex:0&partsBeginIndex:0&modelsBeginIndex:0&orderBy:&partsOrderBy:&modelsOrderBy:&pageView:list&minPrice:&maxPrice:&pageSize:&facetRange:&)

13. Сигнализатор 2120[Электронный ресурс] – Режим доступа – URL <https://neftel.ru/vibratsionnyj-signalizator-rosemount-2120>

14. КР 25нж998нж - клапан стальной регулирующий [Электронный ресурс] – Режим доступа – URL [https://saz-avangard.ru/catalog/klapany](https://saz-avangard.ru/catalog/klapany-reg/dvukhsedelniy-chugunniy-eim/25nzh998nzh/)[reg/dvukhsedelniy-chugunniy-eim/25nzh998nzh/](https://saz-avangard.ru/catalog/klapany-reg/dvukhsedelniy-chugunniy-eim/25nzh998nzh/)

15. Электроприводы ЭП4 [Электронный ресурс] – Режим доступа – URL<http://www.tulaprivod.ru/products/multi-turn-actuators/detail.php?ID=639>

16. ЭПУУ-7 узел управления [Электронный ресурс] – Режим доступа – URL [https://npo-proma.ru/katalog/techpribor/elektromontazhnoe](https://npo-proma.ru/katalog/techpribor/elektromontazhnoe-oborudovanie/epuu-uzly-upravleniya-kranami/epuu-7-uzel-upravleniya/)[oborudovanie/epuu-uzly-upravleniya-kranami/epuu-7-uzel-upravleniya/](https://npo-proma.ru/katalog/techpribor/elektromontazhnoe-oborudovanie/epuu-uzly-upravleniya-kranami/epuu-7-uzel-upravleniya/)

17. СН 2.2.4/2.1.8.562-96 «Шум на рабочих местах, в помещениях жилых, общественных зданий и на территории жилой застройки»;

18. Шкляр В. Н. Надежность систем управления: учебное пособие. – Томск: Томский политехнический университет, 2011. – 126 с.

19. Организация рабочего места оператора [Электронный ресурс] – Режим доступа – URL: [http://pereosnastka.ru/articles/organizatsiya-rabochego](http://pereosnastka.ru/articles/organizatsiya-rabochego-mesta-operatora)[mesta-operatora.](http://pereosnastka.ru/articles/organizatsiya-rabochego-mesta-operatora)

20. Типовая инструкция по охране труда для оператора ГРС [Электронный ресурс] – Режим доступа – URL: [https://ch4gaz.ru/tipovaya](https://ch4gaz.ru/tipovaya-instrukciya-po-oxrane-truda-dlya-operatora-grs)[instrukciya-po-oxrane-truda-dlya-operatora-grs.](https://ch4gaz.ru/tipovaya-instrukciya-po-oxrane-truda-dlya-operatora-grs)

21. СанПиН 2.2.4.548-96. Гигиенические требования к микроклимату производственных помещений.

22. Гусельников М.Э., Извеков В.Н., Крепша Н.В., Панин В.Ф. Производственная и экологическая безопасность выпускной квалификационной работы для студентов всех форм обучения: учебнометодическое пособие: Томский политехнический университет. Томск, 2006.

23. ВРД 39-1.10-069-2002 Положение по технической эксплуатации газораспределительных станций магистральных газопроводов [Электронный ресурс] – Режим доступа – URL: <https://files.stroyinf.ru/Data1/43/43521/index.htm>

24. ГОСТ 12.1.004-91 Пожарная безопасность.

### **Приложение А (обязательное) Структурная схема**

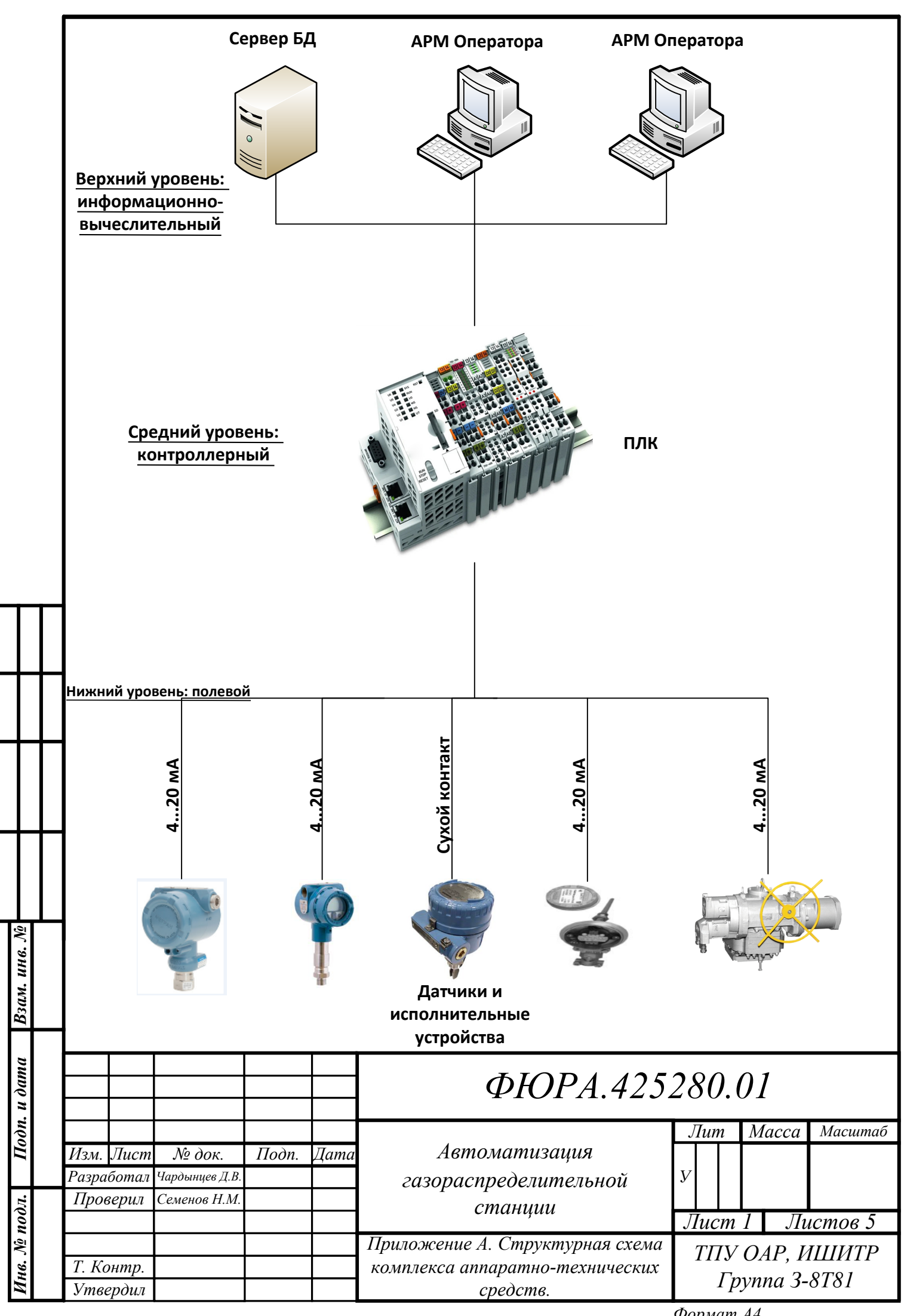

*Формат А4*

## **Приложение Б (обязательное) Функциональная схема автоматизации**

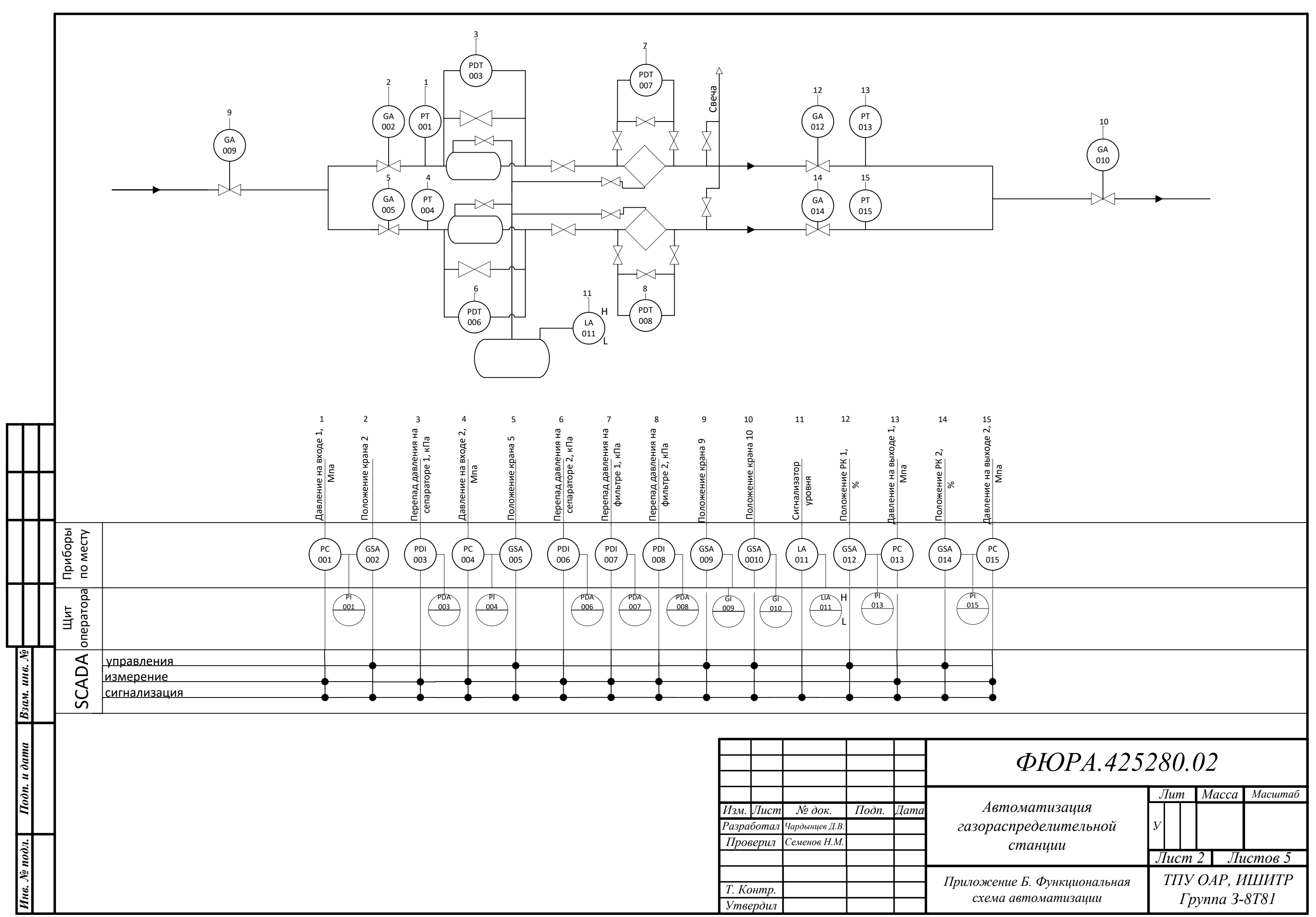

### **Приложение В (обязательно) Схема информационных потоков**

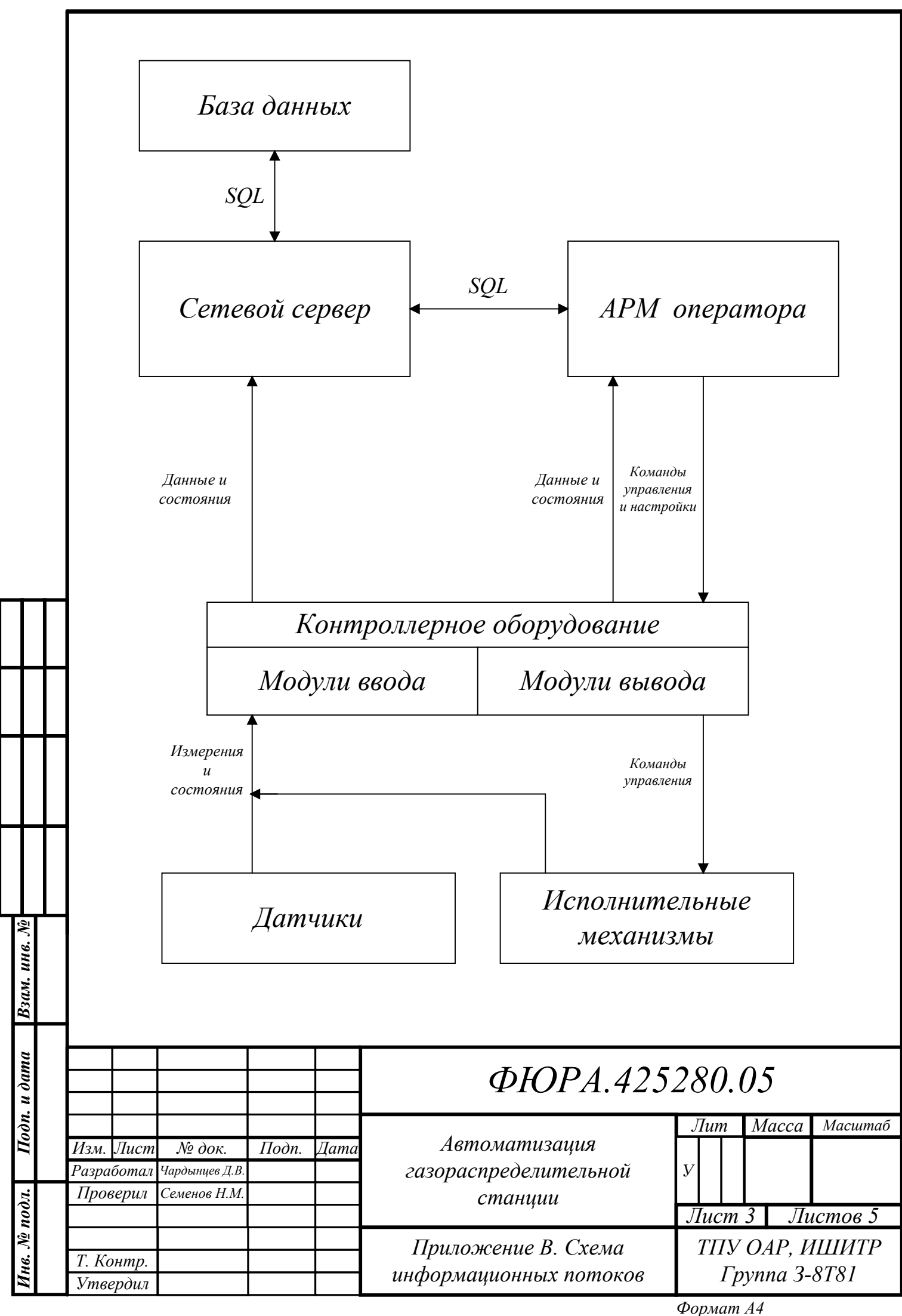

### **Приложение Г (обязательно) Схема соединений внешних проводок**

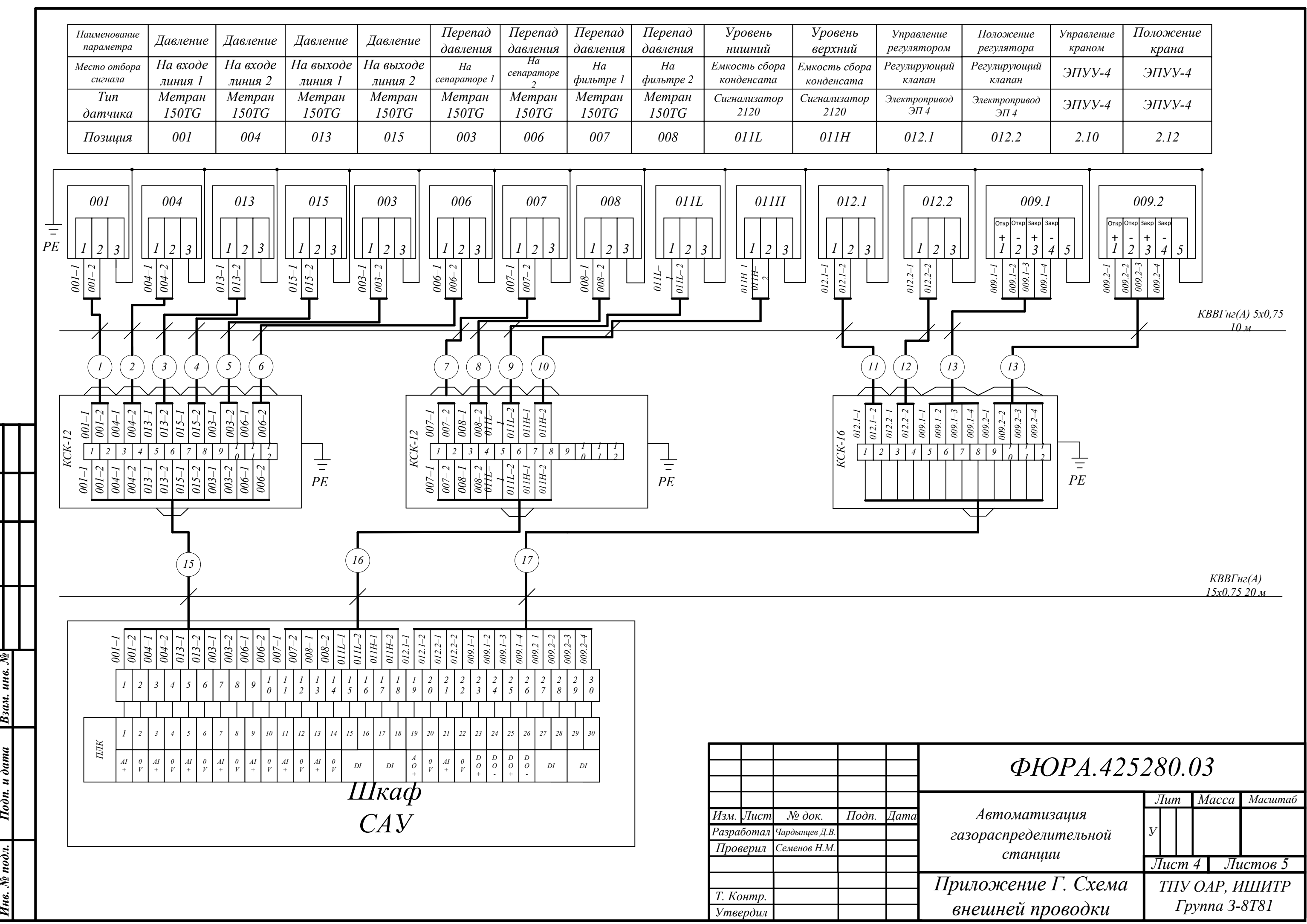

 $\mathbb{R}$ инв.

Взам.

 $\overline{I}$ одп. и дата

 $n$ odr.

*Формат А3*

# **Приложение Д (обязательно) Алгоритм сбора данных с канала измерения давления**

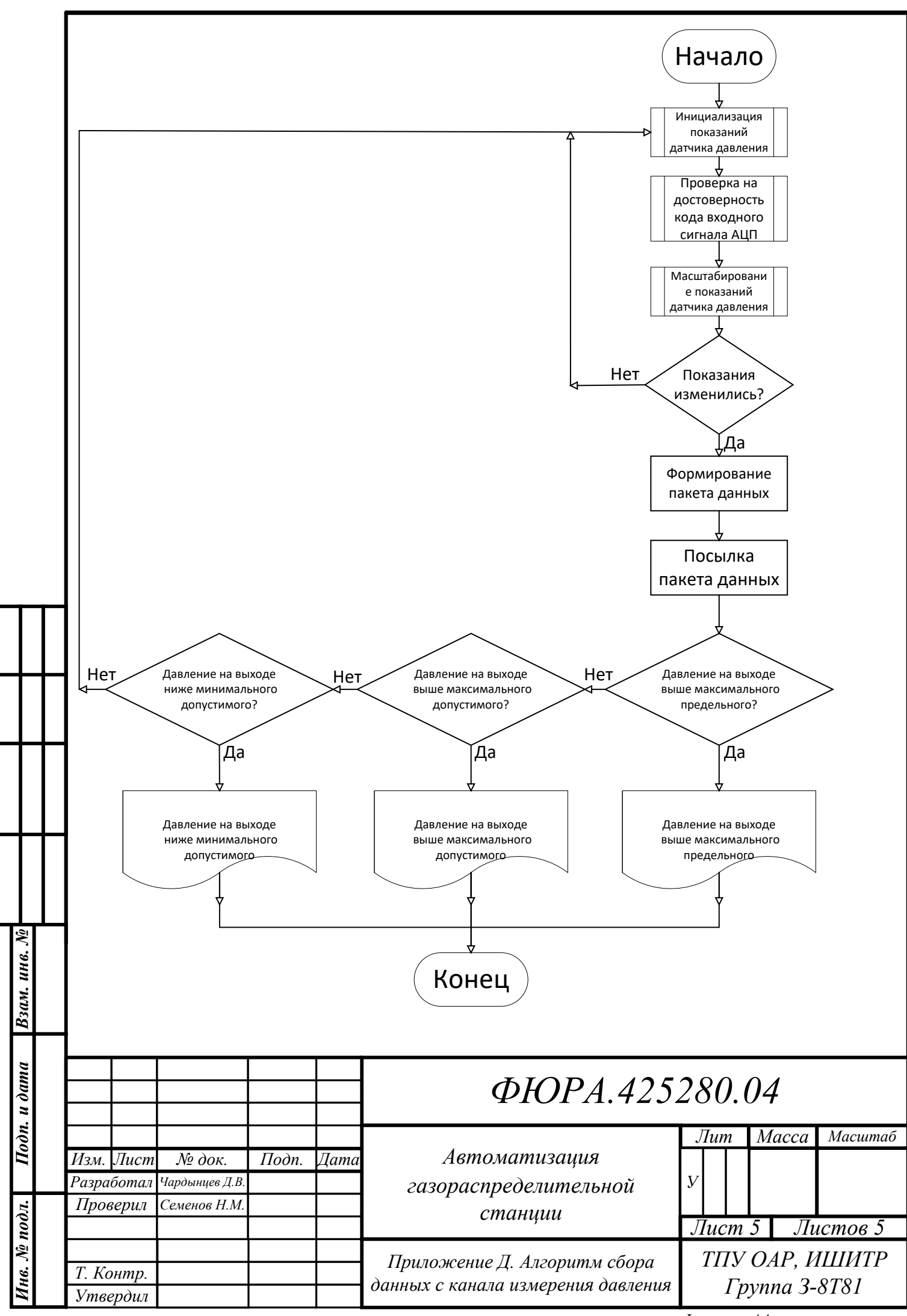

*Формат А4*